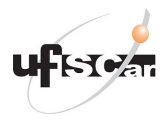

Universidade Federal de São Carlos Departamento de Engenharia de Produção

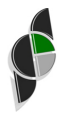

# Otimização Linear Contínua e Discreta (Tópicos Avançados em PCSP)

PPGEP, UFSCar - Semestre 01/2022 Prof. Dr. Pedro Munari (munari@dep.ufscar.br)

Tópico 3.2: Introdução ao método simplex

Introdu¸c˜ao ao m´etodo simplex 1

### Objetivos deste tópico

- $\blacktriangleright$  Conhecer o método simplex;
- $\triangleright$  Entender como esse método pode ser obtido a partir do KKT;
- ▶ Compreender sua importância e ver como aplicá-lo a problemas de programação linear.

المستقل المستقل المستقل المستقل المستقل المستقل المستقل المستقل المستقل المستقل المستقل المستقل المستقل المستقل المستقل المستقل المستقل المستقل المستقل المستقل المستقل المستقل المستقل المستقل المستقل المستقل المستقل المست

### Método simplex

 $\triangleright$  Vamos agora estudar o método (primal) simplex;

o ao método simplex a constructiva de la constructiva de la constructiva de la constructiva de la constructiva de la constructiva de la constructiva de la constructiva de la constructiva de la constructiva de la constructi

- ▶ Vamos agora estudar o método (primal) simplex;
- ▶ Método iterativo para resolver problemas de programação linear;

- ▶ Vamos agora estudar o método (primal) simplex;
- $\triangleright$  Método iterativo para resolver problemas de programação linear;
- $\triangleright$  O mais usado na prática: em média, menos de  $3m$  iterações para obter a solução ótima (embora não tenha complexidade polinomial);

- ▶ Vamos agora estudar o método (primal) simplex;
- $\triangleright$  Método iterativo para resolver problemas de programação linear;
- $\triangleright$  O mais usado na prática: em média, menos de  $3m$  iterações para obter a solução ótima (embora não tenha complexidade polinomial);
- ▶ Proposto em 1947 por George B. Dantzig;

- $\triangleright$  Vamos agora estudar o método (primal) simplex;
- $\triangleright$  Método iterativo para resolver problemas de programação linear;
- $\triangleright$  O mais usado na prática: em média, menos de  $3m$  iterações para obter a solução ótima (embora não tenha complexidade polinomial);
- ▶ Proposto em 1947 por George B. Dantzig;

George Bernard Dantzig was an American mathematical scientist who made contributions to industrial engineering, operations research, computer science, economics, and statistics. Wikipedia

Born: November 8, 1914, Portland, Oregon, United **States** 

Died: May 13, 2005, Stanford, California, United **States** 

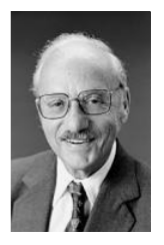

## A importância do método simplex

 $\triangleright$  IEEE: The top 10 algorithms of the century

<https://ieeexplore.ieee.org/document/814652>

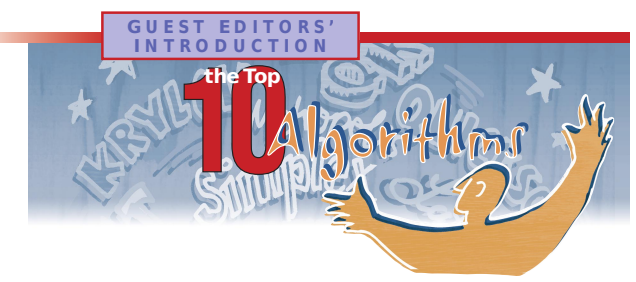

 $\begin{tabular}{|c|c|} \hline \textbf{n putting t} \\ \hline \textbf{Science} & \textbf{c}^t & \textbf{r} \\ \hline \textbf{it would be} \\ \hline \textbf{it would in the end,} \\ \textbf{read their} \\ \hline \textbf{tried to assemble the influence on the de-\\ \hline \end{tabular}$ n putting together this issue of Computing in Science & Engineering, we knew three things: it would be difficult to list just 10 algorithms; it would be fun to assemble the authors and read their papers; and, whatever we came up with in the end, it would be controversial. We tried to assemble the 10 algorithms with the greatest influence on the development and practice of science and engineering in the 20th century. Following is our list (here, the list is in chronological order; however, the articles appear in no particular order):

- Metropolis Algorithm for Monte Carlo
- Simplex Method for Linear Programming
- Krylov Subspace Iteration Methods

hand in developing the algorithm, and in other cases, the author is a leading authority.

#### In this issue

Monte Carlo methods are powerful tools for evaluating the properties of complex, many-body systems, as well as nondeterministic processes. Isabel Beichl and Francis Sullivan describe the Metropolis Algorithm. We are often confronted with problems that have an enormous number of dimensions or a process that involves a path with many possible branch points, each of which is governed by some fundamental probability of occurence. The solutions are not exact in a rigorous way, because we randomly sample the problem. How-

### A importância do método simplex

 $\triangleright$  Revista New Scientist (2012): The algorithm that runs the world

"You might not have heard of the algorithm that runs the world. Few people have, though it can determine much that goes on in our day-to-day lives: the food we have to eat, our schedule at work, when the train will come to take us there. Somewhere, in some server basement right now, it is probably working on some aspect of your life tomorrow, next week, in a year's time."

### A importância do método simplex

 $\triangleright$  Revista Management and Business Review (John R. Birge, 2021)

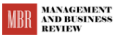

A Grassroots Initiative to Bridge Practice, Education, and Research.

 $\Omega$ **ERFF FIRST TWO 2021 DIGITAL ISSUE CONTACT US** 

#### Write: 2021 Issue Articles

**George Bernard Dantzig: The Pioneer of Linear Optimization** 

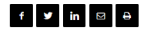

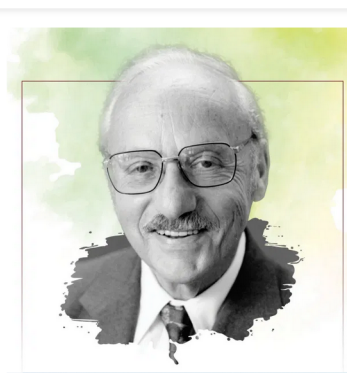

#### A importância do método simplex

 $\triangleright$  Revista *Management and Business Review* (John R. Birge, 2021)

 $\triangleright$  "Linear programs and Dantzig's many other contributions to optimization have driven enormous increases in productivity throughout the global economy. Industries with expensive capacity or limited production flexibility, like airlines, hotels, rental cars, and many retailers, have used revenue management models, often built on linear programming, to achieve revenue increases of 5 percent or more. The electric power industry also uses advanced optimization methods to reap cost savings that exceed 5 percent of their overall energy."

introdução ao método simplex internacional de la constructiva de la constructiva de la constructiva de la constructiva de la constructiva de la constructiva de la constructiva de la constructiva de la constructiva de la co

### A importância do método simplex

 $\triangleright$  Revista *Management and Business Review* (John R. Birge, 2021)

 $\blacktriangleright$  "The logistics field has also benefited enormously from optimization, reducing shipping costs by up to 50 percent in many industries including retail, chemical, tech, and consumer goods. In addition, much of modern finance and asset management is built on Markowitz's efficient portfolio model, which was rooted in Dantzig's work. Combining these accomplishments with uses in telecommunications, manufacturing, and more, and particularly in complex process industries like chemical manufacturing, linear optimization probably contributes over 5 percent to the overall output, or about \$1 trillion each year, in the US alone."

esta de la construcción de la construcción de la construcción de la construcción de la construcción de la construcción de la construcción de la construcción de la construcción de la construcción de la construcción de la co

### A importância do método simplex

 $\triangleright$  Revista *Management and Business Review* (John R. Birge, 2021)

 $\blacktriangleright$  "Beyond traditional industrial uses, linear programming has become a vital tool in advancing artificial intelligence and machine learning. Such optimization procedures have not just reduced costs and increased outputs across the globe, they have also saved countless lives. Linear programming is used in the phylogenetic analysis that determines the origins of organisms (including viruses, such as SARS-CoV-2, better known as the novel coronavirus). It is also used in electrical stimulation therapy, chemotherapy plans, drug discovery, radiation therapy designs, and finding optimal diets, an application which has drawn interest for more than seventy-five years."

en introdução ao método simplex de construir de construir de construir de construir de construir de construir de construir de construir de construir de construir de construir de construir de construir de construir de const

## Ideia do método simplex

**▷ Pontos extremos** 

 $\blacktriangleright$  A toda solução ótima está associado um ponto extremo;

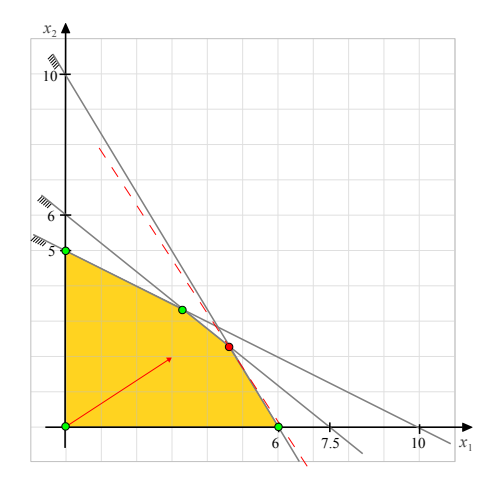

en introdução ao método simplex de construir de construir de construir de construir de construir de construir de construir de construir de construir de construir de construir de construir de construir de construir de const

# Ideia do método simplex

- $\blacktriangleright$  A toda solução ótima está associado um ponto extremo;
- $\triangleright$  Se existe solução ótima, então existe um ponto extremo ´otimo;

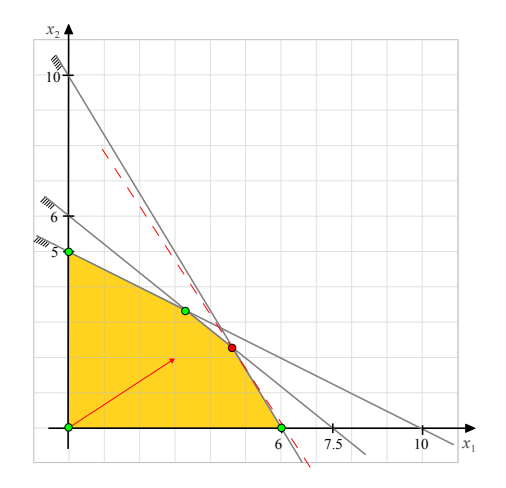

o ao método simplex de la constitución de la constitución de la constitución de la constitución de la constitución de la constitución de la constitución de la constitución de la constitución de la constitución de la consti

# Ideia do método simplex

- $\blacktriangleright$  A toda solução ótima está associado um ponto extremo;
- $\triangleright$  Se existe solução ótima, então existe um ponto extremo ´otimo;

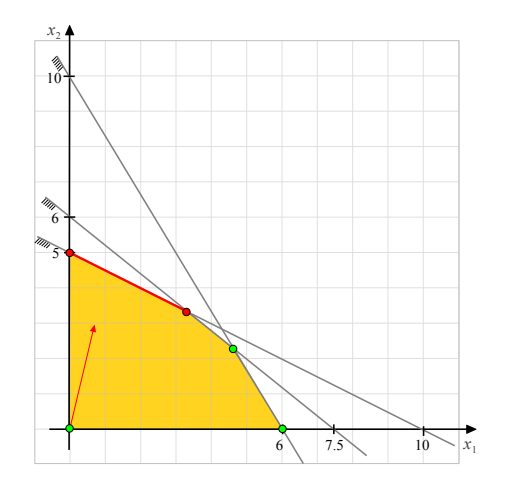

o ao método simplex de constructivo de la constructivo de la constructivo de la constructivo de la constructivo de la constructivo de la constructivo de la constructivo de la constructivo de la constructivo de la construct

# Ideia do método simplex

- $\blacktriangleright$  A toda solução ótima está associado um ponto extremo;
- $\triangleright$  Se existe solução ótima, então existe um ponto extremo ´otimo;
- $\blacktriangleright$  Isto motiva o desenvolvimento do método simplex.

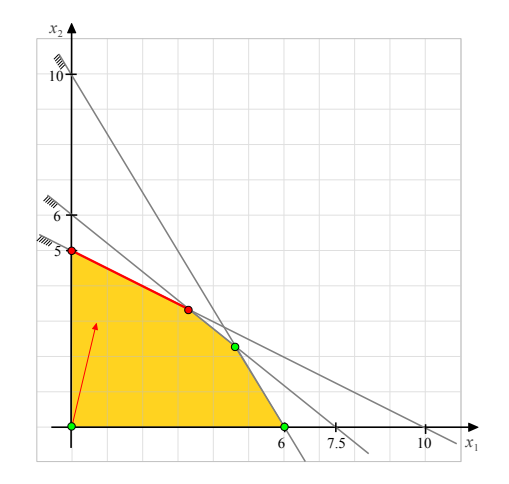

## Ideia do método simplex

$$
-min \t -f(x_1, x_2) = -3x_1 - 2x_2
$$
  
s.a 0,5x<sub>1</sub> + 0,3x<sub>2</sub> + x<sub>3</sub> = 3  
0,1x<sub>1</sub> + 0,2x<sub>2</sub> + x<sub>4</sub> = 1  
0,4x<sub>1</sub> + 0,5x<sub>2</sub> + x<sub>5</sub> = 3  
x<sub>1</sub>, x<sub>2</sub>, x<sub>3</sub>, x<sub>4</sub>, x<sub>5</sub> \ge 0

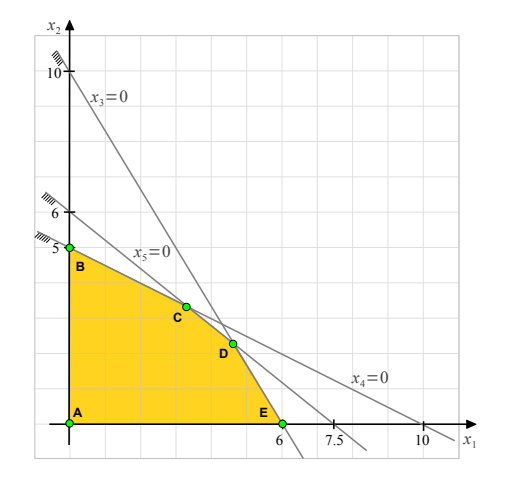

# Ideia do método simplex

$$
\text{Para } x = (x_1, x_2, x_3, x_4, x_5):
$$

- $\blacktriangleright$  **A**: (0, 0, 3, 1, 3)
- $\blacktriangleright$  **B**: (0, 5, 1,5, 0, 0,5)
- $\blacktriangleright$  **C**: (3,33, 3,33, 0,33, 0, 0)
- $\blacktriangleright$  **D**: (4,62, 2,3, 0, 0,08, 0)
- $\blacktriangleright$  **E**: (6, 0, 0, 0, 4, 0, 6)
- Qual a característica destes pontos extremos?

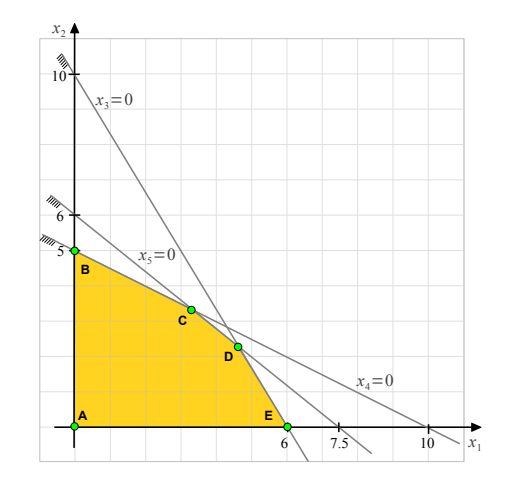

# Ideia do método simplex

$$
\text{Para } x = (x_1, x_2, x_3, x_4, x_5):
$$

- $\blacktriangleright$  **A**: (0, 0, 3, 1, 3)
- $\blacktriangleright$  **B**: (0, 5, 1,5, 0, 0,5)
- $\blacktriangleright$  **C**: (3,33, 3,33, 0,33, 0, 0)
- $\blacktriangleright$  **D**: (4,62, 2,3, 0, 0,08, 0)
- $\blacktriangleright$  **E**: (6, 0, 0, 0, 4, 0, 6)
- Qual a característica destes pontos extremos?

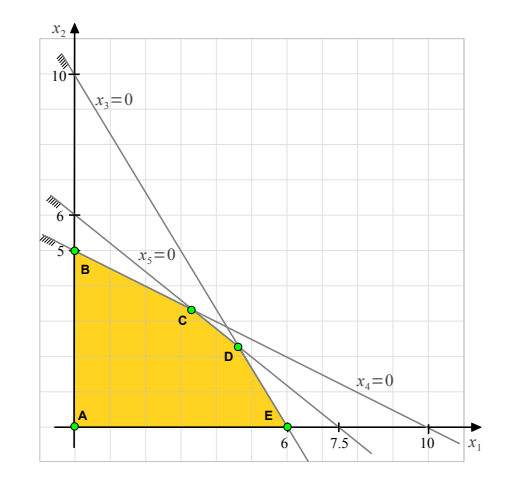

o ao método simplex a constructiva de la constructiva de la constructiva de la constructiva de la constructiva de la constructiva de la constructiva de la constructiva de la constructiva de la constructiva de la constructi

### Condições KKT

 $\triangleright$  Vamos obter o método simplex a partir do KKT...

<span id="page-20-1"></span>
$$
Ax = b \tag{1}
$$

$$
A^T p + s = c \tag{2}
$$

<span id="page-20-2"></span><span id="page-20-0"></span>
$$
s_j x_j = 0, j = 1,...,n
$$
  
\n
$$
x, s \geq 0
$$
\n(3)

esta de la constructión de la constructión de la constructión de la constructión de la constructión de la constructión de la constructión de la constructión de la constructión de la constructión de la constructión de la co

### Condições KKT

 $\triangleright$  Vamos obter o método simplex a partir do KKT...

$$
Ax = b \tag{1}
$$

$$
A^T p + s = c \tag{2}
$$

$$
s_j x_j = 0, \ j = 1, \dots, n \tag{3}
$$

$$
x, s \geq 0 \tag{4}
$$

- $\triangleright$  Métodos tipo simplex: particionam as variáveis em dois conjuntos,  $\beta \in \mathcal{N}$ (i.e.  $\mathcal{B} \cap \mathcal{N} = \emptyset$  e  $\mathcal{B} \cup \mathcal{N} = \{1, 2, ..., n\}$ ). Para garantir [\(3\)](#page-20-0), impõem  $x_j = 0$ ,  $\forall j \in \mathcal{N}$ , e  $s_j = 0$ ,  $\forall j \in \mathcal{B}$ . [\(1\)](#page-20-1) e [\(2\)](#page-20-2) são sempre satisfeitos. Além disso, a partição deve garantir:
	- ► Método primal simplex:  $x \ge 0$  (factibilidade primal, busca-se  $s \ge 0$ );
	- ► Método dual simplex:  $s \ge 0$  (factibilidade dual, busca-se  $x \ge 0$ ).

 $\blacktriangleright$  Métodos tipo simplex se baseiam em partições  $\beta \in \mathcal{N}$ ;

$$
\blacktriangleright \text{ Garantimos } Ax = b \text{ e } A^T p + s = c;
$$

 $\triangleright$   $x_j = 0, \forall j \in \mathcal{N}$ , enquanto  $s_j = 0, \forall j \in \mathcal{B}$ ;

Precisamos nos preocupar com  $x, s \geq 0$ ;

 $\triangleright$  Métodos tipo simplex se baseiam em partições  $\beta \in \mathcal{N}$ ;

$$
\blacktriangleright \text{ Garantimos } Ax = b \text{ e } A^T p + s = c;
$$

- $\triangleright$   $x_j = 0, \forall j \in \mathcal{N}$ , enquanto  $s_j = 0, \forall j \in \mathcal{B}$ ;
- Precisamos nos preocupar com  $x, s \geq 0$ ;
- $\blacktriangleright$  Surgem então as questões:

 $\triangleright$  Métodos tipo simplex se baseiam em partições  $\beta \in \mathcal{N}$ ;

$$
\blacktriangleright \text{ Garantimos } Ax = b \text{ e } A^T p + s = c;
$$

- $\triangleright$   $x_j = 0, \forall j \in \mathcal{N}$ , enquanto  $s_j = 0, \forall j \in \mathcal{B}$ ;
- Precisamos nos preocupar com  $x, s \geq 0$ ;
- $\blacktriangleright$  Surgem então as questões:
	- $\blacktriangleright$  Qual a partição ótima?

- $\blacktriangleright$  Métodos tipo simplex se baseiam em partições  $\beta \in \mathcal{N}$ ;
- Garantimos  $Ax = b$  e  $A^T p + s = c$ ;
- $\triangleright$   $x_j = 0, \forall j \in \mathcal{N}$ , enquanto  $s_j = 0, \forall j \in \mathcal{B}$ ;
- Precisamos nos preocupar com  $x, s \geq 0$ ;
- $\blacktriangleright$  Surgem então as questões:
	- ▶ Qual a partição ótima?
	- $\triangleright$  É viável testarmos todas as partições possíveis?

- $\blacktriangleright$  Métodos tipo simplex se baseiam em partições  $\beta \in \mathcal{N}$ ;
- Garantimos  $Ax = b$  e  $A^T p + s = c$ ;
- $\triangleright$   $x_j = 0, \forall j \in \mathcal{N}$ , enquanto  $s_j = 0, \forall j \in \mathcal{B}$ ;
- Precisamos nos preocupar com  $x, s \geq 0$ ;
- $\blacktriangleright$  Surgem então as questões:
	- $\blacktriangleright$  Qual a partição ótima?
	- $\triangleright$  É viável testarmos todas as partições possíveis?
	- $\triangleright$  Se tivermos uma partição qualquer, como detectar se ela é ótima?

- $\blacktriangleright$  Métodos tipo simplex se baseiam em partições  $\beta \in \mathcal{N}$ ;
- Garantimos  $Ax = b$  e  $A^T p + s = c$ ;
- $\triangleright$   $x_j = 0, \forall j \in \mathcal{N}$ , enquanto  $s_j = 0, \forall j \in \mathcal{B}$ ;
- Precisamos nos preocupar com  $x, s \geq 0$ ;
- $\blacktriangleright$  Surgem então as questões:
	- $\blacktriangleright$  Qual a partição ótima?
	- $\triangleright$  É viável testarmos todas as partições possíveis?
	- $\triangleright$  Se tivermos uma partição qualquer, como detectar se ela é ótima?
	- $\triangleright$  Se não for ótima, é sempre possível determinar uma melhor?

- $\blacktriangleright$  Métodos tipo simplex se baseiam em partições  $\beta \in \mathcal{N}$ ;
- Garantimos  $Ax = b$  e  $A^T p + s = c$ ;
- $\triangleright$   $x_j = 0, \forall j \in \mathcal{N}$ , enquanto  $s_j = 0, \forall j \in \mathcal{B}$ ;

Precisamos nos preocupar com  $x, s \geq 0$ ;

- $\blacktriangleright$  Surgem então as questões:
	- $\blacktriangleright$  Qual a partição ótima?
	- $\triangleright$  É viável testarmos todas as partições possíveis?
	- $\triangleright$  Se tivermos uma partição qualquer, como detectar se ela é ótima?
	- $\triangleright$  Se não for ótima, é sempre possível determinar uma melhor?
- ▶ Para enumerar todas as partições: combinar os n índices, m a m;

introdução ao método simplex internacional de la constructiva de la constructiva de la constructiva de la constructiva de la constructiva de la constructiva de la constructiva de la constructiva de la constructiva de la co

### Método simplex

- $\blacktriangleright$  Métodos tipo simplex se baseiam em partições  $\beta \in \mathcal{N}$ ;
- Garantimos  $Ax = b$  e  $A^T p + s = c$ ;
- $\triangleright$   $x_j = 0, \forall j \in \mathcal{N}$ , enquanto  $s_j = 0, \forall j \in \mathcal{B}$ ;

Precisamos nos preocupar com  $x, s \geq 0$ ;

- $\blacktriangleright$  Surgem então as questões:
	- $\blacktriangleright$  Qual a partição ótima?
	- $\triangleright$  É viável testarmos todas as partições possíveis?
	- $\triangleright$  Se tivermos uma partição qualquer, como detectar se ela é ótima?
	- $\triangleright$  Se não for ótima, é sempre possível determinar uma melhor?
- ▶ Para enumerar todas as partições: combinar os  $n$  índices,  $m$  a  $m$ ;

$$
\blacktriangleright
$$
 Isso exigiria avaliar até  $\frac{n!}{m!(n-m)!}$  partições!

#### Método simplex  $\triangleright$  Exemplo

Problema das ligas metálicas na forma padrão:

$$
\begin{aligned}\n\min \quad &-3x_1 - 2x_2 + 0x_3 + 0x_4 + 0x_5 \\
\text{s.a} \quad &0,5x_1 + 0,3x_2 + x_3 &= 3 \\
&0,1x_1 + 0,2x_2 + x_4 &= 1 \\
&0,4x_1 + 0,5x_2 + x_5 &= 3 \\
&x_1, x_2, x_3, x_4, x_5 &\ge 0\n\end{aligned}
$$

### Método simplex

 $\triangleright$  Notação matricial

minimizar  $f(x) = c^T x$ sujeito a  $Ax = b$  $x > 0$ 

sendo:

$$
x\begin{bmatrix} x_1 \\ x_2 \\ x_3 \\ x_4 \\ x_5 \end{bmatrix}, c = \begin{bmatrix} -3 \\ -2 \\ 0 \\ 0 \\ 0 \end{bmatrix}, A = \begin{bmatrix} 0.5 & 0.3 & 1 & 0 & 0 \\ 0.1 & 0.2 & 0 & 1 & 0 \\ 0.4 & 0.5 & 0 & 0 & 1 \end{bmatrix}, b = \begin{bmatrix} 3 \\ 1 \\ 3 \end{bmatrix}
$$

### Método simplex

 $\triangleright$  Restrições primais

Para uma dada partição  $B = \{3, 2, 5\}, \mathcal{N} = \{1, 4\}$ :

$$
\begin{bmatrix} 1 & 0.3 & 0 \ 0 & 0.2 & 0 \ 0 & 0.5 & 1 \end{bmatrix} \begin{bmatrix} x_3 \ x_2 \ x_5 \end{bmatrix} + \begin{bmatrix} 0.5 \ 0.1 \ 0.4 \end{bmatrix} x_1 + \begin{bmatrix} 0 \ 1 \ 0 \end{bmatrix} x_4 = \begin{bmatrix} 3 \ 1 \ 3 \end{bmatrix}
$$

$$
Bx_{\mathcal{B}} + a_1x_1 + a_4x_4 = b
$$

$$
B := A_{\mathcal{B}}
$$

### Método simplex

▷ Restrições primais

Para uma dada partição  $B = \{3, 2, 5\}, \mathcal{N} = \{1, 4\}$ :

$$
\begin{bmatrix} x_3 \\ x_2 \\ x_5 \end{bmatrix} = \begin{bmatrix} 1,5 \\ 5 \\ 0,5 \end{bmatrix} - \begin{bmatrix} 0,35 \\ 0,5 \\ 0,15 \end{bmatrix} x_1 - \begin{bmatrix} -1,5 \\ 5 \\ -2,5 \end{bmatrix} x_4
$$

 $x_B = B^{-1}b - B^{-1}a_1x_1 - B^{-1}a_4x_4$ 

Introdu¸c˜ao ao m´etodo simplex 20

### Método simplex

 $\triangleright$  Restrições primais

No caso geral, para uma dada partição básica  $[\mathcal{B}, \mathcal{N}]$  dos índices, podemos reescrever as restrições primais da seguinte forma:

$$
Ax = b
$$

o ao método simplex a constructiva de la constructiva de la constructiva de la constructiva de la constructiva de la constructiva de la constructiva de la constructiva de la constructiva de la constructiva de la constructi

### Método simplex

 $\triangleright$  Restrições primais

No caso geral, para uma dada partição básica  $[\mathcal{B}, \mathcal{N}]$  dos índices, podemos reescrever as restrições primais da seguinte forma:

$$
Ax = b
$$
  

$$
A(x_B, x_{\mathcal{N}}) = b
$$
Introdu¸c˜ao ao m´etodo simplex 20

# Método simplex

 $\triangleright$  Restrições primais

$$
Ax = b
$$
  

$$
A(x_B, x_N) = b
$$
  

$$
A_Bx_B + A_Nx_N = b
$$

Introdu¸c˜ao ao m´etodo simplex 20

# Método simplex

 $\triangleright$  Restrições primais

$$
Ax = b
$$
  
\n
$$
A(x_B, x_N) = b
$$
  
\n
$$
A_B x_B + A_N x_N = b
$$
  
\n
$$
Bx_B + Nx_N = b
$$

Introdu¸c˜ao ao m´etodo simplex 20

# Método simplex

 $\triangleright$  Restrições primais

$$
Ax = b
$$
  
\n
$$
A(x_B, x_N) = b
$$
  
\n
$$
A_Bx_B + A_Nx_N = b
$$
  
\n
$$
Bx_B + Nx_N = b
$$
  
\n
$$
Bx_B + \sum_{j \in \mathcal{N}} a_jx_j = b
$$

# Método simplex

 $\triangleright$  Restrições primais

$$
Ax = b
$$
  
\n
$$
A(x_B, x_N) = b
$$
  
\n
$$
A_Bx_B + A_Nx_N = b
$$
  
\n
$$
Bx_B + Nx_N = b
$$
  
\n
$$
Bx_B + \sum_{j \in \mathcal{N}} a_jx_j = b
$$
  
\n
$$
Bx_B = b - \sum_{j \in \mathcal{N}} a_jx_j
$$

#### Método simplex

⊳ Solução geral e solução básica

No caso geral:

$$
x_{\mathcal{B}} = B^{-1}b - \sum_{j \in \mathcal{N}} B^{-1} a_j x_j
$$

#### Método simplex

⊳ Solução geral e solução básica

No caso geral:

$$
x_{\mathcal{B}} = B^{-1}b - \sum_{j \in \mathcal{N}} B^{-1} a_j x_j \quad \text{(solução geral)}
$$

#### Método simplex

⊳ Solução geral e solução básica

No caso geral:

$$
x_{\mathcal{B}} = B^{-1}b - \sum_{j \in \mathcal{N}} B^{-1} a_j x_j \quad \text{(solução geral)}
$$

#### Método simplex

⊳ Solução geral e solução básica

No caso geral:

$$
x_{\mathcal{B}} = B^{-1}b - \sum_{j \in \mathcal{N}} B^{-1} a_j x_j \quad \text{(solução geral)}
$$

$$
x_{\mathcal{B}} = B^{-1}b - \sum_{j \in \mathcal{N}} B^{-1} a_j x_j
$$

#### Método simplex

⊳ Solução geral e solução básica

No caso geral:

$$
x_{\mathcal{B}} = B^{-1}b - \sum_{j \in \mathcal{N}} B^{-1} a_j x_j \quad \text{(solução geral)}
$$

$$
x_{\mathcal{B}} = B^{-1}b - \sum_{j \in \mathcal{N}} B^{-1} a_j x_j
$$

$$
\bar{x}_{\mathcal{B}} = B^{-1}b, \quad \bar{x}_{\mathcal{N}} = 0
$$

#### Método simplex

⊳ Solução geral e solução básica

No caso geral:

$$
x_{\mathcal{B}} = B^{-1}b - \sum_{j \in \mathcal{N}} B^{-1} a_j x_j \quad \text{(solução geral)}
$$

$$
x_{\mathcal{B}} = B^{-1}b - \sum_{j \in \mathcal{M}} B^{-1} a_j x_j
$$

$$
\bar{x}_{\mathcal{B}} = B^{-1}b, \quad \bar{x}_{\mathcal{N}} = 0 \quad \text{(solução básica)}
$$

o ao método simplex de la constitución de la constitución de la constitución de la constitución de la constitución de la constitución de la constitución de la constitución de la constitución de la constitución de la consti

#### Método simplex

⊳ Solução geral e solução básica

No caso geral:

$$
x_{\mathcal{B}} = B^{-1}b - \sum_{j \in \mathcal{N}} B^{-1} a_j x_j \quad \text{(solução geral)}
$$

Solução particular com  $x_N = 0$ :

$$
x_{\mathcal{B}} = B^{-1}b - \sum_{j \in \mathcal{N}} B^{-1} a_j x_j
$$

$$
\bar{x}_{\mathcal{B}} = B^{-1}b, \quad \bar{x}_{\mathcal{N}} = 0 \quad \text{(solução básica)}
$$

(observe que usamos um traço sobre  $x$  para indicar que é uma solução particular)

#### Método simplex

▷ Restrições duais

 $A^T p + s = c$ 

#### Método simplex

$$
A^T p + s = c
$$

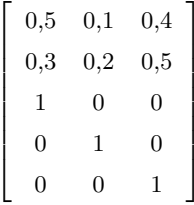

### Método simplex

$$
A^T p + s = c
$$

$$
\begin{bmatrix} 0,5 & 0,1 & 0,4 \\ 0,3 & 0,2 & 0,5 \\ 1 & 0 & 0 \\ 0 & 1 & 0 \\ 0 & 0 & 1 \end{bmatrix} \begin{bmatrix} p_1 \\ p_2 \\ p_3 \end{bmatrix}
$$

#### Método simplex

$$
A^T p + s = c
$$

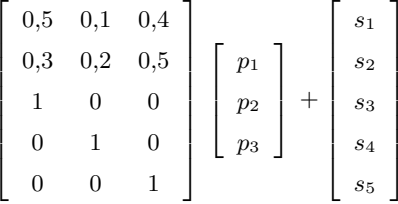

#### Método simplex

$$
A^T p + s = c
$$

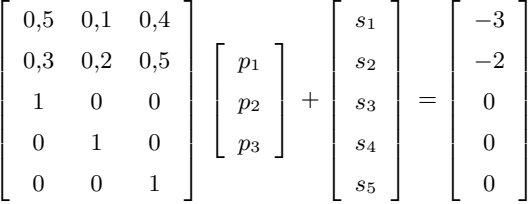

# Método simplex

$$
BTp + sB = cB
$$

$$
NTp + sN = cN
$$

$$
(B := AB, N := AN)
$$

# Método simplex

▷ Restrições duais

$$
BTp + sB = cB
$$

$$
NTp + sN = cN
$$

$$
(B := AB, N := AN)
$$

# Método simplex

▷ Restrições duais

$$
BTp + sB = cB
$$

$$
NTp + sN = cN
$$

$$
(B := AB, N := AN)
$$

$$
\begin{bmatrix} 0,5 & 0,1 & 0,4 \\ 0,3 & 0,2 & 0,5 \\ 1 & 0 & 0 \end{bmatrix}
$$

$$
\begin{bmatrix} 0 & 1 & 0 \\ 0 & 0 & 1 \end{bmatrix}
$$

### Método simplex

▷ Restrições duais

$$
BTp + sB = cB
$$

$$
NTp + sN = cN
$$

$$
(B := AB, N := AN)
$$

$$
\begin{bmatrix} 0,5 & 0,1 & 0,4 \\ 0,3 & 0,2 & 0,5 \\ 1 & 0 & 0 \end{bmatrix} \begin{bmatrix} p_1 \\ p_2 \\ p_3 \end{bmatrix}
$$

$$
\begin{bmatrix} 0 & 1 & 0 \\ 0 & 0 & 1 \end{bmatrix} \begin{bmatrix} p_1 \\ p_2 \\ p_3 \end{bmatrix}
$$

# Método simplex

▷ Restrições duais

$$
BTp + sB = cB
$$

$$
NTp + sN = cN
$$

$$
(B := AB, N := AN)
$$

$$
\begin{bmatrix} 0,5 & 0,1 & 0,4 \\ 0,3 & 0,2 & 0,5 \\ 1 & 0 & 0 \end{bmatrix} \begin{bmatrix} p_1 \\ p_2 \\ p_3 \end{bmatrix} + \begin{bmatrix} s_1 \\ s_2 \\ s_3 \end{bmatrix}
$$

$$
\begin{bmatrix} 0 & 1 & 0 \\ 0 & 0 & 1 \end{bmatrix} \begin{bmatrix} p_1 \\ p_2 \\ p_3 \end{bmatrix} + \begin{bmatrix} s_4 \\ s_5 \end{bmatrix}
$$

# Método simplex

▷ Restrições duais

$$
BTp + sB = cB
$$

$$
NTp + sN = cN
$$

$$
(B := AB, N := AN)
$$

$$
\begin{bmatrix} 0,5 & 0,1 & 0,4 \\ 0,3 & 0,2 & 0,5 \\ 1 & 0 & 0 \end{bmatrix} \begin{bmatrix} p_1 \\ p_2 \\ p_3 \end{bmatrix} + \begin{bmatrix} s_1 \\ s_2 \\ s_3 \end{bmatrix} = \begin{bmatrix} -3 \\ -2 \\ 0 \end{bmatrix}
$$

$$
\begin{bmatrix} 0 & 1 & 0 \\ 0 & 0 & 1 \end{bmatrix} \begin{bmatrix} p_1 \\ p_2 \\ p_3 \end{bmatrix} + \begin{bmatrix} s_4 \\ s_5 \end{bmatrix} = \begin{bmatrix} 0 \\ 0 \end{bmatrix}
$$

# Método simplex

▷ Restrições duais

$$
BTp + sB = cB
$$

$$
NTp + sN = cN
$$

$$
(B := AB, N := AN)
$$

# Método simplex

▷ Restrições duais

$$
BTp + sB = cB
$$

$$
NTp + sN = cN
$$

$$
(B := AB, N := AN)
$$

$$
\begin{bmatrix} 1 & 0 & 0 \ 0,3 & 0,2 & 0,5 \ 0 & 0 & 1 \end{bmatrix}
$$
  

$$
\begin{bmatrix} 0,5 & 0,1 & 0,4 \ 0 & 1 & 0 \end{bmatrix}
$$

### Método simplex

▷ Restrições duais

$$
BTp + sB = cB
$$

$$
NTp + sN = cN
$$

$$
(B := AB, N := AN)
$$

$$
\begin{bmatrix} 1 & 0 & 0 \ 0.3 & 0.2 & 0.5 \ 0 & 0 & 1 \end{bmatrix} \begin{bmatrix} p_1 \ p_2 \ p_3 \end{bmatrix}
$$

$$
\begin{bmatrix} 0.5 & 0.1 & 0.4 \ 0 & 1 & 0 \end{bmatrix} \begin{bmatrix} p_1 \ p_2 \ p_3 \end{bmatrix}
$$

# Método simplex

▷ Restrições duais

$$
BTp + sB = cB
$$

$$
NTp + sN = cN
$$

$$
(B := AB, N := AN)
$$

$$
\begin{bmatrix} 1 & 0 & 0 \ 0.3 & 0.2 & 0.5 \ 0 & 0 & 1 \end{bmatrix} \begin{bmatrix} p_1 \ p_2 \ p_3 \end{bmatrix} + \begin{bmatrix} s_3 \ s_2 \ s_5 \end{bmatrix}
$$

$$
\begin{bmatrix} 0.5 & 0.1 & 0.4 \ 0 & 1 & 0 \end{bmatrix} \begin{bmatrix} p_1 \ p_2 \ p_3 \end{bmatrix} + \begin{bmatrix} s_1 \ s_4 \end{bmatrix}
$$

# Método simplex

▷ Restrições duais

$$
BTp + sB = cB
$$

$$
NTp + sN = cN
$$

$$
(B := AB, N := AN)
$$

$$
\begin{bmatrix} 1 & 0 & 0 \ 0.3 & 0.2 & 0.5 \ 0 & 0 & 1 \end{bmatrix} \begin{bmatrix} p_1 \ p_2 \ p_3 \end{bmatrix} + \begin{bmatrix} s_3 \ s_2 \ s_5 \end{bmatrix} = \begin{bmatrix} 0 \ -2 \ 0 \end{bmatrix}
$$

$$
\begin{bmatrix} 0.5 & 0.1 & 0.4 \ 0 & 1 & 0 \end{bmatrix} \begin{bmatrix} p_1 \ p_2 \ p_3 \end{bmatrix} + \begin{bmatrix} s_1 \ s_4 \end{bmatrix} = \begin{bmatrix} -3 \ 0 \end{bmatrix}
$$

### Método simplex

▷ Restrições duais

$$
BTp = cB - sB
$$

$$
NTp + sN = cN
$$

$$
(B := AB, N := AN)
$$

$$
\begin{bmatrix} 1 & 0 & 0 \\ 0,3 & 0,2 & 0,5 \\ 0 & 0 & 1 \end{bmatrix} \begin{bmatrix} p_1 \\ p_2 \\ p_3 \end{bmatrix} = \begin{bmatrix} 0 \\ -2 \\ 0 \end{bmatrix} - \begin{bmatrix} s_3 \\ s_2 \\ s_5 \end{bmatrix}
$$
\n
$$
\begin{bmatrix} 0,5 & 0,1 & 0,4 \\ 0 & 1 & 0 \end{bmatrix} \begin{bmatrix} p_1 \\ p_2 \\ p_3 \end{bmatrix} + \begin{bmatrix} s_1 \\ s_4 \end{bmatrix} = \begin{bmatrix} -3 \\ 0 \end{bmatrix}
$$

### Método simplex

▷ Restrições duais

$$
pTB = cBT - sBT
$$

$$
NTp + sN = cN
$$

$$
(B := AB, N := AN)
$$

$$
\begin{bmatrix} p_1 \\ p_2 \\ p_3 \end{bmatrix}^T \begin{bmatrix} 1 & 0,3 & 0 \\ 0 & 0,2 & 0 \\ 0 & 0,5 & 1 \end{bmatrix} = \begin{bmatrix} 0 \\ -2 \\ 0 \end{bmatrix}^T - \begin{bmatrix} s_3 \\ s_2 \\ s_5 \end{bmatrix}^T
$$

$$
\begin{bmatrix} 0,5 & 0,1 & 0,4 \\ 0 & 1 & 0 \end{bmatrix} \begin{bmatrix} p_1 \\ p_2 \\ p_3 \end{bmatrix} + \begin{bmatrix} s_1 \\ s_4 \end{bmatrix} = \begin{bmatrix} -3 \\ 0 \end{bmatrix}
$$

### Método simplex

▷ Restrições duais

$$
pT = cBTB-1 - sBTB-1
$$

$$
NTp + sN = cN
$$

$$
(B := AB, N := AN)
$$

$$
\begin{bmatrix} p_1 \\ p_2 \\ p_3 \end{bmatrix}^T = \begin{bmatrix} 0 \\ -2 \\ 0 \end{bmatrix}^T \begin{bmatrix} 1 & -1,5 & 0 \\ 0 & 5 & 0 \\ 0 & -2,5 & 1 \end{bmatrix} - \begin{bmatrix} s_3 \\ s_2 \\ s_5 \end{bmatrix}^T \begin{bmatrix} 1 & -1,5 & 0 \\ 0 & 5 & 0 \\ 0 & -2,5 & 1 \end{bmatrix}
$$

$$
\begin{bmatrix} 0,5 & 0,1 & 0,4 \\ 0 & 1 & 0 \end{bmatrix} \begin{bmatrix} p_1 \\ p_2 \\ p_3 \end{bmatrix} + \begin{bmatrix} s_1 \\ s_4 \end{bmatrix} = \begin{bmatrix} -3 \\ 0 \end{bmatrix}
$$

### Método simplex

▷ Restrições duais

$$
pT = cBTB-1 - sBTB-1
$$

$$
NTp + sN = cN
$$

$$
(B := AB, N := AN)
$$

$$
\begin{bmatrix} p_1 \\ p_2 \\ p_3 \end{bmatrix}^T = \begin{bmatrix} 0 \\ -10 \\ 0 \end{bmatrix}^T - \begin{bmatrix} s_3 \\ s_2 \\ s_5 \end{bmatrix}^T \begin{bmatrix} 1 & -1,5 & 0 \\ 0 & 5 & 0 \\ 0 & -2,5 & 1 \end{bmatrix}
$$

$$
\begin{bmatrix} 0,5 & 0,1 & 0,4 \\ 0 & 1 & 0 \end{bmatrix} \begin{bmatrix} p_1 \\ p_2 \\ p_3 \end{bmatrix} + \begin{bmatrix} s_1 \\ s_4 \end{bmatrix} = \begin{bmatrix} -3 \\ 0 \end{bmatrix}
$$

### Método simplex

▷ Restrições duais

$$
p^{T} = c_{B}^{T} B^{-1} - s_{B}^{T} B^{-1}
$$

$$
p^{T} a_{j} + s_{j} = c_{j}, \ \forall j \in \mathcal{N}
$$

$$
(B := A_{B}, \ N := A_{N})
$$

$$
\begin{bmatrix} p_1 \\ p_2 \\ p_3 \end{bmatrix}^T = \begin{bmatrix} 0 \\ -10 \\ 0 \end{bmatrix}^T - \begin{bmatrix} s_3 \\ s_2 \\ s_5 \end{bmatrix}^T \begin{bmatrix} 1 & -1,5 & 0 \\ 0 & 5 & 0 \\ 0 & -2,5 & 1 \end{bmatrix}
$$

$$
\begin{bmatrix} p_1 & p_2 & p_3 \end{bmatrix} \begin{bmatrix} 0,5 \\ 0,1 \\ 0,4 \end{bmatrix} + s_1 = -3; \quad \begin{bmatrix} p_1 & p_2 & p_3 \end{bmatrix} \begin{bmatrix} 0 \\ 1 \\ 0 \end{bmatrix} + s_4 = 0
$$

### Método simplex

▷ Restrições duais

$$
p^{T} = c_{\mathcal{B}}^{T} B^{-1} - s_{\mathcal{B}}^{T} B^{-1}
$$

$$
s_{j} = c_{j} - p^{T} a_{j}, \ \forall j \in \mathcal{N}
$$

$$
(B := A_{\mathcal{B}}, \ N := A_{\mathcal{N}})
$$

$$
\begin{bmatrix} p_1 \\ p_2 \\ p_3 \end{bmatrix}^T = \begin{bmatrix} 0 \\ -10 \\ 0 \end{bmatrix}^T - \begin{bmatrix} s_3 \\ s_2 \\ s_5 \end{bmatrix}^T \begin{bmatrix} 1 & -1,5 & 0 \\ 0 & 5 & 0 \\ 0 & -2,5 & 1 \end{bmatrix}
$$

$$
s_1 = -3 - \begin{bmatrix} p_1 & p_2 & p_3 \end{bmatrix} \begin{bmatrix} 0,5 \\ 0,1 \\ 0,4 \end{bmatrix}; \quad s_4 = 0 - \begin{bmatrix} p_1 & p_2 & p_3 \end{bmatrix} \begin{bmatrix} 0 \\ 1 \\ 0 \end{bmatrix}
$$

#### Método simplex

⊳ Solução geral e solução básica

Assim, no caso geral, as restrições duais resultam em:

#### Método simplex

⊳ Solução geral e solução básica

Assim, no caso geral, as restrições duais resultam em:

$$
p^T = c_{\mathcal{B}}^T B^{-1} - s_{\mathcal{B}}^T B^{-1}
$$

#### Método simplex

#### ⊳ Solução geral e solução básica

Assim, no caso geral, as restrições duais resultam em:

$$
p^{T} = c_{\mathcal{B}}^{T} B^{-1} - s_{\mathcal{B}}^{T} B^{-1}
$$

$$
s_{j} = c_{j} - p^{T} a_{j}, \ \forall j \in \mathcal{N}
$$
#### Método simplex

#### ⊳ Solução geral e solução básica

Assim, no caso geral, as restrições duais resultam em:

$$
p^{T} = c_{B}^{T} B^{-1} - s_{B}^{T} B^{-1}
$$

$$
s_{j} = c_{j} - p^{T} a_{j}, \ \forall j \in \mathcal{N}
$$
  
(Solução geral dual)

#### Método simplex

 $\triangleright$  Solução geral e solução básica

Assim, no caso geral, as restrições duais resultam em:

 $p^T = c_B^T B^{-1} - s_B^T B^{-1}$  $s_j = c_j - p^T a_j, \ \forall j \in \mathcal{N}$ (Solução geral dual)

Fixando  $\bar{s}_B = 0$ , obtemos a solução particular:

#### Método simplex

 $\triangleright$  Solução geral e solução básica

Assim, no caso geral, as restrições duais resultam em:

 $p^T = c_B^T B^{-1} - s_B^T B^{-1}$  $s_j = c_j - p^T a_j, \ \forall j \in \mathcal{N}$ (Solução geral dual)

Fixando  $\bar{s}_B = 0$ , obtemos a solução particular:  $\bar{p}^T = c_B^T B^{-1}, \ \bar{s}_B = 0,$ 

#### Método simplex

 $\triangleright$  Solução geral e solução básica

Assim, no caso geral, as restrições duais resultam em:

$$
p^{T} = c_{B}^{T} B^{-1} - s_{B}^{T} B^{-1}
$$

$$
s_{j} = c_{j} - p^{T} a_{j}, \ \forall j \in \mathcal{N}
$$
  
(Solução geral dual)

Fixando  $\bar{s}_B = 0$ , obtemos a solução particular:  $\bar{p}^T = c_B^T B^{-1}, \ \bar{s}_B = 0,$  $\bar{s}_j = c_j - \bar{p}^T a_j, \ \forall j \in \mathcal{N}.$ 

#### Método simplex

 $\triangleright$  Solução geral e solução básica

Assim, no caso geral, as restrições duais resultam em:

 $p^T = c_B^T B^{-1} - s_B^T B^{-1}$  $s_j = c_j - p^T a_j, \ \forall j \in \mathcal{N}$ (Solução geral dual)

Fixando  $\bar{s}_B = 0$ , obtemos a solução particular:  $\bar{p}^T = c_B^T B^{-1}, \ \bar{s}_B = 0,$  $\bar{s}_j = c_j - \bar{p}^T a_j, \ \forall j \in \mathcal{N}.$ (Solução básica dual)

## Método simplex

 $\triangleright$  Soluções básicas

 $\triangleright$  Métodos tipo simplex partem de uma partição inicial e, iterativamente, vão modificando essa partição até obter a ótima;

# Método simplex

- $\triangleright$  Métodos tipo simplex partem de uma partição inicial e, iterativamente, vão modificando essa partição até obter a ótima;
- $\triangleright$  Os métodos consideram partições básicas apenas;

# Método simplex

- $\triangleright$  Métodos tipo simplex partem de uma partição inicial e, iterativamente, vão modificando essa partição até obter a ótima;
- $\triangleright$  Os métodos consideram partições básicas apenas;
- $\triangleright$   $\beta$  : índices básicos ou base;

# Método simplex

- $\triangleright$  Métodos tipo simplex partem de uma partição inicial e, iterativamente, vão modificando essa partição até obter a ótima;
- $\triangleright$  Os métodos consideram partições *básicas* apenas;
- $\triangleright$  B : índices básicos ou base;
- $\blacktriangleright$   $B = A_{\mathcal{B}}$ : matriz básica (deve ser invertível);

# Método simplex

- $\triangleright$  Métodos tipo simplex partem de uma partição inicial e, iterativamente, vão modificando essa partição até obter a ótima;
- $\triangleright$  Os métodos consideram partições *básicas* apenas;
- $\triangleright$  B : índices básicos ou base;
- $\blacktriangleright$   $B = A_{\mathcal{B}}$ : matriz básica (deve ser invertível);
- $\blacktriangleright$  N : índices não-básicos.

# Método simplex

. Exemplo

Determine a solução ótima do problema de programação linear:

$$
\begin{aligned}\n\min \quad &-3x_1 - 2x_2 + 0x_3 + 0x_4 + 0x_5 \\
\text{s.a} \quad & 0,5x_1 + 0,3x_2 + x_3 = 3 \\
& 0,1x_1 + 0,2x_2 + x_4 = 1 \\
& 0,4x_1 + 0,5x_2 + x_5 = 3 \\
& x_1, x_2, x_3, x_4, x_5 \ge 0\n\end{aligned}
$$

# Método simplex

. Exemplo

 $\mathcal{B} = \{3, 4, 5\}$  e  $\mathcal{N} = \{1, 2\};$ 

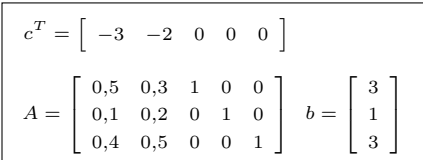

# Método simplex

 $\triangleright$  Exemplo

$$
\mathcal{B} = \{3, 4, 5\} \in \mathcal{N} = \{1, 2\};
$$

$$
B =
$$

$$
c^{T} = \begin{bmatrix} -3 & -2 & 0 & 0 & 0 \end{bmatrix}
$$

$$
A = \begin{bmatrix} 0.5 & 0.3 & 1 & 0 & 0 \\ 0.1 & 0.2 & 0 & 1 & 0 \\ 0.4 & 0.5 & 0 & 0 & 1 \end{bmatrix} b = \begin{bmatrix} 3 \\ 1 \\ 3 \end{bmatrix}
$$

#### Método simplex

 $\triangleright$  Exemplo

$$
\mathcal{B} = \{3, 4, 5\} \cdot \mathcal{N} = \{1, 2\};
$$

$$
B = \begin{bmatrix} 1 & 0 & 0 \\ 0 & 1 & 0 \\ 0 & 0 & 1 \end{bmatrix}
$$

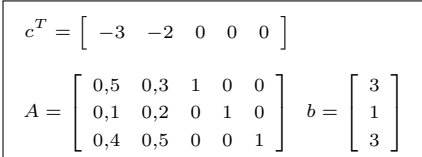

# Método simplex

. Exemplo

$$
\mathcal{B} = \{3, 4, 5\} \cdot \mathcal{N} = \{1, 2\};
$$

$$
B = \begin{bmatrix} 1 & 0 & 0 \\ 0 & 1 & 0 \\ 0 & 0 & 1 \end{bmatrix}
$$

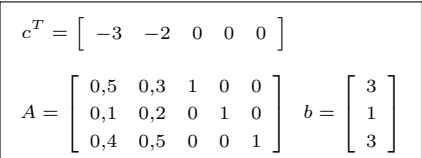

# Método simplex

. Exemplo

$$
\mathcal{B} = \{3, 4, 5\} \cdot \mathcal{N} = \{1, 2\};
$$

$$
B = \begin{bmatrix} 1 & 0 & 0 \\ 0 & 1 & 0 \\ 0 & 0 & 1 \end{bmatrix}
$$

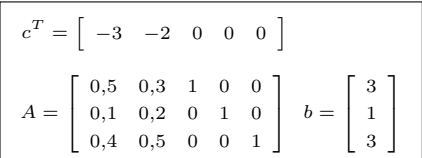

# Método simplex

. Exemplo

$$
\mathcal{B} = \{3, 4, 5\} \cdot \mathcal{N} = \{1, 2\};
$$

$$
B = \begin{bmatrix} 1 & 0 & 0 \\ 0 & 1 & 0 \\ 0 & 0 & 1 \end{bmatrix}
$$

$$
\bar{x}_{\mathcal{B}} = B^{-1}b
$$

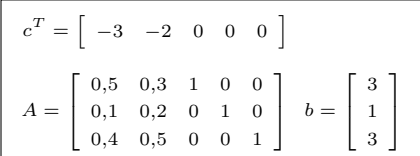

# Método simplex

. Exemplo

$$
\mathcal{B} = \{3, 4, 5\} \cdot \mathcal{N} = \{1, 2\};
$$

$$
B = \begin{bmatrix} 1 & 0 & 0 \\ 0 & 1 & 0 \\ 0 & 0 & 1 \end{bmatrix}
$$

$$
\bar{x}_{\mathcal{B}} = B^{-1}b = \begin{bmatrix} 3\\1\\3 \end{bmatrix}
$$

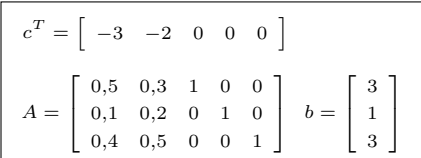

# Método simplex

 $\triangleright$  Exemplo

$$
\mathcal{B} = \{3, 4, 5\} \cdot \mathcal{N} = \{1, 2\};
$$

$$
B = \begin{bmatrix} 1 & 0 & 0 \\ 0 & 1 & 0 \\ 0 & 0 & 1 \end{bmatrix}
$$

$$
\bar{x}_{\mathcal{B}} = B^{-1}b = \begin{bmatrix} 3\\1\\3 \end{bmatrix}
$$

$$
\blacktriangleright \hspace{.15cm} f(\bar{x}) = c^T_{\mathcal{B}} \bar{x}_{\mathcal{B}} = 0
$$

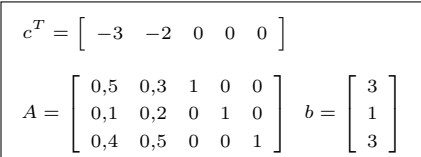

Introdu¸c˜ao ao m´etodo simplex 34

# Método simplex

 $\triangleright$  Exemplo

$$
\mathcal{B} = \{3, 4, 5\} \cdot \mathcal{N} = \{1, 2\};
$$

$$
B = \begin{bmatrix} 1 & 0 & 0 \\ 0 & 1 & 0 \\ 0 & 0 & 1 \end{bmatrix}
$$

$$
\bar{x}_{\mathcal{B}} = B^{-1}b = \begin{bmatrix} 3\\1\\3 \end{bmatrix}
$$

- $\blacktriangleright$   $f(\bar{x}) = c_B^T \bar{x}_B = 0$
- ▶ Calcular a solução básica dual:

$$
\bar{p}^T =
$$

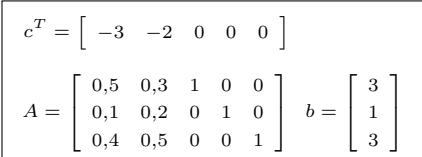

# Método simplex

 $\triangleright$  Exemplo

$$
\mathcal{B} = \{3, 4, 5\} \cdot \mathcal{N} = \{1, 2\};
$$

$$
B = \begin{bmatrix} 1 & 0 & 0 \\ 0 & 1 & 0 \\ 0 & 0 & 1 \end{bmatrix}
$$

$$
\bar{x}_{\mathcal{B}} = B^{-1}b = \begin{bmatrix} 3\\1\\3 \end{bmatrix}
$$

- $\blacktriangleright$   $f(\bar{x}) = c_B^T \bar{x}_B = 0$
- ▶ Calcular a solução básica dual:

$$
\bar{p}^T = c_{\mathcal{B}}^T B^{-1} =
$$

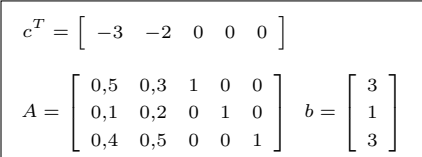

# Método simplex

. Exemplo

$$
\mathcal{B} = \{3, 4, 5\} \cdot \mathcal{N} = \{1, 2\};
$$

$$
B = \begin{bmatrix} 1 & 0 & 0 \\ 0 & 1 & 0 \\ 0 & 0 & 1 \end{bmatrix}
$$

▶ Calcular a solução básica primal:

$$
\bar{x}_{\mathcal{B}} = B^{-1}b = \begin{bmatrix} 3\\1\\3 \end{bmatrix}
$$

- $\blacktriangleright$   $f(\bar{x}) = c_B^T \bar{x}_B = 0$
- ▶ Calcular a solução básica dual:

 $\bar{p}^T = c_{\mathcal{B}}^T B^{-1} = [0 \ 0 \ 0]$ 

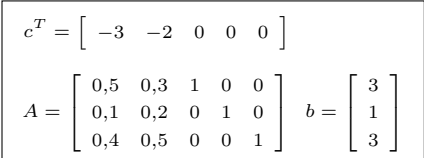

Introdu¸c˜ao ao m´etodo simplex 34

# Método simplex

 $\triangleright$  Exemplo

$$
\mathcal{B} = \{3, 4, 5\} \cdot \mathcal{N} = \{1, 2\};
$$

$$
B = \begin{bmatrix} 1 & 0 & 0 \\ 0 & 1 & 0 \\ 0 & 0 & 1 \end{bmatrix}
$$

$$
\bar{x}_{\mathcal{B}} = B^{-1}b = \begin{bmatrix} 3\\1\\3 \end{bmatrix}
$$

- $\blacktriangleright$   $f(\bar{x}) = c_B^T \bar{x}_B = 0$
- ▶ Calcular a solução básica dual:

$$
\bar{p}^T = c_B^T B^{-1} = [0 \ 0 \ 0]
$$

$$
\bar{s}_1 = c_1 - \bar{p}^T a_1 =
$$

$$
\bar{s}_2 = c_2 - \bar{p}^T a_2 =
$$

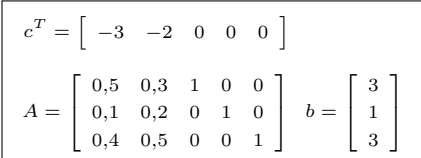

Introdu¸c˜ao ao m´etodo simplex 34

# Método simplex

 $\triangleright$  Exemplo

$$
\mathcal{B} = \{3, 4, 5\} \cdot \mathcal{N} = \{1, 2\};
$$

$$
B = \begin{bmatrix} 1 & 0 & 0 \\ 0 & 1 & 0 \\ 0 & 0 & 1 \end{bmatrix}
$$

$$
\bar{x}_{\mathcal{B}} = B^{-1}b = \begin{bmatrix} 3\\1\\3 \end{bmatrix}
$$

- $\blacktriangleright$   $f(\bar{x}) = c_B^T \bar{x}_B = 0$
- ▶ Calcular a solução básica dual:

$$
\bar{p}^T = c_B^T B^{-1} = [0 \ 0 \ 0]
$$

$$
\bar{s}_1 = c_1 - \bar{p}^T a_1 = -3
$$

$$
\bar{s}_2 = c_2 - \bar{p}^T a_2 = -2
$$

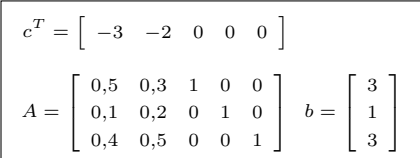

# Método simplex

 $\triangleright$  Exemplo

$$
\mathcal{B} = \{3, 4, 5\} \cdot \mathcal{N} = \{1, 2\};
$$

$$
B = \begin{bmatrix} 1 & 0 & 0 \\ 0 & 1 & 0 \\ 0 & 0 & 1 \end{bmatrix}
$$

▶ Calcular a solução básica primal:

$$
\bar{x}_{\mathcal{B}} = B^{-1}b = \begin{bmatrix} 3\\1\\3 \end{bmatrix}
$$

- $\blacktriangleright$   $f(\bar{x}) = c_B^T \bar{x}_B = 0$
- ▶ Calcular a solução básica dual:

$$
\bar{p}^T = c_B^T B^{-1} = [0 \ 0 \ 0]
$$

$$
\bar{s}_1 = c_1 - \bar{p}^T a_1 = -3
$$

$$
\bar{s}_2 = c_2 - \bar{p}^T a_2 = -2
$$

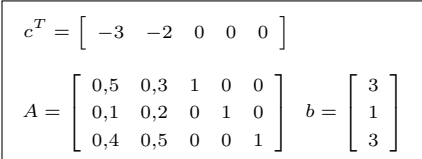

 $\blacktriangleright$  Essa solução é ótima?

Introdu¸c˜ao ao m´etodo simplex 35

<span id="page-97-1"></span><span id="page-97-0"></span>
$$
Ax = b \tag{5}
$$

$$
A^T p + s = c \tag{6}
$$

<span id="page-97-3"></span><span id="page-97-2"></span>
$$
s_j x_j = 0, j = 1,...,n
$$
  
\n
$$
x, s \geq 0
$$
\n(7)

- $\blacktriangleright$  Toda solução básica satisfaz [\(5\)](#page-97-0), [\(6\)](#page-97-1) e [\(7\)](#page-97-2);
- $\blacktriangleright$  Para ser ótima, falta satisfazer

Introdu¸c˜ao ao m´etodo simplex 35

$$
Ax = b \tag{5}
$$

$$
A^T p + s = c \tag{6}
$$

$$
s_j x_j = 0, j = 1,...,n
$$
  
\n
$$
x, s \geq 0
$$
\n(7)

- $\blacktriangleright$  Toda solução básica satisfaz [\(5\)](#page-97-0), [\(6\)](#page-97-1) e [\(7\)](#page-97-2);
- $\blacktriangleright$  Para ser ótima, falta satisfazer [\(8\)](#page-97-3);

$$
Ax = b \tag{5}
$$

$$
A^T p + s = c \tag{6}
$$

$$
s_j x_j = 0, \ j = 1, \dots, n \tag{7}
$$

$$
x, s \geq 0 \tag{8}
$$

- $\blacktriangleright$  Toda solução básica satisfaz [\(5\)](#page-97-0), [\(6\)](#page-97-1) e [\(7\)](#page-97-2);
- $\blacktriangleright$  Para ser ótima, falta satisfazer [\(8\)](#page-97-3);
- $\triangleright$  No método primal simplex, toda solução básica deve ser primal factível e, portanto, deve satisfazer

$$
Ax = b \tag{5}
$$

$$
A^T p + s = c \tag{6}
$$

$$
s_j x_j = 0, \ j = 1, \dots, n \tag{7}
$$

$$
x, s \geq 0 \tag{8}
$$

- $\blacktriangleright$  Toda solução básica satisfaz [\(5\)](#page-97-0), [\(6\)](#page-97-1) e [\(7\)](#page-97-2);
- $\blacktriangleright$  Para ser ótima, falta satisfazer [\(8\)](#page-97-3);
- $\triangleright$  No método primal simplex, toda solução básica deve ser primal factível e, portanto, deve satisfazer  $x \geq 0$ ;

$$
Ax = b \tag{5}
$$

$$
A^T p + s = c \tag{6}
$$

$$
s_j x_j = 0, \ j = 1, \dots, n \tag{7}
$$

$$
x, s \geq 0 \tag{8}
$$

- $\blacktriangleright$  Toda solução básica satisfaz [\(5\)](#page-97-0), [\(6\)](#page-97-1) e [\(7\)](#page-97-2);
- $\blacktriangleright$  Para ser ótima, falta satisfazer [\(8\)](#page-97-3);
- $\triangleright$  No método primal simplex, toda solução básica deve ser primal factível e, portanto, deve satisfazer  $x \geq 0$ ;
- $\triangleright$  Devemos buscar pela partição básica que também satisfaça

$$
Ax = b \tag{5}
$$

$$
A^T p + s = c \tag{6}
$$

$$
s_j x_j = 0, \ j = 1, \dots, n \tag{7}
$$

$$
x, s \geq 0 \tag{8}
$$

- $\blacktriangleright$  Toda solução básica satisfaz [\(5\)](#page-97-0), [\(6\)](#page-97-1) e [\(7\)](#page-97-2);
- $\blacktriangleright$  Para ser ótima, falta satisfazer [\(8\)](#page-97-3);
- $\triangleright$  No método primal simplex, toda solução básica deve ser primal factível e, portanto, deve satisfazer  $x \geq 0$ ;
- ▶ Devemos buscar pela partição básica que também satisfaça  $s \geq 0$ .

# Método simplex

 $\triangleright$  Exemplo

$$
\mathcal{B} = \{3, 4, 5\} \cdot \mathcal{N} = \{1, 2\};
$$

$$
B = \begin{bmatrix} 1 & 0 & 0 \\ 0 & 1 & 0 \\ 0 & 0 & 1 \end{bmatrix}
$$

▶ Calcular a solução básica primal:

$$
\bar{x}_{\mathcal{B}} = B^{-1}b = \begin{bmatrix} 3\\1\\3 \end{bmatrix}
$$

- $\blacktriangleright$   $f(\bar{x}) = c_B^T \bar{x}_B = 0$
- ▶ Calcular a solução básica dual:

$$
\bar{p}^T = c_B^T B^{-1} = [0 \ 0 \ 0]
$$

$$
\bar{s}_1 = c_1 - \bar{p}^T a_1 = -3
$$

$$
\bar{s}_2 = c_2 - \bar{p}^T a_2 = -2
$$

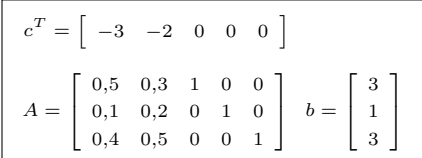

 $\blacktriangleright$  Essa solução é ótima?

# Método simplex

 $\triangleright$  Exemplo

$$
\mathcal{B} = \{3, 4, 5\} \cdot \mathcal{N} = \{1, 2\};
$$

$$
B = \begin{bmatrix} 1 & 0 & 0 \\ 0 & 1 & 0 \\ 0 & 0 & 1 \end{bmatrix}
$$

$$
\bar{x}_{\mathcal{B}} = B^{-1}b = \begin{bmatrix} 3\\1\\3 \end{bmatrix}
$$

- $\blacktriangleright$   $f(\bar{x}) = c_B^T \bar{x}_B = 0$
- ▶ Calcular a solução básica dual:

$$
\bar{p}^T = c_B^T B^{-1} = [0 \ 0 \ 0]
$$

$$
\bar{s}_1 = c_1 - \bar{p}^T a_1 = -3
$$

$$
\bar{s}_2 = c_2 - \bar{p}^T a_2 = -2
$$

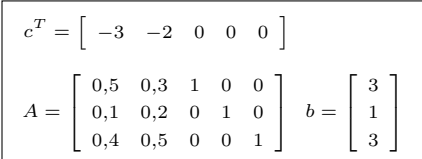

- $\blacktriangleright$  Essa solução é ótima?
- ▶ Como obter uma solução melhor?

Introdu¸c˜ao ao m´etodo simplex 37

#### Método simplex

⊳ Solução geral e solução básica

No caso geral:

$$
x_{\mathcal{B}} = B^{-1}b - \sum_{j \in \mathcal{N}} B^{-1} a_j x_j \text{ (solução geral)}
$$

Solução particular com  $x_N = 0$ :

$$
x_{\mathcal{B}} = B^{-1}b - \sum_{j \in \mathcal{N}} B^{-1} a_j x_j
$$

$$
\bar{x}_{\mathcal{B}} = B^{-1}b, \quad \bar{x}_{\mathcal{N}} = 0 \quad \text{(solução básica)}
$$

#### Método simplex

⊳ Função objetivo primal

Observe que ao escrevermos a função objetivo primal em função de  $x_N$  apenas, obtemos:

$$
f(x) = c_B^T x_B + c_N^T x_N
$$

#### Método simplex

⊳ Função objetivo primal

Observe que ao escrevermos a função objetivo primal em função de  $x_N$  apenas, obtemos:

$$
f(x) = c_B^T x_B + c_N^T x_N
$$

$$
f(x)=c_{\mathcal{B}}^T\left(B^{-1}b-\sum_{j\in\mathcal{N}}B^{-1}a_jx_j\right)+c_{\mathcal{N}}^Tx_{\mathcal{N}}
$$
# Método simplex

 $\triangleright$  Função objetivo primal

Observe que ao escrevermos a função objetivo primal em função de  $x_N$  apenas, obtemos:

$$
f(x) = c_B^T x_B + c_N^T x_N
$$

$$
f(x) = c_B^T \left( B^{-1}b - \sum_{j \in \mathcal{N}} B^{-1}a_j x_j \right) + c_{\mathcal{N}}^T x_{\mathcal{N}}
$$

$$
f(x) = c_B^T B^{-1}b - \sum_{j \in \mathcal{N}} c_B^T B^{-1}a_j x_j + c_{\mathcal{N}}^T x_{\mathcal{N}}
$$

# Método simplex

 $\triangleright$  Função objetivo primal

Observe que ao escrevermos a função objetivo primal em função de  $x_N$  apenas, obtemos:

$$
f(x) = c_B^T x_B + c_N^T x_N
$$

$$
f(x) = c_B^T \left( B^{-1}b - \sum_{j \in \mathcal{N}} B^{-1} a_j x_j \right) + c_N^T x_{\mathcal{N}}
$$

$$
f(x) = c_B^T B^{-1} b - \sum_{j \in \mathcal{N}} c_B^T B^{-1} a_j x_j + c_{\mathcal{N}}^T x_{\mathcal{N}}
$$

$$
f(x) = c_B^T B^{-1} b + \sum_{j \in \mathcal{N}} \left( c_j - c_B^T B^{-1} a_j \right) x_j
$$

Introdu¸c˜ao ao m´etodo simplex 39

# Método simplex

⊳ Função objetivo primal

$$
f(x) = c_B^T B^{-1} b + \sum_{j \in \mathcal{N}} (c_j - c_B^T B^{-1} a_j) x_j
$$

o ao método simplex a constructiva de la constructiva de la constructiva de la constructiva de la constructiva de la constructiva de la constructiva de la constructiva de la constructiva de la constructiva de la constructi

# Método simplex

⊳ Função objetivo primal

$$
f(x) = c_B^T B^{-1} b + \sum_{j \in \mathcal{N}} (c_j - c_B^T B^{-1} a_j) x_j
$$

Em uma solução básica, temos que  $\bar{x}_B =$ 

o ao método simplex a constructiva de la constructiva de la constructiva de la constructiva de la constructiva de la constructiva de la constructiva de la constructiva de la constructiva de la constructiva de la constructi

# Método simplex

⊳ Função objetivo primal

$$
f(x) = c_B^T B^{-1} b + \sum_{j \in \mathcal{N}} (c_j - c_B^T B^{-1} a_j) x_j
$$

Em uma solução básica, temos que  $\bar{x}_{\mathcal{B}} = B^{-1} b$ 

o ao mótodo simplex a constructiva de la constructiva de la constructiva de la constructiva de la constructiva de la constructiva de la constructiva de la constructiva de la constructiva de la constructiva de la constructi

# Método simplex

⊳ Função objetivo primal

$$
f(x) = c_B^T B^{-1} b + \sum_{j \in \mathcal{N}} (c_j - c_B^T B^{-1} a_j) x_j
$$

Em uma solução básica, temos que  $\bar{x}_{\mathcal{B}} = B^{-1} b$  e  $\bar{p}^T =$ 

o ao método simplex a constructiva de la constructiva de la constructiva de la constructiva de la constructiva de la constructiva de la constructiva de la constructiva de la constructiva de la constructiva de la constructi

# Método simplex

⊳ Função objetivo primal

$$
f(x) = c_B^T B^{-1} b + \sum_{j \in \mathcal{N}} (c_j - c_B^T B^{-1} a_j) x_j
$$

Em uma solução básica, temos que  $\bar{x}_{\mathcal{B}} = B^{-1} b$  e  $\bar{p}^T = c^T_{\mathcal{B}} B^{-1}.$ 

# Método simplex

⊳ Função objetivo primal

$$
f(x) = c_B^T B^{-1} b + \sum_{j \in \mathcal{N}} (c_j - c_B^T B^{-1} a_j) x_j
$$

Em uma solução básica, temos que  $\bar{x}_{\mathcal{B}} = B^{-1} b$  e  $\bar{p}^T = c^T_{\mathcal{B}} B^{-1}$ . Assim:

$$
f(x) =
$$

## Método simplex

⊳ Função objetivo primal

$$
f(x) = c_B^T B^{-1} b + \sum_{j \in \mathcal{N}} (c_j - c_B^T B^{-1} a_j) x_j
$$

Em uma solução básica, temos que  $\bar{x}_{\mathcal{B}} = B^{-1} b$  e  $\bar{p}^T = c^T_{\mathcal{B}} B^{-1}$ . Assim:

$$
f(x) = c_B^T \bar{x}_{\mathcal{B}} + \sum_{j \in \mathcal{N}} (c_j - \bar{p}^T a_j) x_j
$$

# Método simplex

⊳ Função objetivo primal

$$
f(x) = c_B^T B^{-1} b + \sum_{j \in \mathcal{N}} (c_j - c_B^T B^{-1} a_j) x_j
$$

Em uma solução básica, temos que  $\bar{x}_{\mathcal{B}} = B^{-1} b$  e  $\bar{p}^T = c^T_{\mathcal{B}} B^{-1}$ . Assim:

$$
f(x) = c_B^T \bar{x}_B + \sum_{j \in \mathcal{N}} (c_j - \bar{p}^T a_j) x_j
$$

$$
= c_B^T \bar{x}_B + \sum_{j \in \mathcal{N}} \bar{s}_j x_j
$$

introdução ao método simplex internacional de la constructiva de la constructiva de la constructiva de la constructiva de la constructiva de la constructiva de la constructiva de la constructiva de la constructiva de la co

# Método simplex

⊳ Função objetivo primal

$$
f(x) = c_B^T B^{-1} b + \sum_{j \in \mathcal{N}} (c_j - c_B^T B^{-1} a_j) x_j
$$

Em uma solução básica, temos que  $\bar{x}_{\mathcal{B}} = B^{-1} b$  e  $\bar{p}^T = c^T_{\mathcal{B}} B^{-1}$ . Assim:

$$
f(x) = c_B^T \bar{x}_B + \sum_{j \in \mathcal{N}} (c_j - \bar{p}^T a_j) x_j
$$

$$
= c_B^T \bar{x}_B + \sum_{j \in \mathcal{N}} \bar{s}_j x_j
$$

Por isso, a folga dual  $\bar{s}_j \ (= c_j - \bar{p}^T a_j)$  é conhecida como custo relativo (ou reduzido) de  $x_i$ .

introdução ao método simplex internacional de la constructiva de la constructiva de la constructiva de la constructiva de la constructiva de la constructiva de la constructiva de la constructiva de la constructiva de la co

# Método simplex

 $\triangleright$  Função objetivo primal

$$
f(x) = c_B^T B^{-1} b + \sum_{j \in \mathcal{N}} (c_j - c_B^T B^{-1} a_j) x_j
$$

Em uma solução básica, temos que  $\bar{x}_{\mathcal{B}} = B^{-1} b$  e  $\bar{p}^T = c^T_{\mathcal{B}} B^{-1}$ . Assim:

$$
f(x) = c_B^T \bar{x}_B + \sum_{j \in \mathcal{N}} (c_j - \bar{p}^T a_j) x_j
$$

$$
= c_B^T \bar{x}_B + \sum_{j \in \mathcal{N}} \bar{s}_j x_j
$$

Por isso, a folga dual  $\bar{s}_j \ (= c_j - \bar{p}^T a_j)$  é conhecida como custo relativo (ou reduzido) de  $x_i$ . Nesse contexto,  $\bar{p}$  é conhecido como vetor multiplicador simplex.

## Método simplex

## Método simplex

#### Temos até o momento:

▶ Solução básica primal:

## Método simplex

► Solução básica primal: 
$$
\bar{x}_B = B^{-1}b
$$
,  $\bar{x}_N = 0$ ;

## Método simplex

- ► Solução básica primal:  $\bar{x}_B = B^{-1}b$ ,  $\bar{x}_N = 0$ ;
- ▶ Solução básica dual:

### Método simplex

- ► Solução básica primal:  $\bar{x}_B = B^{-1}b$ ,  $\bar{x}_N = 0$ ;
- ► Solução básica dual:  $\bar{p}^T = c^T_{\mathcal{B}} B^{-1}$ ,  $\bar{s}_{\mathcal{B}} = 0$ ,  $\bar{s}_j = c_j \bar{p}^T a_j, \forall j \in \mathcal{N}$ ;

### Método simplex

- ► Solução básica primal:  $\bar{x}_B = B^{-1}b$ ,  $\bar{x}_N = 0$ ;
- ► Solução básica dual:  $\bar{p}^T = c^T_{\mathcal{B}} B^{-1}$ ,  $\bar{s}_{\mathcal{B}} = 0$ ,  $\bar{s}_j = c_j \bar{p}^T a_j, \forall j \in \mathcal{N}$ ;
- ► Toda solução básica deve ser primal factível ( $\bar{x}_B > 0$ ).

- ► Solução básica primal:  $\bar{x}_B = B^{-1}b$ ,  $\bar{x}_N = 0$ ;
- ► Solução básica dual:  $\bar{p}^T = c^T_{\mathcal{B}} B^{-1}$ ,  $\bar{s}_{\mathcal{B}} = 0$ ,  $\bar{s}_j = c_j \bar{p}^T a_j, \forall j \in \mathcal{N}$ ;
- ► Toda solução básica deve ser primal factível ( $\bar{x}_B > 0$ ).
- As folgas duais  $\bar{s}_j$  são os custos relativos de  $x_j$ ,  $j \in \mathcal{N}$ ;

- ► Solução básica primal:  $\bar{x}_B = B^{-1}b$ ,  $\bar{x}_N = 0$ ;
- ► Solução básica dual:  $\bar{p}^T = c^T_{\mathcal{B}} B^{-1}$ ,  $\bar{s}_{\mathcal{B}} = 0$ ,  $\bar{s}_j = c_j \bar{p}^T a_j, \forall j \in \mathcal{N}$ ;
- ► Toda solução básica deve ser primal factível ( $\bar{x}_B > 0$ ).
- As folgas duais  $\bar{s}_j$  são os custos relativos de  $x_j$ ,  $j \in \mathcal{N}$ ;
- $\blacktriangleright$  Como saber se a partição básica atual é ótima?

- ► Solução básica primal:  $\bar{x}_B = B^{-1}b$ ,  $\bar{x}_N = 0$ ;
- ► Solução básica dual:  $\bar{p}^T = c^T_{\mathcal{B}} B^{-1}$ ,  $\bar{s}_{\mathcal{B}} = 0$ ,  $\bar{s}_j = c_j \bar{p}^T a_j, \forall j \in \mathcal{N}$ ;
- ► Toda solução básica deve ser primal factível ( $\bar{x}_B > 0$ ).
- As folgas duais  $\bar{s}_j$  são os custos relativos de  $x_j$ ,  $j \in \mathcal{N}$ ;
- $\blacktriangleright$  Como saber se a partição básica atual é ótima? R:  $s_j \geq 0$ ,  $j \in \mathcal{N}$ .

## Método simplex

Temos até o momento:

- ► Solução básica primal:  $\bar{x}_B = B^{-1}b$ ,  $\bar{x}_N = 0$ ;
- ► Solução básica dual:  $\bar{p}^T = c^T_{\mathcal{B}} B^{-1}$ ,  $\bar{s}_{\mathcal{B}} = 0$ ,  $\bar{s}_j = c_j \bar{p}^T a_j, \forall j \in \mathcal{N}$ ;
- ► Toda solução básica deve ser primal factível ( $\bar{x}_B > 0$ ).
- As folgas duais  $\bar{s}_j$  são os custos relativos de  $x_j$ ,  $j \in \mathcal{N}$ ;
- $\blacktriangleright$  Como saber se a partição básica atual é ótima? R:  $s_j \geq 0$ ,  $j \in \mathcal{N}$ .

Ainda precisamos determinar:

Temos até o momento:

- ► Solução básica primal:  $\bar{x}_B = B^{-1}b$ ,  $\bar{x}_N = 0$ ;
- ► Solução básica dual:  $\bar{p}^T = c^T_{\mathcal{B}} B^{-1}$ ,  $\bar{s}_{\mathcal{B}} = 0$ ,  $\bar{s}_j = c_j \bar{p}^T a_j, \forall j \in \mathcal{N}$ ;
- ► Toda solução básica deve ser primal factível ( $\bar{x}_B > 0$ ).
- As folgas duais  $\bar{s}_j$  são os custos relativos de  $x_j$ ,  $j \in \mathcal{N}$ ;
- $\blacktriangleright$  Como saber se a partição básica atual é ótima? R:  $s_j \geq 0$ ,  $j \in \mathcal{N}$ .

#### Ainda precisamos determinar:

 $\triangleright$  Se uma solução não for ótima, como obter uma melhor?

## Método simplex

Temos até o momento:

- ► Solução básica primal:  $\bar{x}_B = B^{-1}b$ ,  $\bar{x}_N = 0$ ;
- ► Solução básica dual:  $\bar{p}^T = c^T_{\mathcal{B}} B^{-1}$ ,  $\bar{s}_{\mathcal{B}} = 0$ ,  $\bar{s}_j = c_j \bar{p}^T a_j, \forall j \in \mathcal{N}$ ;
- ► Toda solução básica deve ser primal factível ( $\bar{x}_B > 0$ ).
- As folgas duais  $\bar{s}_j$  são os custos relativos de  $x_j$ ,  $j \in \mathcal{N}$ ;
- $\blacktriangleright$  Como saber se a partição básica atual é ótima?  $R: s_i \geq 0, i \in \mathcal{N}$ .

#### Ainda precisamos determinar:

 $\triangleright$  Se uma solução não for ótima, como obter uma melhor?  $R$ : Perturbamos uma das variáveis primais não-básicas, isto é, ele vai deixar de ser zero!

## Método simplex

Temos até o momento:

- ► Solução básica primal:  $\bar{x}_B = B^{-1}b$ ,  $\bar{x}_N = 0$ ;
- ► Solução básica dual:  $\bar{p}^T = c^T_{\mathcal{B}} B^{-1}$ ,  $\bar{s}_{\mathcal{B}} = 0$ ,  $\bar{s}_j = c_j \bar{p}^T a_j, \forall j \in \mathcal{N}$ ;
- ► Toda solução básica deve ser primal factível ( $\bar{x}_B > 0$ ).
- As folgas duais  $\bar{s}_j$  são os custos relativos de  $x_j$ ,  $j \in \mathcal{N}$ ;
- $\blacktriangleright$  Como saber se a partição básica atual é ótima?  $R: s_i \geq 0, i \in \mathcal{N}$ .

#### Ainda precisamos determinar:

 $\triangleright$  Se uma solução não for ótima, como obter uma melhor?  $R$ : Perturbamos uma das variáveis primais não-básicas, isto é, ele vai deixar de ser zero! Qual perturbar?

## Método simplex

#### Temos até o momento:

- ► Solução básica primal:  $\bar{x}_B = B^{-1}b$ ,  $\bar{x}_N = 0$ ;
- ► Solução básica dual:  $\bar{p}^T = c^T_{\mathcal{B}} B^{-1}$ ,  $\bar{s}_{\mathcal{B}} = 0$ ,  $\bar{s}_j = c_j \bar{p}^T a_j, \forall j \in \mathcal{N}$ ;
- ► Toda solução básica deve ser primal factível ( $\bar{x}_B > 0$ ).
- As folgas duais  $\bar{s}_j$  são os custos relativos de  $x_j$ ,  $j \in \mathcal{N}$ ;
- $\blacktriangleright$  Como saber se a partição básica atual é ótima?  $R: s_i \geq 0, i \in \mathcal{N}$ .

#### Ainda precisamos determinar:

 $\triangleright$  Se uma solução não for ótima, como obter uma melhor?  $R$ : Perturbamos uma das variáveis primais não-básicas, isto é, ele vai deixar de ser zero! Qual perturbar? Aquela com o melhor custo relativo!

### Método simplex

#### Temos até o momento:

- ► Solução básica primal:  $\bar{x}_B = B^{-1}b$ ,  $\bar{x}_N = 0$ ;
- ► Solução básica dual:  $\bar{p}^T = c^T_{\mathcal{B}} B^{-1}$ ,  $\bar{s}_{\mathcal{B}} = 0$ ,  $\bar{s}_j = c_j \bar{p}^T a_j, \forall j \in \mathcal{N}$ ;
- ► Toda solução básica deve ser primal factível ( $\bar{x}_B > 0$ ).
- As folgas duais  $\bar{s}_j$  são os custos relativos de  $x_j$ ,  $j \in \mathcal{N}$ ;
- $\blacktriangleright$  Como saber se a partição básica atual é ótima?  $R: s_i \geq 0, i \in \mathcal{N}$ .

#### Ainda precisamos determinar:

 $\triangleright$  Se uma solução não for ótima, como obter uma melhor?  $R$ : Perturbamos uma das variáveis primais não-básicas, isto é, ele vai deixar de ser zero! Qual perturbar? Aquela com o melhor custo relativo! Qual seu novo valor?

### Método simplex

#### Temos até o momento:

- ► Solução básica primal:  $\bar{x}_B = B^{-1}b$ ,  $\bar{x}_N = 0$ ;
- ► Solução básica dual:  $\bar{p}^T = c^T_{\mathcal{B}} B^{-1}$ ,  $\bar{s}_{\mathcal{B}} = 0$ ,  $\bar{s}_j = c_j \bar{p}^T a_j, \forall j \in \mathcal{N}$ ;
- ► Toda solução básica deve ser primal factível ( $\bar{x}_B > 0$ ).
- As folgas duais  $\bar{s}_j$  são os custos relativos de  $x_j$ ,  $j \in \mathcal{N}$ ;
- $\blacktriangleright$  Como saber se a partição básica atual é ótima?  $R: s_i \geq 0, i \in \mathcal{N}$ .

#### Ainda precisamos determinar:

 $\triangleright$  Se uma solução não for ótima, como obter uma melhor?  $R$ : Perturbamos uma das variáveis primais não-básicas, isto é, ele vai deixar de ser zero! Qual perturbar? Aquela com o melhor custo relativo! Qual seu novo valor? Teste da razão!

introdução ao método simplex a construir de la construir de la construir de la construir de la construir de la construir de la construir de la construir de la construir de la construir de la construir de la construir de la

### Método simplex

### $\triangleright$  Perturbação de uma variável primal não-básica

Para  $\mathcal{B} = \{3, 2, 5\}$  e  $\mathcal{N} = \{1, 4\}$ , se  $x_1$  for escolhido para ser perturbado, qual o maior valor possível dessa perturbação? (de modo que  $x_B \ge 0$ )

$$
x_{\mathcal{B}} = \bar{x}_{\mathcal{B}} - (B^{-1}a_1)x_1 - (B^{-1}a_2)x_2
$$

introdução ao método simplex a construir de la construir de la construir de la construir de la construir de la construir de la construir de la construir de la construir de la construir de la construir de la construir de la

## Método simplex

### $\triangleright$  Perturbação de uma variável primal não-básica

Para  $\mathcal{B} = \{3, 2, 5\}$  e  $\mathcal{N} = \{1, 4\}$ , se  $x_1$  for escolhido para ser perturbado, qual o maior valor possível dessa perturbação? (de modo que  $x_B \ge 0$ )

$$
x_{\mathcal{B}} = \bar{x}_{\mathcal{B}} - (B^{-1}a_1)x_1 - (B^{-1}a_2)x_2
$$

$$
\begin{bmatrix} x_3 \\ x_2 \\ x_5 \end{bmatrix} = \begin{bmatrix} 1,5 \\ 5 \\ 0,5 \end{bmatrix} - \begin{bmatrix} 0,35 \\ 0,5 \\ 0,15 \end{bmatrix} x_1 - \begin{bmatrix} -1,5 \\ 5 \\ -2,5 \end{bmatrix} x_4
$$

o ao método simplex de construction de la construction de la construction de la construction de la construction de la construction de la construction de la construction de la construction de la construction de la construct

### Vimos no início da aula...

 $\triangleright$  Restrições primais

Para uma dada partição  $\mathcal{B} = \{3, 2, 5\}, \mathcal{N} = \{1, 4\}$ :

$$
\begin{bmatrix} 1 & 0.3 & 0 \ 0 & 0.2 & 0 \ 0 & 0.5 & 1 \end{bmatrix} \begin{bmatrix} x_3 \ x_2 \ x_5 \end{bmatrix} + \begin{bmatrix} 0.5 \ 0.1 \ 0.4 \end{bmatrix} x_1 + \begin{bmatrix} 0 \ 1 \ 0 \end{bmatrix} x_4 = \begin{bmatrix} 3 \ 1 \ 3 \end{bmatrix}
$$

$$
Bx_{\mathcal{B}} + a_1x_1 + a_4x_4 = b
$$

$$
B := A_{\mathcal{B}}
$$

### Vimos no início da aula...

 $\triangleright$  Restrições primais

Para uma dada partição  $\mathcal{B} = \{3, 2, 5\}, \mathcal{N} = \{1, 4\}$ :

$$
\begin{bmatrix} x_3 \\ x_2 \\ x_5 \end{bmatrix} = \begin{bmatrix} 1,5 \\ 5 \\ 0,5 \end{bmatrix} - \begin{bmatrix} 0,35 \\ 0,5 \\ 0,15 \end{bmatrix} x_1 - \begin{bmatrix} -1,5 \\ 5 \\ -2,5 \end{bmatrix} x_4
$$

$$
x_{\mathcal{B}} = B^{-1}b - B^{-1}a_1x_1 - B^{-1}a_4x_4
$$

### Método simplex

### $\triangleright$  Perturbação de uma variável primal não-básica

Para  $\mathcal{B} = \{3, 2, 5\}$  e  $\mathcal{N} = \{1, 4\}$ , se  $x_1$  for escolhido para ser perturbado, qual o maior valor possível dessa perturbação? (de modo que  $x_B \ge 0$ )

$$
x_{\mathcal{B}} = \bar{x}_{\mathcal{B}} - (B^{-1}a_1)x_1 - (B^{-1}a_2)x_2
$$

$$
\begin{bmatrix} x_3 \\ x_2 \\ x_5 \end{bmatrix} = \begin{bmatrix} 1,5 \\ 5 \\ 0,5 \end{bmatrix} - \begin{bmatrix} 0,35 \\ 0,5 \\ 0,15 \end{bmatrix} x_1 - \begin{bmatrix} -1,5 \\ 5 \\ -2,5 \end{bmatrix} x_4
$$

Se  $x_4 = 0$ , qual o maior valor para  $x_1 \geq 0$ , tal que  $x_B \geq 0$ ?

### Método simplex

### $\triangleright$  Perturbação de uma variável primal não-básica

Para  $\mathcal{B} = \{3, 2, 5\}$  e  $\mathcal{N} = \{1, 4\}$ , se  $x_1$  for escolhido para ser perturbado, qual o maior valor possível dessa perturbação? (de modo que  $x_B \ge 0$ )

$$
x_{\mathcal{B}} = \bar{x}_{\mathcal{B}} - (B^{-1}a_1)x_1 - (B^{-1}a_2)x_2
$$

$$
\begin{bmatrix} x_3 \\ x_2 \\ x_5 \end{bmatrix} = \begin{bmatrix} 1,5 \\ 5 \\ 0,5 \end{bmatrix} - \begin{bmatrix} 0,35 \\ 0,5 \\ 0,15 \end{bmatrix} x_1 - \begin{bmatrix} -1,5 \\ 5 \\ -2,5 \end{bmatrix} x_4
$$

Se  $x_4 = 0$ , qual o maior valor para  $x_1 \geq 0$ , tal que  $x_B \geq 0$ ?  $x_3 \geq 0 \Leftrightarrow 1.5 - 0.35x_1 \geq 0$ 

### Método simplex

### $\triangleright$  Perturbação de uma variável primal não-básica

Para  $\mathcal{B} = \{3, 2, 5\}$  e  $\mathcal{N} = \{1, 4\}$ , se  $x_1$  for escolhido para ser perturbado, qual o maior valor possível dessa perturbação? (de modo que  $x_B \geq 0$ )

$$
x_{\mathcal{B}} = \bar{x}_{\mathcal{B}} - (B^{-1}a_1)x_1 - (B^{-1}a_2)x_2
$$

$$
\begin{bmatrix} x_3 \\ x_2 \\ x_5 \end{bmatrix} = \begin{bmatrix} 1,5 \\ 5 \\ 0,5 \end{bmatrix} - \begin{bmatrix} 0,35 \\ 0,5 \\ 0,15 \end{bmatrix} x_1 - \begin{bmatrix} -1,5 \\ 5 \\ -2,5 \end{bmatrix} x_4
$$

Se  $x_4 = 0$ , qual o maior valor para  $x_1 \geq 0$ , tal que  $x_B \geq 0$ ?  $x_3 \geq 0 \Leftrightarrow 1.5 - 0.35x_1 \geq 0$  $x_2 \geq 0 \Leftrightarrow 5 - 0.5x_1 \geq 0$ 

### Método simplex

### $\triangleright$  Perturbação de uma variável primal não-básica

Para  $\mathcal{B} = \{3, 2, 5\}$  e  $\mathcal{N} = \{1, 4\}$ , se  $x_1$  for escolhido para ser perturbado, qual o maior valor possível dessa perturbação? (de modo que  $x_B \geq 0$ )

$$
x_{\mathcal{B}} = \bar{x}_{\mathcal{B}} - (B^{-1}a_1)x_1 - (B^{-1}a_2)x_2
$$

$$
\begin{bmatrix} x_3 \\ x_2 \\ x_5 \end{bmatrix} = \begin{bmatrix} 1,5 \\ 5 \\ 0,5 \end{bmatrix} - \begin{bmatrix} 0,35 \\ 0,5 \\ 0,15 \end{bmatrix} x_1 - \begin{bmatrix} -1,5 \\ 5 \\ -2,5 \end{bmatrix} x_4
$$

Se  $x_4 = 0$ , qual o maior valor para  $x_1 \geq 0$ , tal que  $x_B \geq 0$ ?

 $x_3 \geq 0 \Leftrightarrow 1.5 - 0.35x_1 \geq 0$  $x_2 > 0 \Leftrightarrow 5 - 0.5x_1 > 0$  $x_5 \geq 0 \Leftrightarrow 0.5 - 0.15x_1 \geq 0$
introdução ao método simplex a constituídade de la constituídade de la constituídade de la constituídade de la constituídade de la constituídade de la constituídade de la constituídade de la constituídade de la constituída

#### Método simplex

#### $\triangleright$  Perturbação de uma variável primal não-básica

Para  $\mathcal{B} = \{3, 2, 5\}$  e  $\mathcal{N} = \{1, 4\}$ , se  $x_1$  for escolhido para ser perturbado, qual o maior valor possível dessa perturbação? (de modo que  $x_B \ge 0$ )

$$
x_{\mathcal{B}} = \bar{x}_{\mathcal{B}} - (B^{-1}a_1)x_1 - (B^{-1}a_2)x_2
$$

$$
\begin{bmatrix} x_3 \\ x_2 \\ x_5 \end{bmatrix} = \begin{bmatrix} 1,5 \\ 5 \\ 0,5 \end{bmatrix} - \begin{bmatrix} 0,35 \\ 0,5 \\ 0,15 \end{bmatrix} x_1 - \begin{bmatrix} -1,5 \\ 5 \\ -2,5 \end{bmatrix} x_4
$$

Se  $x_4 = 0$ , qual o maior valor para  $x_1 \geq 0$ , tal que  $x_B \geq 0$ ?  $x_3 > 0 \Leftrightarrow x_1 < 1.5/0.35$  $x_2 \geq 0 \Leftrightarrow x_1 \leq 5/0.5$  $x_5 > 0 \Leftrightarrow x_1 \leq 0.5/0.15$ 

Introdu¸c˜ao ao m´etodo simplex 46

### Método simplex

#### $\triangleright$  Perturbação de uma variável primal não-básica

Para  $\mathcal{B} = \{3, 2, 5\}$  e  $\mathcal{N} = \{1, 4\}$ , se  $x_1$  for escolhido para ser perturbado, qual o maior valor possível dessa perturbação? (de modo que  $x_B \ge 0$ )

$$
x_{\mathcal{B}} = \bar{x}_{\mathcal{B}} - (B^{-1}a_1)x_1 - (B^{-1}a_2)x_2
$$

$$
\begin{bmatrix} x_3 \\ x_2 \\ x_5 \end{bmatrix} = \begin{bmatrix} 1,5 \\ 5 \\ 0,5 \end{bmatrix} - \begin{bmatrix} 0,35 \\ 0,5 \\ 0,15 \end{bmatrix} x_1 - \begin{bmatrix} -1,5 \\ 5 \\ -2,5 \end{bmatrix} x_4
$$

Maior valor para  $x_1$ :  $\min\left\{\frac{1,5}{0.35}\right\}$  $\frac{1,5}{0,35},\frac{5}{0,5}$  $\left\{\frac{5}{0,5},\frac{0,5}{0,15}\right\}$  introdução ao método simplex a constituídade de la constituídade de la constituídade de la constituídade de la constituídade de la constituídade de la constituídade de la constituídade de la constituídade de la constituída

#### Método simplex

#### $\triangleright$  Perturbação de uma variável primal não-básica

Para  $\mathcal{B} = \{3, 2, 5\}$  e  $\mathcal{N} = \{1, 4\}$ , se  $x_1$  for escolhido para ser perturbado, qual o maior valor possível dessa perturbação? (de modo que  $x_B \ge 0$ )

$$
x_{\mathcal{B}} = \bar{x}_{\mathcal{B}} - (B^{-1}a_1)x_1 - (B^{-1}a_2)x_2
$$

$$
\begin{bmatrix} x_3 \\ x_2 \\ x_5 \end{bmatrix} = \begin{bmatrix} 1,5 \\ 5 \\ 0,5 \end{bmatrix} - \begin{bmatrix} 0,35 \\ 0,5 \\ 0,15 \end{bmatrix} x_1 - \begin{bmatrix} -1,5 \\ 5 \\ -2,5 \end{bmatrix} x_4
$$

Maior valor para 
$$
x_1
$$
: min  $\left\{ \frac{1,5}{0,35}, \frac{5}{0,5}, \frac{0,5}{0,15} \right\} = \frac{0,5}{0,15} = 3,333$ 

Introdu¸c˜ao ao m´etodo simplex 46

#### Método simplex

#### $\triangleright$  Perturbação de uma variável primal não-básica

Para  $\mathcal{B} = \{3, 2, 5\}$  e  $\mathcal{N} = \{1, 4\}$ , se  $x_1$  for escolhido para ser perturbado, qual o maior valor possível dessa perturbação? (de modo que  $x_B \ge 0$ )

$$
x_{\mathcal{B}} = \bar{x}_{\mathcal{B}} - (B^{-1}a_1)x_1 - (B^{-1}a_2)x_2
$$

$$
\begin{bmatrix} x_3 \\ x_2 \\ x_5 \end{bmatrix} = \begin{bmatrix} 1,5 \\ 5 \\ 0,5 \end{bmatrix} - \begin{bmatrix} 0,35 \\ 0,5 \\ 0,15 \end{bmatrix} x_1 - \begin{bmatrix} -1,5 \\ 5 \\ -2,5 \end{bmatrix} x_4
$$

Maior valor para 
$$
x_1
$$
: min  $\left\{ \frac{1,5}{0,35}, \frac{5}{0,5}, \frac{0,5}{0,15} \right\} = \frac{0,5}{0,15} = 3,333$ 

(note que  $x_5$  se torna 0)

introdução ao método simplex a constituídade de la constituídade de la constituídade de la constituídade de la constituídade de la constituídade de la constituídade de la constituídade de la constituídade de la constituída

### Método simplex

#### $\triangleright$  Perturbação de uma variável primal não-básica

Para  $\mathcal{B} = \{3, 2, 5\}$  e  $\mathcal{N} = \{1, 4\}$ , se  $x_1$  for escolhido para ser perturbado, qual o maior valor possível dessa perturbação? (de modo que  $x_B \ge 0$ )

$$
x_{\mathcal{B}} = \bar{x}_{\mathcal{B}} - (B^{-1}a_1)x_1 - (B^{-1}a_2)x_2
$$

$$
\begin{bmatrix} x_3 \\ x_2 \\ x_5 \end{bmatrix} = \begin{bmatrix} 1,5 \\ 5 \\ 0,5 \end{bmatrix} - \begin{bmatrix} 0,35 \\ 0,5 \\ 0,15 \end{bmatrix} x_1 - \begin{bmatrix} -1,5 \\ 5 \\ -2,5 \end{bmatrix} x_4
$$

Maior valor para  $x_1$ :  $\min\left\{\frac{\bar{x}_{\mathcal{B}_1}}{2},\ldots\right\}$  $\frac{\bar{x}_{\mathcal{B}_1}}{0.35}, \frac{\bar{x}_{\mathcal{B}_2}}{0.5}$  $\left\{\frac{\bar{x}_{\mathcal{B}_2}}{0,5},\frac{\bar{x}_{\mathcal{B}_3}}{0,15}\right\}$  Introdu¸c˜ao ao m´etodo simplex 48

### Método simplex

#### $\triangleright$  Perturbação de uma variável primal não-básica

Para  $\mathcal{B} = \{3, 2, 5\}$  e  $\mathcal{N} = \{1, 4\}$ , se  $x_1$  for escolhido para ser perturbado, qual o maior valor possível dessa perturbação? (de modo que  $x_B \ge 0$ )

$$
x_{\mathcal{B}} = \bar{x}_{\mathcal{B}} - yx_1 - (B^{-1}a_2)x_2
$$

$$
\begin{bmatrix} x_3 \\ x_2 \\ x_5 \end{bmatrix} = \begin{bmatrix} 1,5 \\ 5 \\ 0,5 \end{bmatrix} - \begin{bmatrix} 0,35 \\ 0,5 \\ 0,15 \end{bmatrix} x_1 - \begin{bmatrix} -1,5 \\ 5 \\ -2,5 \end{bmatrix} x_4
$$

Maior valor para 
$$
x_1
$$
: min $\left\{\frac{\bar{x}_{\mathcal{B}_1}}{y_1}, \frac{\bar{x}_{\mathcal{B}_2}}{y_2}, \frac{\bar{x}_{\mathcal{B}_3}}{y_3}\right\}$ , com  $y = B^{-1}a_1$ .

esta de la construcción de la construcción de la construcción de la construcción de la construcción de la construcción de la construcción de la construcción de la construcción de la construcción de la construcción de la co

### Método simplex

#### $\triangleright$  Perturbação de uma variável primal não-básica

Outro exemplo: para  $\mathcal{B} = \{3, 2, 5\}$  e  $\mathcal{N} = \{1, 4\}$ , se  $x_4$  for escolhido para ser perturbado, qual o maior valor possível dessa perturbação?

introdução ao método simplex de construir de construir de construir de construir de construir de construir de construir de construir de construir de construir de construir de construir de construir de construir de construi

# Método simplex

 $\triangleright$  Perturbação de uma variável primal não-básica

Outro exemplo: para  $\mathcal{B} = \{3, 2, 5\}$  e  $\mathcal{N} = \{1, 4\}$ , se  $x_4$  for escolhido para ser perturbado, qual o maior valor possível dessa perturbação?

$$
x_{\mathcal{B}} = \bar{x}_{\mathcal{B}} - (B^{-1}a_1)x_1 - (B^{-1}a_4)x_4
$$

$$
\begin{bmatrix} x_3 \\ x_2 \\ x_5 \end{bmatrix} = \begin{bmatrix} 1,5 \\ 5 \\ 0,5 \end{bmatrix} - \begin{bmatrix} 0,35 \\ 0,5 \\ 0,15 \end{bmatrix} x_1 - \begin{bmatrix} -1,5 \\ 5 \\ -2,5 \end{bmatrix} x_4
$$

introdução ao método simplex a constituídade de la constituídade de la constituídade de la constituídade de la

# Método simplex

 $\triangleright$  Perturbação de uma variável primal não-básica

Outro exemplo: para  $\mathcal{B} = \{3, 2, 5\}$  e  $\mathcal{N} = \{1, 4\}$ , se  $x_4$  for escolhido para ser perturbado, qual o maior valor possível dessa perturbação?

$$
x_{\mathcal{B}} = \bar{x}_{\mathcal{B}} - (B^{-1}a_1)x_1 - (B^{-1}a_4)x_4
$$

$$
\begin{bmatrix} x_3 \\ x_2 \\ x_5 \end{bmatrix} = \begin{bmatrix} 1,5 \\ 5 \\ 0,5 \end{bmatrix} - \begin{bmatrix} 0,35 \\ 0,5 \\ 0,15 \end{bmatrix} x_1 - \begin{bmatrix} -1,5 \\ 5 \\ -2,5 \end{bmatrix} x_4
$$

Se  $x_1 = 0$ , qual o maior valor para  $x_4 \ge 0$ , tal que  $x_B \ge 0$ ?

 $x_3 \geq 0 \Leftrightarrow 1.5 + 1.5x_4 \geq 0$ 

introdução ao método simplex de construir de construir de construir de construir de construir de construir de construir de construir de construir de construir de construir de construir de construir de construir de construi

### Método simplex

 $\triangleright$  Perturbação de uma variável primal não-básica

Outro exemplo: para  $\mathcal{B} = \{3, 2, 5\}$  e  $\mathcal{N} = \{1, 4\}$ , se  $x_4$  for escolhido para ser perturbado, qual o maior valor possível dessa perturbação?

$$
x_{\mathcal{B}} = \bar{x}_{\mathcal{B}} - (B^{-1}a_1)x_1 - (B^{-1}a_4)x_4
$$

$$
\begin{bmatrix} x_3 \\ x_2 \\ x_5 \end{bmatrix} = \begin{bmatrix} 1,5 \\ 5 \\ 0,5 \end{bmatrix} - \begin{bmatrix} 0,35 \\ 0,5 \\ 0,15 \end{bmatrix} x_1 - \begin{bmatrix} -1,5 \\ 5 \\ -2,5 \end{bmatrix} x_4
$$

Se  $x_1 = 0$ , qual o maior valor para  $x_4 \ge 0$ , tal que  $x_B \ge 0$ ?

$$
x_3 \ge 0 \Leftrightarrow 1,5+1,5x_4 \ge 0
$$
  

$$
x_2 \ge 0 \Leftrightarrow 5-5x_4 \ge 0
$$

introdução ao método simplex de construir de construir de construir de construir de construir de construir de construir de construir de construir de construir de construir de construir de construir de construir de construi

# Método simplex

 $\triangleright$  Perturbação de uma variável primal não-básica

Outro exemplo: para  $\mathcal{B} = \{3, 2, 5\}$  e  $\mathcal{N} = \{1, 4\}$ , se  $x_4$  for escolhido para ser perturbado, qual o maior valor possível dessa perturbação?

$$
x_{\mathcal{B}} = \bar{x}_{\mathcal{B}} - (B^{-1}a_1)x_1 - (B^{-1}a_4)x_4
$$

$$
\begin{bmatrix} x_3 \\ x_2 \\ x_5 \end{bmatrix} = \begin{bmatrix} 1,5 \\ 5 \\ 0,5 \end{bmatrix} - \begin{bmatrix} 0,35 \\ 0,5 \\ 0,15 \end{bmatrix} x_1 - \begin{bmatrix} -1,5 \\ 5 \\ -2,5 \end{bmatrix} x_4
$$

Se  $x_1 = 0$ , qual o maior valor para  $x_4 \ge 0$ , tal que  $x_B \ge 0$ ?

$$
x_3 \ge 0 \quad \Leftrightarrow \quad 1,5+1,5x_4 \ge 0
$$

$$
x_2 \ge 0 \quad \Leftrightarrow \quad 5-5x_4 \ge 0
$$

$$
x_5 \ge 0 \quad \Leftrightarrow \quad 0,5+2,5x_4 \ge 0
$$

# Método simplex

 $\triangleright$  Perturbação de uma variável primal não-básica

Outro exemplo: para  $\mathcal{B} = \{3, 2, 5\}$  e  $\mathcal{N} = \{1, 4\}$ , se  $x_4$  for escolhido para ser perturbado, qual o maior valor possível dessa perturbação?

$$
x_{\mathcal{B}} = \bar{x}_{\mathcal{B}} - (B^{-1}a_1)x_1 - (B^{-1}a_4)x_4
$$

$$
\begin{bmatrix} x_3 \\ x_2 \\ x_5 \end{bmatrix} = \begin{bmatrix} 1,5 \\ 5 \\ 0,5 \end{bmatrix} - \begin{bmatrix} 0,35 \\ 0,5 \\ 0,15 \end{bmatrix} x_1 - \begin{bmatrix} -1,5 \\ 5 \\ -2,5 \end{bmatrix} x_4
$$

Se  $x_1 = 0$ , qual o maior valor para  $x_4 \ge 0$ , tal que  $x_B \ge 0$ ?

 $x_3 > 0 \Leftrightarrow$  qualquer  $x_4 > 0$  $x_2 \geq 0 \Leftrightarrow x_4 \leq 5/5$  $x_5 \geq 0 \Leftrightarrow$  qualquer  $x_4 \geq 0$ 

# Método simplex

 $\triangleright$  Perturbação de uma variável primal não-básica

Outro exemplo: para  $\mathcal{B} = \{3, 2, 5\}$  e  $\mathcal{N} = \{1, 4\}$ , se  $x_4$  for escolhido para ser perturbado, qual o maior valor possível dessa perturbação?

$$
x_{\mathcal{B}} = \bar{x}_{\mathcal{B}} - (B^{-1}a_1)x_1 - (B^{-1}a_4)x_4
$$

$$
\begin{bmatrix} x_3 \\ x_2 \\ x_5 \end{bmatrix} = \begin{bmatrix} 1,5 \\ 5 \\ 0,5 \end{bmatrix} - \begin{bmatrix} 0,35 \\ 0,5 \\ 0,15 \end{bmatrix} x_1 - \begin{bmatrix} -1,5 \\ 5 \\ -2,5 \end{bmatrix} x_4
$$

Maior valor para  $x_4$ :  $\min\left\{\times,\frac{5}{5}\right\}$  $\left\{\frac{5}{5}, \times\right\} = 1.$ 

# Método simplex

 $\triangleright$  Perturbação de uma variável primal não-básica

Outro exemplo: para  $\mathcal{B} = \{3, 2, 5\}$  e  $\mathcal{N} = \{1, 4\}$ , se  $x_4$  for escolhido para ser perturbado, qual o maior valor possível dessa perturbação?

$$
x_{\mathcal{B}} = \bar{x}_{\mathcal{B}} - (B^{-1}a_1)x_1 - yx_4
$$

$$
\begin{bmatrix} x_3 \\ x_2 \\ x_5 \end{bmatrix} = \begin{bmatrix} 1,5 \\ 5 \\ 0,5 \end{bmatrix} - \begin{bmatrix} 0,35 \\ 0,5 \\ 0,15 \end{bmatrix} x_1 - \begin{bmatrix} -1,5 \\ 5 \\ -2,5 \end{bmatrix} x_4
$$

Maior valor para 
$$
x_4
$$
: min $\left\{ \times, \frac{\bar{x}_{\mathcal{B}_2}}{y_2}, \times \right\}$ , com  $y = B^{-1}a_4$ .

# Método simplex

 $\triangleright$  Perturbação de uma variável primal não-básica

Assim, para  $\mathcal{B} = \{3, 2, 5\}$  e  $\mathcal{N} = \{1, 4\}$ , se  $x_k$  for escolhido para ser perturbado, qual o maior valor possível dessa perturbação?

$$
x_{\mathcal{B}} = \bar{x}_{\mathcal{B}} - (B^{-1}a_1)x_1 - (B^{-1}a_4)x_4
$$

$$
\begin{bmatrix} x_3 \\ x_2 \\ x_5 \end{bmatrix} = \begin{bmatrix} 1,5 \\ 5 \\ 0,5 \end{bmatrix} - \begin{bmatrix} 0,35 \\ 0,5 \\ 0,15 \end{bmatrix} x_1 - \begin{bmatrix} -1,5 \\ 5 \\ -2,5 \end{bmatrix} x_4
$$

Maior valor para  $x_k$ :

# Método simplex

 $\triangleright$  Perturbação de uma variável primal não-básica

Assim, para  $\mathcal{B} = \{3, 2, 5\}$  e  $\mathcal{N} = \{1, 4\}$ , se  $x_k$  for escolhido para ser perturbado, qual o maior valor possível dessa perturbação?

$$
x_{\mathcal{B}} = \bar{x}_{\mathcal{B}} - (B^{-1}a_1)x_1 - (B^{-1}a_4)x_4
$$

$$
\begin{bmatrix} x_3 \\ x_2 \\ x_5 \end{bmatrix} = \begin{bmatrix} 1,5 \\ 5 \\ 0,5 \end{bmatrix} - \begin{bmatrix} 0,35 \\ 0,5 \\ 0,15 \end{bmatrix} x_1 - \begin{bmatrix} -1,5 \\ 5 \\ -2,5 \end{bmatrix} x_4
$$

$$
\text{Major valor para } x_k \colon \min_{i=1,\dots,m} \left\{ \frac{\bar{x}_{\mathcal{B}_i}}{y_i} \right\}
$$

# Método simplex

 $\triangleright$  Perturbação de uma variável primal não-básica

Assim, para  $\mathcal{B} = \{3, 2, 5\}$  e  $\mathcal{N} = \{1, 4\}$ , se  $x_k$  for escolhido para ser perturbado, qual o maior valor possível dessa perturbação?

$$
x_{\mathcal{B}} = \bar{x}_{\mathcal{B}} - (B^{-1}a_1)x_1 - (B^{-1}a_4)x_4
$$

$$
\begin{bmatrix} x_3 \\ x_2 \\ x_5 \end{bmatrix} = \begin{bmatrix} 1,5 \\ 5 \\ 0,5 \end{bmatrix} - \begin{bmatrix} 0,35 \\ 0,5 \\ 0,15 \end{bmatrix} x_1 - \begin{bmatrix} -1,5 \\ 5 \\ -2,5 \end{bmatrix} x_4
$$

$$
\text{Major valor para } x_k \colon \min_{i=1,\dots,m} \left\{ \frac{\bar{x}_{\mathcal{B}_i}}{y_i}, y_i > 0 \right\},
$$

# Método simplex

 $\triangleright$  Perturbação de uma variável primal não-básica

Assim, para  $\mathcal{B} = \{3, 2, 5\}$  e  $\mathcal{N} = \{1, 4\}$ , se  $x_k$  for escolhido para ser perturbado, qual o maior valor possível dessa perturbação?

$$
x_{\mathcal{B}} = \bar{x}_{\mathcal{B}} - (B^{-1}a_1)x_1 - (B^{-1}a_4)x_4
$$

$$
\begin{bmatrix} x_3 \\ x_2 \\ x_5 \end{bmatrix} = \begin{bmatrix} 1,5 \\ 5 \\ 0,5 \end{bmatrix} - \begin{bmatrix} 0,35 \\ 0,5 \\ 0,15 \end{bmatrix} x_1 - \begin{bmatrix} -1,5 \\ 5 \\ -2,5 \end{bmatrix} x_4
$$

$$
\text{Major valor para } x_k \colon \min_{i=1,...,m} \left\{ \frac{\bar{x}_{\mathcal{B}_i}}{y_i}, y_i > 0 \right\}, \text{ com } y = B^{-1}a_k.
$$

# Método simplex

#### $\triangleright$  Perturbação de uma variável primal não-básica

Assim, para  $\mathcal{B} = \{3, 2, 5\}$  e  $\mathcal{N} = \{1, 4\}$ , se  $x_k$  for escolhido para ser perturbado, qual o maior valor possível dessa perturbação?

$$
x_{\mathcal{B}} = \bar{x}_{\mathcal{B}} - (B^{-1}a_1)x_1 - (B^{-1}a_4)x_4
$$

$$
\begin{bmatrix} x_3 \\ x_2 \\ x_5 \end{bmatrix} = \begin{bmatrix} 1,5 \\ 5 \\ 0,5 \end{bmatrix} - \begin{bmatrix} 0,35 \\ 0,5 \\ 0,15 \end{bmatrix} x_1 - \begin{bmatrix} -1,5 \\ 5 \\ -2,5 \end{bmatrix} x_4
$$

$$
\text{Major valor para } x_k \colon \min_{i=1,...,m} \left\{ \frac{\bar{x}_{\mathcal{B}_i}}{y_i}, y_i > 0 \right\}, \text{ com } y = B^{-1}a_k.
$$

Este cálculo é chamado de teste da razão.

# Método simplex

# Método simplex

Com isso, temos tudo o que precisamos:

Solução básica primal factível:

es de la construction de la construction de la construction de la construction de la construction de la construction de la construction de la construction de la construction de la construction de la construction de la cons

# Método simplex

Com isso, temos tudo o que precisamos:

► Solução básica primal factível:  $\bar{x}_B = B^{-1}b \geq 0$ ,  $\bar{x}_\mathcal{N} = 0$ ;

es de la construction de la construction de la construction de la construction de la construction de la construction de la construction de la construction de la construction de la construction de la construction de la cons

# Método simplex

- ► Solução básica primal factível:  $\bar{x}_B = B^{-1}b \geq 0$ ,  $\bar{x}_\mathcal{N} = 0$ ;
- $\blacktriangleright$  Solução básica dual:

- ► Solução básica primal factível:  $\bar{x}_B = B^{-1}b \geq 0$ ,  $\bar{x}_\mathcal{N} = 0$ ;
- ► Solução básica dual:  $\bar{p}^T = c_B^T B^{-1}$ ,  $\bar{s}_B = 0$ ,  $\bar{s}_j = c_j \bar{p}^T a_j, \forall j \in \mathcal{N}$ ;

- ► Solução básica primal factível:  $\bar{x}_B = B^{-1}b \geq 0$ ,  $\bar{x}_\mathcal{N} = 0$ ;
- ► Solução básica dual:  $\bar{p}^T = c_B^T B^{-1}$ ,  $\bar{s}_B = 0$ ,  $\bar{s}_j = c_j \bar{p}^T a_j, \forall j \in \mathcal{N}$ ;
- ► As folgas duais  $s_j$  são os custos relativos de  $x_j$ ,  $j \in \mathcal{N}$ , e indicam qual variável perturbar;

- ► Solução básica primal factível:  $\bar{x}_B = B^{-1}b \geq 0$ ,  $\bar{x}_\mathcal{N} = 0$ ;
- ► Solução básica dual:  $\bar{p}^T = c_B^T B^{-1}$ ,  $\bar{s}_B = 0$ ,  $\bar{s}_j = c_j \bar{p}^T a_j, \forall j \in \mathcal{N}$ ;
- ► As folgas duais  $s_j$  são os custos relativos de  $x_j$ ,  $j \in \mathcal{N}$ , e indicam qual variável perturbar;
- ▶ O teste da razão determina a maior perturbação possível para um dado  $x_k, k \in \mathcal{N}$ .

- ► Solução básica primal factível:  $\bar{x}_B = B^{-1}b \geq 0$ ,  $\bar{x}_\mathcal{N} = 0$ ;
- ► Solução básica dual:  $\bar{p}^T = c_B^T B^{-1}$ ,  $\bar{s}_B = 0$ ,  $\bar{s}_j = c_j \bar{p}^T a_j, \forall j \in \mathcal{N}$ ;
- ► As folgas duais  $s_j$  são os custos relativos de  $x_j$ ,  $j \in \mathcal{N}$ , e indicam qual variável perturbar;
- ▶ O teste da razão determina a maior perturbação possível para um dado  $x_k, k \in \mathcal{N}$ , tal que x continue factível  $(x \geq 0)$  após a perturbação;

- ► Solução básica primal factível:  $\bar{x}_B = B^{-1}b \geq 0$ ,  $\bar{x}_\mathcal{N} = 0$ ;
- ► Solução básica dual:  $\bar{p}^T = c_B^T B^{-1}$ ,  $\bar{s}_B = 0$ ,  $\bar{s}_j = c_j \bar{p}^T a_j, \forall j \in \mathcal{N}$ ;
- ► As folgas duais  $s_j$  são os custos relativos de  $x_j$ ,  $j \in \mathcal{N}$ , e indicam qual variável perturbar;
- ▶ O teste da razão determina a maior perturbação possível para um dado  $x_k, k \in \mathcal{N}$ , tal que x continue factível  $(x \geq 0)$  após a perturbação;
- A variável  $x_k$  perturbada se torna não-nula e assim k deve entrar em  $\mathcal{B}$ ;

- ► Solução básica primal factível:  $\bar{x}_B = B^{-1}b \geq 0$ ,  $\bar{x}_\mathcal{N} = 0$ ;
- ► Solução básica dual:  $\bar{p}^T = c_B^T B^{-1}$ ,  $\bar{s}_B = 0$ ,  $\bar{s}_j = c_j \bar{p}^T a_j, \forall j \in \mathcal{N}$ ;
- ► As folgas duais  $s_j$  são os custos relativos de  $x_j$ ,  $j \in \mathcal{N}$ , e indicam qual variável perturbar;
- ▶ O teste da razão determina a maior perturbação possível para um dado  $x_k, k \in \mathcal{N}$ , tal que x continue factível  $(x \geq 0)$  após a perturbação;
- A variável  $x_k$  perturbada se torna não-nula e assim k deve entrar em  $\mathcal{B}$ ;
- A variável  $x_{\mathcal{B}}$  que se torna nula pode sair de  $\mathcal{B}$ ;

- ► Solução básica primal factível:  $\bar{x}_B = B^{-1}b \geq 0$ ,  $\bar{x}_\mathcal{N} = 0$ ;
- ► Solução básica dual:  $\bar{p}^T = c_B^T B^{-1}$ ,  $\bar{s}_B = 0$ ,  $\bar{s}_j = c_j \bar{p}^T a_j, \forall j \in \mathcal{N}$ ;
- ► As folgas duais  $s_j$  são os custos relativos de  $x_j$ ,  $j \in \mathcal{N}$ , e indicam qual variável perturbar;
- ▶ O teste da razão determina a maior perturbação possível para um dado  $x_k, k \in \mathcal{N}$ , tal que x continue factível  $(x \geq 0)$  após a perturbação;
- A variável  $x_k$  perturbada se torna não-nula e assim k deve entrar em  $\mathcal{B}$ ;
- A variável  $x_{\mathcal{B}}$  que se torna nula pode sair de  $\mathcal{B}$ ;
- $\triangleright$  Esse processo é chamado de troca de base,

- ► Solução básica primal factível:  $\bar{x}_B = B^{-1}b \geq 0$ ,  $\bar{x}_\mathcal{N} = 0$ ;
- ► Solução básica dual:  $\bar{p}^T = c^T_{\mathcal{B}} B^{-1}$ ,  $\bar{s}_{\mathcal{B}} = 0$ ,  $\bar{s}_j = c_j \bar{p}^T a_j, \forall j \in \mathcal{N}$ ;
- ► As folgas duais  $s_j$  são os custos relativos de  $x_j$ ,  $j \in \mathcal{N}$ , e indicam qual variável perturbar;
- ▶ O teste da razão determina a maior perturbação possível para um dado  $x_k, k \in \mathcal{N}$ , tal que x continue factível  $(x \geq 0)$  após a perturbação;
- A variável  $x_k$  perturbada se torna não-nula e assim k deve entrar em  $\mathcal{B}$ ;
- A variável  $x_{\mathcal{B}}$  que se torna nula pode sair de  $\mathcal{B}$ ;
- $\triangleright$  Esse processo é chamado de troca de base, o que determina uma iteração do método simplex.

Introdu¸c˜ao ao m´etodo simplex 55

# Método simplex

Determine a solução ótima do problema de programação linear:

min  $-3x_1 - 2x_2 + 0x_3 + 0x_4 + 0x_5$ s.a  $0.5x_1 + 0.3x_2 + x_3 = 3$  $0.1x_1 + 0.2x_2 + x_4 = 1$  $0,4x_1 + 0,5x_2 + x_5 = 3$  $x_1, x_2, x_3, x_4, x_5 \geq 0$ 

#### Método simplex

Iteração 1:  $B = \{3, 4, 5\}$  e  $\mathcal{N} = \{1, 2\}$ ;

$$
c^{T} = \begin{bmatrix} -3 & -2 & 0 & 0 & 0 \end{bmatrix}
$$

$$
A = \begin{bmatrix} 0.5 & 0.3 & 1 & 0 & 0 \\ 0.1 & 0.2 & 0 & 1 & 0 \\ 0.4 & 0.5 & 0 & 0 & 1 \end{bmatrix} b = \begin{bmatrix} 3 \\ 1 \\ 3 \end{bmatrix}
$$

### Método simplex

Iteração 1:  $B = \{3, 4, 5\}$  e  $\mathcal{N} = \{1, 2\}$ ;

$$
B =
$$

$$
c^{T} = \begin{bmatrix} -3 & -2 & 0 & 0 & 0 \end{bmatrix}
$$

$$
A = \begin{bmatrix} 0.5 & 0.3 & 1 & 0 & 0 \\ 0.1 & 0.2 & 0 & 1 & 0 \\ 0.4 & 0.5 & 0 & 0 & 1 \end{bmatrix} b = \begin{bmatrix} 3 \\ 1 \\ 3 \end{bmatrix}
$$

#### Método simplex

Iteração 1: 
$$
B = \{3, 4, 5\}
$$
 e  $\mathcal{N} = \{1, 2\}$ ;

$$
B = \begin{bmatrix} 1 & 0 & 0 \\ 0 & 1 & 0 \\ 0 & 0 & 1 \end{bmatrix} = B^{-1}
$$

$$
c^{T} = \begin{bmatrix} -3 & -2 & 0 & 0 & 0 \end{bmatrix}
$$

$$
A = \begin{bmatrix} 0,5 & 0,3 & 1 & 0 & 0 \\ 0,1 & 0,2 & 0 & 1 & 0 \\ 0,4 & 0,5 & 0 & 0 & 1 \end{bmatrix} b = \begin{bmatrix} 3 \\ 1 \\ 3 \end{bmatrix}
$$

# Método simplex

lteração 1: 
$$
B = \{3, 4, 5\}
$$
 e  $\mathcal{N} = \{1, 2\}$ ;

$$
B = \begin{bmatrix} 1 & 0 & 0 \\ 0 & 1 & 0 \\ 0 & 0 & 1 \end{bmatrix} = B^{-1}
$$

▶ Calcular a solução básica primal:

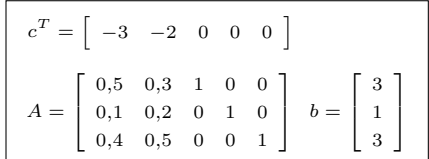
# Método simplex

$$
Iteração 1: B = \{3, 4, 5\} e \mathcal{N} = \{1, 2\};
$$

$$
B = \begin{bmatrix} 1 & 0 & 0 \\ 0 & 1 & 0 \\ 0 & 0 & 1 \end{bmatrix} = B^{-1}
$$

$$
c^{T} = \begin{bmatrix} -3 & -2 & 0 & 0 & 0 \end{bmatrix}
$$

$$
A = \begin{bmatrix} 0.5 & 0.3 & 1 & 0 & 0 \\ 0.1 & 0.2 & 0 & 1 & 0 \\ 0.4 & 0.5 & 0 & 0 & 1 \end{bmatrix} b = \begin{bmatrix} 3 \\ 1 \\ 3 \end{bmatrix}
$$

## Método simplex

$$
Iteração 1: B = \{3, 4, 5\} e \mathcal{N} = \{1, 2\};
$$

$$
B = \begin{bmatrix} 1 & 0 & 0 \\ 0 & 1 & 0 \\ 0 & 0 & 1 \end{bmatrix} = B^{-1}
$$

$$
\bar{x}_{\mathcal{B}} = B^{-1}b
$$

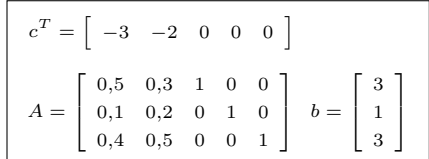

## Método simplex

$$
Iteração 1: B = \{3, 4, 5\} e \mathcal{N} = \{1, 2\};
$$

$$
B = \begin{bmatrix} 1 & 0 & 0 \\ 0 & 1 & 0 \\ 0 & 0 & 1 \end{bmatrix} = B^{-1}
$$

$$
\bar{x}_{\mathcal{B}} = B^{-1}b = \begin{bmatrix} 3\\1\\3 \end{bmatrix}
$$

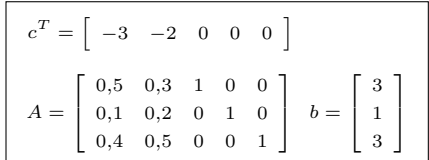

## Método simplex

lteração 1: 
$$
B = \{3, 4, 5\}
$$
 e  $\mathcal{N} = \{1, 2\}$ ;

$$
B = \begin{bmatrix} 1 & 0 & 0 \\ 0 & 1 & 0 \\ 0 & 0 & 1 \end{bmatrix} = B^{-1}
$$

$$
\bar{x}_{\mathcal{B}} = B^{-1}b = \begin{bmatrix} 3\\1\\3 \end{bmatrix}
$$
  
 
$$
\blacktriangleright f(\bar{x}) = c_B^T \bar{x}_{\mathcal{B}} = 0
$$

$$
c^{T} = \begin{bmatrix} -3 & -2 & 0 & 0 & 0 \end{bmatrix}
$$

$$
A = \begin{bmatrix} 0.5 & 0.3 & 1 & 0 & 0 \\ 0.1 & 0.2 & 0 & 1 & 0 \\ 0.4 & 0.5 & 0 & 0 & 1 \end{bmatrix} b = \begin{bmatrix} 3 \\ 1 \\ 3 \end{bmatrix}
$$

# Método simplex

lteração 1: 
$$
B = \{3, 4, 5\}
$$
 e  $\mathcal{N} = \{1, 2\}$ ;

$$
B = \left[ \begin{array}{rrr} 1 & 0 & 0 \\ 0 & 1 & 0 \\ 0 & 0 & 1 \end{array} \right] = B^{-1}
$$

$$
\bar{x}_{\mathcal{B}} = B^{-1}b = \begin{bmatrix} 3\\1\\3 \end{bmatrix}
$$

- $\blacktriangleright$   $f(\bar{x}) = c_B^T \bar{x}_B = 0$
- ▶ Calcular a solução básica dual:

$$
\bar{p}^T =
$$

$$
c^{T} = \begin{bmatrix} -3 & -2 & 0 & 0 & 0 \end{bmatrix}
$$

$$
A = \begin{bmatrix} 0.5 & 0.3 & 1 & 0 & 0 \\ 0.1 & 0.2 & 0 & 1 & 0 \\ 0.4 & 0.5 & 0 & 0 & 1 \end{bmatrix} b = \begin{bmatrix} 3 \\ 1 \\ 3 \end{bmatrix}
$$

# Método simplex

$$
Iteração 1: B = \{3, 4, 5\} e \mathcal{N} = \{1, 2\};
$$

$$
B = \left[ \begin{array}{rrr} 1 & 0 & 0 \\ 0 & 1 & 0 \\ 0 & 0 & 1 \end{array} \right] = B^{-1}
$$

$$
\bar{x}_{\mathcal{B}} = B^{-1}b = \begin{bmatrix} 3\\1\\3 \end{bmatrix}
$$

- $\blacktriangleright$   $f(\bar{x}) = c_B^T \bar{x}_B = 0$
- ▶ Calcular a solução básica dual:

$$
\bar{p}^T = c^T_{\mathcal{B}} B^{-1} =
$$

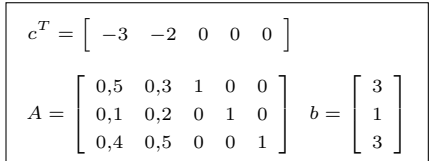

# Método simplex

$$
Iteração 1: B = \{3, 4, 5\} e \mathcal{N} = \{1, 2\};
$$

$$
B = \begin{bmatrix} 1 & 0 & 0 \\ 0 & 1 & 0 \\ 0 & 0 & 1 \end{bmatrix} = B^{-1}
$$

$$
\bar{x}_{\mathcal{B}} = B^{-1}b = \begin{bmatrix} 3\\1\\3 \end{bmatrix}
$$

- $\blacktriangleright$   $f(\bar{x}) = c_B^T \bar{x}_B = 0$
- ▶ Calcular a solução básica dual:

$$
\bar{p}^T = c_{\mathcal{B}}^T B^{-1} = \left[ \begin{array}{cccc} 0 & 0 & 0 \end{array} \right]
$$

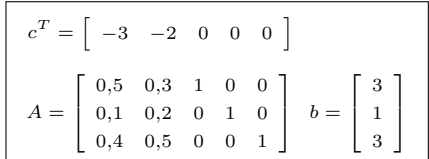

# Método simplex

$$
Iteração 1: B = \{3, 4, 5\} e \mathcal{N} = \{1, 2\};
$$

$$
B = \left[ \begin{array}{rrr} 1 & 0 & 0 \\ 0 & 1 & 0 \\ 0 & 0 & 1 \end{array} \right] = B^{-1}
$$

▶ Calcular a solução básica primal:

$$
\bar{x}_{\mathcal{B}} = B^{-1}b = \begin{bmatrix} 3\\1\\3 \end{bmatrix}
$$

 $\blacktriangleright$   $f(\bar{x}) = c_B^T \bar{x}_B = 0$ 

$$
\bar{p}^T = c_B^T B^{-1} = [0 \ 0 \ 0]
$$
  

$$
\bar{s}_1 = c_1 - \bar{p}^T a_1 =
$$
  

$$
\bar{s}_2 = c_2 - \bar{p}^T a_2 =
$$

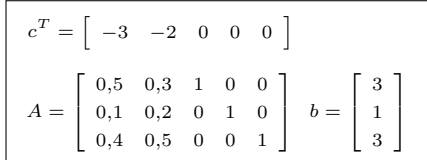

# Método simplex

$$
Iteração 1: B = \{3, 4, 5\} e \mathcal{N} = \{1, 2\};
$$

$$
B = \begin{bmatrix} 1 & 0 & 0 \\ 0 & 1 & 0 \\ 0 & 0 & 1 \end{bmatrix} = B^{-1}
$$

▶ Calcular a solução básica primal:

$$
\bar{x}_{\mathcal{B}} = B^{-1}b = \begin{bmatrix} 3\\1\\3 \end{bmatrix}
$$

 $\blacktriangleright$   $f(\bar{x}) = c_B^T \bar{x}_B = 0$ 

$$
\bar{p}^T = c_B^T B^{-1} = [0 \ 0 \ 0 \ 0]
$$

$$
\bar{s}_1 = c_1 - \bar{p}^T a_1 = -3
$$

$$
\bar{s}_2 = c_2 - \bar{p}^T a_2 = -2
$$

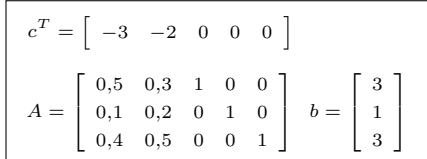

# Método simplex

$$
Iteração 1: B = \{3, 4, 5\} e \mathcal{N} = \{1, 2\};
$$

$$
B = \left[ \begin{array}{rrr} 1 & 0 & 0 \\ 0 & 1 & 0 \\ 0 & 0 & 1 \end{array} \right] = B^{-1}
$$

▶ Calcular a solução básica primal:

$$
\bar{x}_{\mathcal{B}} = B^{-1}b = \begin{bmatrix} 3\\1\\3 \end{bmatrix}
$$

- $\blacktriangleright$   $f(\bar{x}) = c_B^T \bar{x}_B = 0$
- ▶ Calcular a solução básica dual:

$$
\bar{p}^T = c_B^T B^{-1} = [0 \ 0 \ 0]
$$

$$
\bar{s}_1 = c_1 - \bar{p}^T a_1 = -3
$$

$$
\bar{s}_2 = c_2 - \bar{p}^T a_2 = -2
$$

$$
c^{T} = \begin{bmatrix} -3 & -2 & 0 & 0 & 0 \end{bmatrix}
$$

$$
A = \begin{bmatrix} 0,5 & 0,3 & 1 & 0 & 0 \\ 0,1 & 0,2 & 0 & 1 & 0 \\ 0,4 & 0,5 & 0 & 0 & 1 \end{bmatrix} b = \begin{bmatrix} 3 \\ 1 \\ 3 \end{bmatrix}
$$

 $\blacktriangleright$   $x_1$  entrará na base.

# Método simplex

$$
Iteração 1: B = \{3, 4, 5\} e \mathcal{N} = \{1, 2\};
$$

$$
B = \left[ \begin{array}{rrr} 1 & 0 & 0 \\ 0 & 1 & 0 \\ 0 & 0 & 1 \end{array} \right] = B^{-1}
$$

▶ Calcular a solução básica primal:

$$
\bar{x}_{\mathcal{B}} = B^{-1}b = \begin{bmatrix} 3\\1\\3 \end{bmatrix}
$$

 $\blacktriangleright$   $f(\bar{x}) = c_B^T \bar{x}_B = 0$ 

$$
\bar{p}^T = c_B^T B^{-1} = [0 \ 0 \ 0]
$$

$$
\bar{s}_1 = c_1 - \bar{p}^T a_1 = -3
$$

$$
\bar{s}_2 = c_2 - \bar{p}^T a_2 = -2
$$

$$
c^{T} = \begin{bmatrix} -3 & -2 & 0 & 0 & 0 \end{bmatrix}
$$

$$
A = \begin{bmatrix} 0.5 & 0.3 & 1 & 0 & 0 \\ 0.1 & 0.2 & 0 & 1 & 0 \\ 0.4 & 0.5 & 0 & 0 & 1 \end{bmatrix} b = \begin{bmatrix} 3 \\ 1 \\ 3 \end{bmatrix}
$$

- $\blacktriangleright$   $x_1$  entrará na base.
- Teste da razão:

# Método simplex

$$
\mathsf{Iteração}\;1;\;\mathcal{B}=\{3,4,5\}\;\mathsf{e}\;\mathcal{N}=\{1,2\};
$$

$$
B = \left[ \begin{array}{rrr} 1 & 0 & 0 \\ 0 & 1 & 0 \\ 0 & 0 & 1 \end{array} \right] = B^{-1}
$$

▶ Calcular a solução básica primal:

$$
\bar{x}_{\mathcal{B}} = B^{-1}b = \begin{bmatrix} 3\\1\\3 \end{bmatrix}
$$

 $\blacktriangleright$   $f(\bar{x}) = c_B^T \bar{x}_B = 0$ 

▶ Calcular a solução básica dual:

$$
\bar{p}^T = c_B^T B^{-1} = [0 \ 0 \ 0]
$$

$$
\bar{s}_1 = c_1 - \bar{p}^T a_1 = -3
$$

$$
\bar{s}_2 = c_2 - \bar{p}^T a_2 = -2
$$

$$
c^{T} = \begin{bmatrix} -3 & -2 & 0 & 0 & 0 \end{bmatrix}
$$

$$
A = \begin{bmatrix} 0.5 & 0.3 & 1 & 0 & 0 \\ 0.1 & 0.2 & 0 & 1 & 0 \\ 0.4 & 0.5 & 0 & 0 & 1 \end{bmatrix} b = \begin{bmatrix} 3 \\ 1 \\ 3 \end{bmatrix}
$$

- $\blacktriangleright$   $x_1$  entrará na base.
- Teste da razão:

 $y =$ 

# Método simplex

$$
Iteração 1: B = \{3, 4, 5\} e \mathcal{N} = \{1, 2\};
$$

$$
B = \left[ \begin{array}{rrr} 1 & 0 & 0 \\ 0 & 1 & 0 \\ 0 & 0 & 1 \end{array} \right] = B^{-1}
$$

▶ Calcular a solução básica primal:

$$
\bar{x}_{\mathcal{B}} = B^{-1}b = \begin{bmatrix} 3\\1\\3 \end{bmatrix}
$$

 $\blacktriangleright$   $f(\bar{x}) = c_B^T \bar{x}_B = 0$ 

$$
\bar{p}^T = c_B^T B^{-1} = [0 \ 0 \ 0]
$$

$$
\bar{s}_1 = c_1 - \bar{p}^T a_1 = -3
$$

$$
\bar{s}_2 = c_2 - \bar{p}^T a_2 = -2
$$

$$
c^{T} = \begin{bmatrix} -3 & -2 & 0 & 0 & 0 \end{bmatrix}
$$

$$
A = \begin{bmatrix} 0.5 & 0.3 & 1 & 0 & 0 \\ 0.1 & 0.2 & 0 & 1 & 0 \\ 0.4 & 0.5 & 0 & 0 & 1 \end{bmatrix} b = \begin{bmatrix} 3 \\ 1 \\ 3 \end{bmatrix}
$$

- $\blacktriangleright$   $x_1$  entrará na base.
- Teste da razão:

$$
y = B^{-1}a_1 =
$$

# Método simplex

$$
Iteração 1: B = \{3, 4, 5\} e \mathcal{N} = \{1, 2\};
$$

$$
B = \left[ \begin{array}{rrr} 1 & 0 & 0 \\ 0 & 1 & 0 \\ 0 & 0 & 1 \end{array} \right] = B^{-1}
$$

▶ Calcular a solução básica primal:

$$
\bar{x}_{\mathcal{B}} = B^{-1}b = \begin{bmatrix} 3\\1\\3 \end{bmatrix}
$$

 $\blacktriangleright$   $f(\bar{x}) = c_B^T \bar{x}_B = 0$ 

▶ Calcular a solução básica dual:

$$
\bar{p}^T = c_B^T B^{-1} = [0 \ 0 \ 0]
$$

$$
\bar{s}_1 = c_1 - \bar{p}^T a_1 = -3
$$

$$
\bar{s}_2 = c_2 - \bar{p}^T a_2 = -2
$$

$$
c^{T} = \begin{bmatrix} -3 & -2 & 0 & 0 & 0 \end{bmatrix}
$$

$$
A = \begin{bmatrix} 0,5 & 0,3 & 1 & 0 & 0 \\ 0,1 & 0,2 & 0 & 1 & 0 \\ 0,4 & 0,5 & 0 & 0 & 1 \end{bmatrix} b = \begin{bmatrix} 3 \\ 1 \\ 3 \end{bmatrix}
$$

#### $\blacktriangleright$   $x_1$  entrará na base.

$$
y = B^{-1}a_1 = \begin{bmatrix} 0.5 \\ 0.1 \\ 0.4 \end{bmatrix}
$$

# Método simplex

$$
Iteração 1: B = \{3, 4, 5\} e \mathcal{N} = \{1, 2\};
$$

$$
B = \begin{bmatrix} 1 & 0 & 0 \\ 0 & 1 & 0 \\ 0 & 0 & 1 \end{bmatrix} = B^{-1}
$$

▶ Calcular a solução básica primal:

$$
\bar{x}_{\mathcal{B}} = B^{-1}b = \begin{bmatrix} 3\\1\\3 \end{bmatrix}
$$

 $\blacktriangleright$   $f(\bar{x}) = c_B^T \bar{x}_B = 0$ 

▶ Calcular a solução básica dual:

$$
\bar{p}^T = c_B^T B^{-1} = [0 \ 0 \ 0]
$$

$$
\bar{s}_1 = c_1 - \bar{p}^T a_1 = -3
$$

$$
\bar{s}_2 = c_2 - \bar{p}^T a_2 = -2
$$

$$
c^{T} = \begin{bmatrix} -3 & -2 & 0 & 0 & 0 \end{bmatrix}
$$

$$
A = \begin{bmatrix} 0.5 & 0.3 & 1 & 0 & 0 \\ 0.1 & 0.2 & 0 & 1 & 0 \\ 0.4 & 0.5 & 0 & 0 & 1 \end{bmatrix} b = \begin{bmatrix} 3 \\ 1 \\ 3 \end{bmatrix}
$$

#### $\blacktriangleright$   $x_1$  entrará na base.

Teste da razão:

 $y_1$ 

$$
y = B^{-1}a_1 = \begin{bmatrix} 0.5\\0.1\\0.4 \end{bmatrix}
$$

$$
\frac{\bar{x}_{B_1}}{y_1} = \frac{3}{0.5};
$$

# Método simplex

$$
Iteração 1: B = \{3, 4, 5\} e \mathcal{N} = \{1, 2\};
$$

$$
B = \begin{bmatrix} 1 & 0 & 0 \\ 0 & 1 & 0 \\ 0 & 0 & 1 \end{bmatrix} = B^{-1}
$$

▶ Calcular a solução básica primal:

$$
\bar{x}_{\mathcal{B}} = B^{-1}b = \begin{bmatrix} 3\\1\\3 \end{bmatrix}
$$

 $\blacktriangleright$   $f(\bar{x}) = c_B^T \bar{x}_B = 0$ 

▶ Calcular a solução básica dual:

$$
\bar{p}^T = c_B^T B^{-1} = [0 \ 0 \ 0]
$$

$$
\bar{s}_1 = c_1 - \bar{p}^T a_1 = -3
$$

$$
\bar{s}_2 = c_2 - \bar{p}^T a_2 = -2
$$

$$
c^{T} = \begin{bmatrix} -3 & -2 & 0 & 0 & 0 \end{bmatrix}
$$

$$
A = \begin{bmatrix} 0.5 & 0.3 & 1 & 0 & 0 \\ 0.1 & 0.2 & 0 & 1 & 0 \\ 0.4 & 0.5 & 0 & 0 & 1 \end{bmatrix} b = \begin{bmatrix} 3 \\ 1 \\ 3 \end{bmatrix}
$$

#### $\blacktriangleright$   $x_1$  entrará na base.

$$
y = B^{-1}a_1 = \begin{bmatrix} 0.5 \\ 0.1 \\ 0.4 \end{bmatrix}
$$

$$
\frac{\bar{x}_{\mathcal{B}_1}}{y_1} = \frac{3}{0.5}; \frac{\bar{x}_{\mathcal{B}_2}}{y_2} = \frac{1}{0.1};
$$

# Método simplex

$$
\mathsf{Iteração}\;1;\;\mathcal{B}=\{3,4,5\}\;\mathsf{e}\;\mathcal{N}=\{1,2\};
$$

$$
B = \begin{bmatrix} 1 & 0 & 0 \\ 0 & 1 & 0 \\ 0 & 0 & 1 \end{bmatrix} = B^{-1}
$$

▶ Calcular a solução básica primal:

$$
\bar{x}_{\mathcal{B}} = B^{-1}b = \begin{bmatrix} 3\\1\\3 \end{bmatrix}
$$

 $\blacktriangleright$   $f(\bar{x}) = c_B^T \bar{x}_B = 0$ 

▶ Calcular a solução básica dual:

$$
\bar{p}^T = c_B^T B^{-1} = [0 \ 0 \ 0]
$$

$$
\bar{s}_1 = c_1 - \bar{p}^T a_1 = -3
$$

$$
\bar{s}_2 = c_2 - \bar{p}^T a_2 = -2
$$

$$
c^{T} = \begin{bmatrix} -3 & -2 & 0 & 0 & 0 \end{bmatrix}
$$

$$
A = \begin{bmatrix} 0.5 & 0.3 & 1 & 0 & 0 \\ 0.1 & 0.2 & 0 & 1 & 0 \\ 0.4 & 0.5 & 0 & 0 & 1 \end{bmatrix} b = \begin{bmatrix} 3 \\ 1 \\ 3 \end{bmatrix}
$$

#### $\blacktriangleright$   $x_1$  entrará na base.

$$
y = B^{-1}a_1 = \begin{bmatrix} 0.5 \\ 0.1 \\ 0.4 \end{bmatrix}
$$

$$
\frac{\bar{x}_{\mathcal{B}_1}}{y_1} = \frac{3}{0.5}; \frac{\bar{x}_{\mathcal{B}_2}}{y_2} = \frac{1}{0.1}; \frac{\bar{x}_{\mathcal{B}_3}}{y_3} = \frac{3}{0.4}.
$$

# Método simplex

$$
Iteração 1: B = \{3, 4, 5\} e \mathcal{N} = \{1, 2\};
$$

$$
B = \begin{bmatrix} 1 & 0 & 0 \\ 0 & 1 & 0 \\ 0 & 0 & 1 \end{bmatrix} = B^{-1}
$$

▶ Calcular a solução básica primal:

$$
\bar{x}_{\mathcal{B}} = B^{-1}b = \begin{bmatrix} 3\\1\\3 \end{bmatrix}
$$

 $\blacktriangleright$   $f(\bar{x}) = c_B^T \bar{x}_B = 0$ 

▶ Calcular a solução básica dual:

$$
\bar{p}^T = c_B^T B^{-1} = [0 \ 0 \ 0]
$$

$$
\bar{s}_1 = c_1 - \bar{p}^T a_1 = -3
$$

$$
\bar{s}_2 = c_2 - \bar{p}^T a_2 = -2
$$

$$
c^{T} = \begin{bmatrix} -3 & -2 & 0 & 0 & 0 \end{bmatrix}
$$

$$
A = \begin{bmatrix} 0.5 & 0.3 & 1 & 0 & 0 \\ 0.1 & 0.2 & 0 & 1 & 0 \\ 0.4 & 0.5 & 0 & 0 & 1 \end{bmatrix} b = \begin{bmatrix} 3 \\ 1 \\ 3 \end{bmatrix}
$$

#### $\blacktriangleright$   $x_1$  entrará na base.

$$
y = B^{-1}a_1 = \begin{bmatrix} 0.5 \\ 0.1 \\ 0.4 \end{bmatrix}
$$

$$
\frac{\bar{x}_{\mathcal{B}_1}}{y_1} = \frac{3}{0.5}; \frac{\bar{x}_{\mathcal{B}_2}}{y_2} = \frac{1}{0.1}; \frac{\bar{x}_{\mathcal{B}_3}}{y_3} = \frac{3}{0.4}.
$$

$$
\blacktriangleright \text{min: } \frac{\bar{x}_{\mathcal{B}_1}}{y_1} = 6
$$

# Método simplex

$$
\mathsf{Iteração}\;{1}\!:\;\mathcal{B}=\{3,4,5\}\;\mathsf{e}\;\mathcal{N}=\{1,2\};
$$

$$
B = \begin{bmatrix} 1 & 0 & 0 \\ 0 & 1 & 0 \\ 0 & 0 & 1 \end{bmatrix} = B^{-1}
$$

▶ Calcular a solução básica primal:

$$
\bar{x}_{\mathcal{B}} = B^{-1}b = \begin{bmatrix} 3\\1\\3 \end{bmatrix}
$$

 $\blacktriangleright$   $f(\bar{x}) = c_B^T \bar{x}_B = 0$ 

▶ Calcular a solução básica dual:

$$
\bar{p}^T = c_B^T B^{-1} = [0 \ 0 \ 0]
$$

$$
\bar{s}_1 = c_1 - \bar{p}^T a_1 = -3
$$

$$
\bar{s}_2 = c_2 - \bar{p}^T a_2 = -2
$$

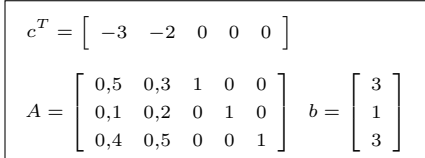

#### $\blacktriangleright$   $x_1$  entrará na base.

$$
y = B^{-1}a_1 = \begin{bmatrix} 0,5 \\ 0,1 \\ 0,4 \end{bmatrix}
$$

$$
\frac{\bar{x}_{\mathcal{B}_1}}{y_1} = \frac{3}{0,5}; \frac{\bar{x}_{\mathcal{B}_2}}{y_2} = \frac{1}{0,1}; \frac{\bar{x}_{\mathcal{B}_3}}{y_3} = \frac{3}{0,4}.
$$
   
 
$$
\text{min: } \frac{\bar{x}_{\mathcal{B}_1}}{y_1} = 6 \Rightarrow x_3 \text{ sairá da base.}
$$

## Método simplex

Iteração 2:  $B = \{1, 4, 5\}$  e  $\mathcal{N} = \{3, 2\}$ ;

$$
c^{T} = \begin{bmatrix} -3 & -2 & 0 & 0 & 0 \end{bmatrix}
$$

$$
A = \begin{bmatrix} 0.5 & 0.3 & 1 & 0 & 0 \\ 0.1 & 0.2 & 0 & 1 & 0 \\ 0.4 & 0.5 & 0 & 0 & 1 \end{bmatrix} b = \begin{bmatrix} 3 \\ 1 \\ 3 \end{bmatrix}
$$

## Método simplex

lteração 2: 
$$
B = \{1, 4, 5\}
$$
 e  $\mathcal{N} = \{3, 2\}$ ;

$$
B = \left[ \begin{array}{rrr} 0.5 & 0 & 0 \\ 0.1 & 1 & 0 \\ 0.4 & 0 & 1 \end{array} \right]
$$

$$
c^{T} = \begin{bmatrix} -3 & -2 & 0 & 0 & 0 \end{bmatrix}
$$

$$
A = \begin{bmatrix} 0,5 & 0,3 & 1 & 0 & 0 \\ 0,1 & 0,2 & 0 & 1 & 0 \\ 0,4 & 0,5 & 0 & 0 & 1 \end{bmatrix} b = \begin{bmatrix} 3 \\ 1 \\ 3 \end{bmatrix}
$$

## Método simplex

lteração 2: 
$$
\mathcal{B}=\{1,4,5\}
$$
e  $\mathcal{N}=\{3,2\};$ 

$$
B = \left[ \begin{array}{rrr} 0,5 & 0 & 0 \\ 0,1 & 1 & 0 \\ 0,4 & 0 & 1 \end{array} \right] \ B^{-1} = \left[ \begin{array}{rrr} 2 & 0 & 0 \\ -0,2 & 1 & 0 \\ -0,8 & 0 & 1 \end{array} \right]
$$

$$
c^{T} = \begin{bmatrix} -3 & -2 & 0 & 0 & 0 \end{bmatrix}
$$

$$
A = \begin{bmatrix} 0,5 & 0,3 & 1 & 0 & 0 \\ 0,1 & 0,2 & 0 & 1 & 0 \\ 0,4 & 0,5 & 0 & 0 & 1 \end{bmatrix} b = \begin{bmatrix} 3 \\ 1 \\ 3 \end{bmatrix}
$$

## Método simplex

Iteração 2:  $B = \{1, 4, 5\}$  e  $\mathcal{N} = \{3, 2\}$ ;

$$
B = \left[ \begin{array}{ccc} 0.5 & 0 & 0 \\ 0.1 & 1 & 0 \\ 0.4 & 0 & 1 \end{array} \right] B^{-1} = \left[ \begin{array}{ccc} 2 & 0 & 0 \\ -0.2 & 1 & 0 \\ -0.8 & 0 & 1 \end{array} \right]
$$

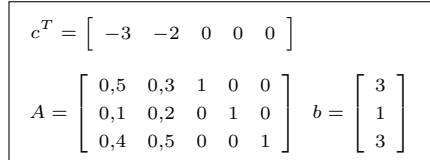

## Método simplex

Iteração 2:  $B = \{1, 4, 5\}$  e  $\mathcal{N} = \{3, 2\}$ ;

$$
B = \left[ \begin{array}{ccc} 0.5 & 0 & 0 \\ 0.1 & 1 & 0 \\ 0.4 & 0 & 1 \end{array} \right] B^{-1} = \left[ \begin{array}{ccc} 2 & 0 & 0 \\ -0.2 & 1 & 0 \\ -0.8 & 0 & 1 \end{array} \right]
$$

$$
c^{T} = \begin{bmatrix} -3 & -2 & 0 & 0 & 0 \end{bmatrix}
$$

$$
A = \begin{bmatrix} 0,5 & 0,3 & 1 & 0 & 0 \\ 0,1 & 0,2 & 0 & 1 & 0 \\ 0,4 & 0,5 & 0 & 0 & 1 \end{bmatrix} b = \begin{bmatrix} 3 \\ 1 \\ 3 \end{bmatrix}
$$

$$
\bar{x}_{\mathcal{B}}
$$

## Método simplex

Iteração 2:  $B = \{1, 4, 5\}$  e  $\mathcal{N} = \{3, 2\}$ ;

$$
B = \left[ \begin{array}{ccc} 0.5 & 0 & 0 \\ 0.1 & 1 & 0 \\ 0.4 & 0 & 1 \end{array} \right] B^{-1} = \left[ \begin{array}{ccc} 2 & 0 & 0 \\ -0.2 & 1 & 0 \\ -0.8 & 0 & 1 \end{array} \right]
$$

$$
\bar{x}_B = B^{-1}b
$$

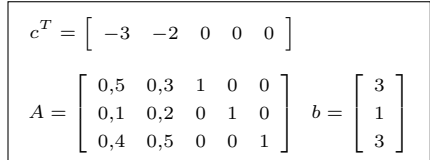

## Método simplex

lteração 2: 
$$
B = \{1, 4, 5\}
$$
 e  $\mathcal{N} = \{3, 2\}$ ;

$$
B = \left[ \begin{array}{ccc} 0.5 & 0 & 0 \\ 0.1 & 1 & 0 \\ 0.4 & 0 & 1 \end{array} \right] B^{-1} = \left[ \begin{array}{ccc} 2 & 0 & 0 \\ -0.2 & 1 & 0 \\ -0.8 & 0 & 1 \end{array} \right]
$$

$$
\bar{x}_{\mathcal{B}} = B^{-1}b = \begin{bmatrix} 6\\0,4\\0,6 \end{bmatrix}
$$

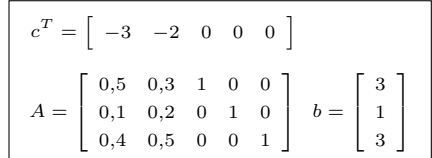

## Método simplex

lteração 2: 
$$
B = \{1, 4, 5\}
$$
 e  $\mathcal{N} = \{3, 2\}$ ;

$$
B = \left[ \begin{array}{ccc} 0.5 & 0 & 0 \\ 0.1 & 1 & 0 \\ 0.4 & 0 & 1 \end{array} \right] B^{-1} = \left[ \begin{array}{ccc} 2 & 0 & 0 \\ -0.2 & 1 & 0 \\ -0.8 & 0 & 1 \end{array} \right]
$$

$$
\bar{x}_{\mathcal{B}} = B^{-1}b = \begin{bmatrix} 6\\ 0,4\\ 0,6 \end{bmatrix}
$$
  
 
$$
\triangleright \ f(\bar{x}) = c_{\mathcal{B}}^T \bar{x}_{\mathcal{B}} = -18
$$

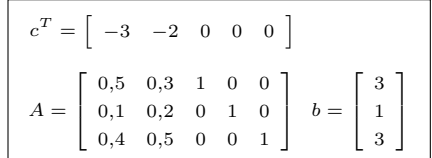

## Método simplex

lteração 2: 
$$
B = \{1, 4, 5\}
$$
 e  $\mathcal{N} = \{3, 2\}$ ;

$$
B = \left[ \begin{array}{ccc} 0.5 & 0 & 0 \\ 0.1 & 1 & 0 \\ 0.4 & 0 & 1 \end{array} \right] B^{-1} = \left[ \begin{array}{ccc} 2 & 0 & 0 \\ -0.2 & 1 & 0 \\ -0.8 & 0 & 1 \end{array} \right]
$$

$$
\bar{x}_{\mathcal{B}} = B^{-1}b = \begin{bmatrix} 6\\0,4\\0,6 \end{bmatrix}
$$

- $\blacktriangleright$   $f(\bar{x}) = c_R^T \bar{x}_B = -18$
- Calcular a solução básica dual:  $\blacktriangleright$

$$
\bar{p}^T =
$$

$$
c^{T} = \begin{bmatrix} -3 & -2 & 0 & 0 & 0 \end{bmatrix}
$$

$$
A = \begin{bmatrix} 0.5 & 0.3 & 1 & 0 & 0 \\ 0.1 & 0.2 & 0 & 1 & 0 \\ 0.4 & 0.5 & 0 & 0 & 1 \end{bmatrix} b = \begin{bmatrix} 3 \\ 1 \\ 3 \end{bmatrix}
$$

## Método simplex

lteração 2: 
$$
B = \{1, 4, 5\}
$$
 e  $\mathcal{N} = \{3, 2\}$ ;

$$
B = \left[ \begin{array}{ccc} 0.5 & 0 & 0 \\ 0.1 & 1 & 0 \\ 0.4 & 0 & 1 \end{array} \right] B^{-1} = \left[ \begin{array}{ccc} 2 & 0 & 0 \\ -0.2 & 1 & 0 \\ -0.8 & 0 & 1 \end{array} \right]
$$

$$
\bar{x}_{\mathcal{B}} = B^{-1}b = \begin{bmatrix} 6\\0,4\\0,6 \end{bmatrix}
$$

- $\blacktriangleright$   $f(\bar{x}) = c_R^T \bar{x}_B = -18$
- Calcular a solução básica dual:  $\blacktriangleright$

$$
\bar{p}^T = c_{\mathcal{B}}^T B^{-1} =
$$

$$
c^{T} = \begin{bmatrix} -3 & -2 & 0 & 0 & 0 \end{bmatrix}
$$

$$
A = \begin{bmatrix} 0,5 & 0,3 & 1 & 0 & 0 \\ 0,1 & 0,2 & 0 & 1 & 0 \\ 0,4 & 0,5 & 0 & 0 & 1 \end{bmatrix} b = \begin{bmatrix} 3 \\ 1 \\ 3 \end{bmatrix}
$$

## Método simplex

lteração 2: 
$$
B = \{1, 4, 5\}
$$
 e  $\mathcal{N} = \{3, 2\}$ ;

$$
B = \left[ \begin{array}{ccc} 0.5 & 0 & 0 \\ 0.1 & 1 & 0 \\ 0.4 & 0 & 1 \end{array} \right] B^{-1} = \left[ \begin{array}{ccc} 2 & 0 & 0 \\ -0.2 & 1 & 0 \\ -0.8 & 0 & 1 \end{array} \right]
$$

$$
\bar{x}_{\mathcal{B}} = B^{-1}b = \begin{bmatrix} 6\\0,4\\0,6 \end{bmatrix}
$$

- $\blacktriangleright$   $f(\bar{x}) = c_R^T \bar{x}_B = -18$
- Calcular a solução básica dual:  $\blacktriangleright$

$$
\bar{p}^T = c_{\mathcal{B}}^T B^{-1} = \begin{bmatrix} -6 & 0 & 0 \end{bmatrix}
$$

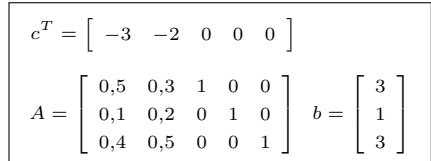

## Método simplex

lteração 2: 
$$
B = \{1, 4, 5\}
$$
 e  $\mathcal{N} = \{3, 2\}$ ;

$$
B = \left[ \begin{array}{ccc} 0.5 & 0 & 0 \\ 0.1 & 1 & 0 \\ 0.4 & 0 & 1 \end{array} \right] B^{-1} = \left[ \begin{array}{ccc} 2 & 0 & 0 \\ -0.2 & 1 & 0 \\ -0.8 & 0 & 1 \end{array} \right]
$$

$$
\bar{x}_{\mathcal{B}} = B^{-1}b = \begin{bmatrix} 6\\0,4\\0,6 \end{bmatrix}
$$

- $\blacktriangleright$   $f(\bar{x}) = c_R^T \bar{x}_B = -18$
- Calcular a solução básica dual:  $\blacktriangleright$

$$
\bar{p}^T = c_B^T B^{-1} = [-6 \ 0 \ 0]
$$
  

$$
\bar{s}_3 = c_3 - \bar{p}^T a_3 =
$$
  

$$
\bar{s}_2 = c_2 - \bar{p}^T a_2 =
$$

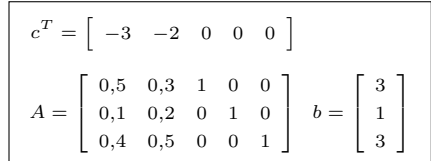

## Método simplex

lteração 2: 
$$
B = \{1, 4, 5\}
$$
 e  $\mathcal{N} = \{3, 2\}$ ;

$$
B = \left[ \begin{array}{ccc} 0.5 & 0 & 0 \\ 0.1 & 1 & 0 \\ 0.4 & 0 & 1 \end{array} \right] B^{-1} = \left[ \begin{array}{ccc} 2 & 0 & 0 \\ -0.2 & 1 & 0 \\ -0.8 & 0 & 1 \end{array} \right]
$$

$$
\bar{x}_{\mathcal{B}} = B^{-1}b = \begin{bmatrix} 6\\0,4\\0,6 \end{bmatrix}
$$

- $\blacktriangleright$   $f(\bar{x}) = c_R^T \bar{x}_B = -18$
- Calcular a solução básica dual:  $\blacktriangleright$

$$
\bar{p}^T = c_B^T B^{-1} = [-6 \ 0 \ 0]
$$
  

$$
\bar{s}_3 = c_3 - \bar{p}^T a_3 = 6
$$
  

$$
\bar{s}_2 = c_2 - \bar{p}^T a_2 = -0.2
$$

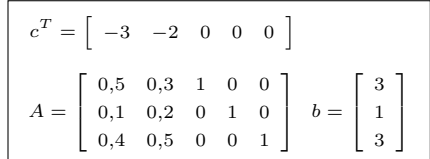

## Método simplex

lteração 2: 
$$
B = \{1, 4, 5\}
$$
 e  $\mathcal{N} = \{3, 2\}$ ;

$$
B = \left[ \begin{array}{ccc} 0.5 & 0 & 0 \\ 0.1 & 1 & 0 \\ 0.4 & 0 & 1 \end{array} \right] B^{-1} = \left[ \begin{array}{ccc} 2 & 0 & 0 \\ -0.2 & 1 & 0 \\ -0.8 & 0 & 1 \end{array} \right]
$$

Calcular a solução básica primal:  $\blacktriangleright$ 

$$
\bar{x}_{\mathcal{B}} = B^{-1}b = \begin{bmatrix} 6\\0,4\\0,6 \end{bmatrix}
$$

$$
\blacktriangleright \ f(\bar{x}) = c_{\mathcal{B}}^T \bar{x}_{\mathcal{B}} = -18
$$

Calcular a solução básica dual:  $\blacktriangleright$ 

$$
\bar{p}^T = c_B^T B^{-1} = \begin{bmatrix} -6 & 0 & 0 \end{bmatrix}
$$

$$
\bar{s}_3 = c_3 - \bar{p}^T a_3 = 6
$$

$$
\bar{s}_2 = c_2 - \bar{p}^T a_2 = -0.2
$$

$$
c^{T} = \begin{bmatrix} -3 & -2 & 0 & 0 & 0 \end{bmatrix}
$$

$$
A = \begin{bmatrix} 0,5 & 0,3 & 1 & 0 & 0 \\ 0,1 & 0,2 & 0 & 1 & 0 \\ 0,4 & 0,5 & 0 & 0 & 1 \end{bmatrix} b = \begin{bmatrix} 3 \\ 1 \\ 3 \end{bmatrix}
$$

 $x_2$  entrará na base.  $\blacktriangleright$ 

## Método simplex

Iteração 2:  $B = \{1, 4, 5\}$  e  $\mathcal{N} = \{3, 2\}$ ;

$$
B = \left[ \begin{array}{ccc} 0.5 & 0 & 0 \\ 0.1 & 1 & 0 \\ 0.4 & 0 & 1 \end{array} \right] B^{-1} = \left[ \begin{array}{ccc} 2 & 0 & 0 \\ -0.2 & 1 & 0 \\ -0.8 & 0 & 1 \end{array} \right]
$$

$$
\bar{x}_{\mathcal{B}} = B^{-1}b = \begin{bmatrix} 6\\0,4\\0,6 \end{bmatrix}
$$

- $\blacktriangleright$   $f(\bar{x}) = c_{\mathcal{B}}^T \bar{x}_{\mathcal{B}} = -18$
- Calcular a solução básica dual:

$$
\bar{p}^T = c_B^T B^{-1} = \begin{bmatrix} -6 & 0 & 0 \end{bmatrix}
$$

$$
\bar{s}_3 = c_3 - \bar{p}^T a_3 = 6
$$

$$
\bar{s}_2 = c_2 - \bar{p}^T a_2 = -0.2
$$

$$
c^{T} = \begin{bmatrix} -3 & -2 & 0 & 0 & 0 \end{bmatrix}
$$

$$
A = \begin{bmatrix} 0,5 & 0,3 & 1 & 0 & 0 \\ 0,1 & 0,2 & 0 & 1 & 0 \\ 0,4 & 0,5 & 0 & 0 & 1 \end{bmatrix} b = \begin{bmatrix} 3 \\ 1 \\ 3 \end{bmatrix}
$$

- $x_2$  entrará na base
- Teste da razão: ь

## Método simplex

Iteração 2:  $B = \{1, 4, 5\}$  e  $\mathcal{N} = \{3, 2\}$ ;

$$
B = \left[ \begin{array}{ccc} 0.5 & 0 & 0 \\ 0.1 & 1 & 0 \\ 0.4 & 0 & 1 \end{array} \right] B^{-1} = \left[ \begin{array}{ccc} 2 & 0 & 0 \\ -0.2 & 1 & 0 \\ -0.8 & 0 & 1 \end{array} \right]
$$

Calcular a solução básica primal: ▶

$$
\bar{x}_{\mathcal{B}} = B^{-1}b = \begin{bmatrix} 6\\0,4\\0,6 \end{bmatrix}
$$

- $\blacktriangleright$   $f(\bar{x}) = c_R^T \bar{x}_B = -18$
- Calcular a solução básica dual:

$$
\bar{p}^T = c_B^T B^{-1} = \begin{bmatrix} -6 & 0 & 0 \end{bmatrix}
$$

$$
\bar{s}_3 = c_3 - \bar{p}^T a_3 = 6
$$

$$
\bar{s}_2 = c_2 - \bar{p}^T a_2 = -0.2
$$

$$
c^{T} = \begin{bmatrix} -3 & -2 & 0 & 0 & 0 \end{bmatrix}
$$

$$
A = \begin{bmatrix} 0.5 & 0.3 & 1 & 0 & 0 \\ 0.1 & 0.2 & 0 & 1 & 0 \\ 0.4 & 0.5 & 0 & 0 & 1 \end{bmatrix} b = \begin{bmatrix} 3 \\ 1 \\ 3 \end{bmatrix}
$$

- $x_2$  entrará na base
- Teste da razão: ь

 $y =$ 

## Método simplex

Iteração 2:  $B = \{1, 4, 5\}$  e  $\mathcal{N} = \{3, 2\}$ ;

$$
B = \left[ \begin{array}{ccc} 0.5 & 0 & 0 \\ 0.1 & 1 & 0 \\ 0.4 & 0 & 1 \end{array} \right] B^{-1} = \left[ \begin{array}{ccc} 2 & 0 & 0 \\ -0.2 & 1 & 0 \\ -0.8 & 0 & 1 \end{array} \right]
$$

$$
\bar{x}_{\mathcal{B}} = B^{-1}b = \begin{bmatrix} 6\\0,4\\0,6 \end{bmatrix}
$$

- $\blacktriangleright$   $f(\bar{x}) = c_R^T \bar{x}_B = -18$
- Calcular a solução básica dual:

$$
\bar{p}^T = c_B^T B^{-1} = \begin{bmatrix} -6 & 0 & 0 \end{bmatrix}
$$

$$
\bar{s}_3 = c_3 - \bar{p}^T a_3 = 6
$$

$$
\bar{s}_2 = c_2 - \bar{p}^T a_2 = -0.2
$$

$$
c^{T} = \begin{bmatrix} -3 & -2 & 0 & 0 & 0 \end{bmatrix}
$$

$$
A = \begin{bmatrix} 0,5 & 0,3 & 1 & 0 & 0 \\ 0,1 & 0,2 & 0 & 1 & 0 \\ 0,4 & 0,5 & 0 & 0 & 1 \end{bmatrix} b = \begin{bmatrix} 3 \\ 1 \\ 3 \end{bmatrix}
$$

- $x_2$  entrará na base
- Teste da razão: ь

$$
y = B^{-1}a_2 =
$$
### Método simplex

Iteração 2:  $B = \{1, 4, 5\}$  e  $\mathcal{N} = \{3, 2\}$ ;

$$
B = \left[ \begin{array}{ccc} 0.5 & 0 & 0 \\ 0.1 & 1 & 0 \\ 0.4 & 0 & 1 \end{array} \right] \ B^{-1} = \left[ \begin{array}{ccc} 2 & 0 & 0 \\ -0.2 & 1 & 0 \\ -0.8 & 0 & 1 \end{array} \right]
$$

Calcular a solução básica primal: ▶

$$
\bar{x}_{\mathcal{B}} = B^{-1}b = \begin{bmatrix} 6\\0,4\\0,6 \end{bmatrix}
$$

- $\blacktriangleright$   $f(\bar{x}) = c_{\mathcal{B}}^T \bar{x}_{\mathcal{B}} = -18$
- Calcular a solução básica dual:

$$
\bar{p}^T = c_B^T B^{-1} = \begin{bmatrix} -6 & 0 & 0 \end{bmatrix}
$$

$$
\bar{s}_3 = c_3 - \bar{p}^T a_3 = 6
$$

$$
\bar{s}_2 = c_2 - \bar{p}^T a_2 = -0.2
$$

$$
c^{T} = \begin{bmatrix} -3 & -2 & 0 & 0 & 0 \end{bmatrix}
$$

$$
A = \begin{bmatrix} 0,5 & 0,3 & 1 & 0 & 0 \\ 0,1 & 0,2 & 0 & 1 & 0 \\ 0,4 & 0,5 & 0 & 0 & 1 \end{bmatrix} b = \begin{bmatrix} 3 \\ 1 \\ 3 \end{bmatrix}
$$

#### $\blacktriangleright$   $x_2$  entrará na base.

$$
y = B^{-1}a_2 = \begin{bmatrix} 0.6\\0.14\\0.26 \end{bmatrix}
$$

### Método simplex

Iteração 2:  $B = \{1, 4, 5\}$  e  $\mathcal{N} = \{3, 2\}$ ;

$$
B = \left[ \begin{array}{ccc} 0.5 & 0 & 0 \\ 0.1 & 1 & 0 \\ 0.4 & 0 & 1 \end{array} \right] \ B^{-1} = \left[ \begin{array}{ccc} 2 & 0 & 0 \\ -0.2 & 1 & 0 \\ -0.8 & 0 & 1 \end{array} \right]
$$

Calcular a solução básica primal: ▶

$$
\bar{x}_{\mathcal{B}} = B^{-1}b = \begin{bmatrix} 6\\0,4\\0,6 \end{bmatrix}
$$

- $\blacktriangleright$   $f(\bar{x}) = c_R^T \bar{x}_B = -18$
- Calcular a solução básica dual:

$$
\bar{p}^T = c_B^T B^{-1} = \begin{bmatrix} -6 & 0 & 0 \end{bmatrix}
$$

$$
\bar{s}_3 = c_3 - \bar{p}^T a_3 = 6
$$

$$
\bar{s}_2 = c_2 - \bar{p}^T a_2 = -0.2
$$

$$
c^{T} = \begin{bmatrix} -3 & -2 & 0 & 0 & 0 \end{bmatrix}
$$

$$
A = \begin{bmatrix} 0.5 & 0.3 & 1 & 0 & 0 \\ 0.1 & 0.2 & 0 & 1 & 0 \\ 0.4 & 0.5 & 0 & 0 & 1 \end{bmatrix} b = \begin{bmatrix} 3 \\ 1 \\ 3 \end{bmatrix}
$$

#### $\blacktriangleright$   $x_2$  entrará na base.

$$
y = B^{-1}a_2 = \begin{bmatrix} 0.6\\0.14\\0.26 \end{bmatrix}
$$

$$
\frac{\bar{x}_{\mathcal{B}_1}}{y_1} = \frac{6}{0,6};
$$

### Método simplex

Iteração 2:  $B = \{1, 4, 5\}$  e  $\mathcal{N} = \{3, 2\}$ ;

$$
B = \left[ \begin{array}{ccc} 0.5 & 0 & 0 \\ 0.1 & 1 & 0 \\ 0.4 & 0 & 1 \end{array} \right] \ B^{-1} = \left[ \begin{array}{ccc} 2 & 0 & 0 \\ -0.2 & 1 & 0 \\ -0.8 & 0 & 1 \end{array} \right]
$$

Calcular a solução básica primal: ▶

$$
\bar{x}_{\mathcal{B}} = B^{-1}b = \begin{bmatrix} 6\\ 0,4\\ 0,6 \end{bmatrix}
$$

- $\blacktriangleright$   $f(\bar{x}) = c_R^T \bar{x}_B = -18$
- Calcular a solução básica dual:

$$
\bar{p}^T = c_B^T B^{-1} = \begin{bmatrix} -6 & 0 & 0 \end{bmatrix}
$$

$$
\bar{s}_3 = c_3 - \bar{p}^T a_3 = 6
$$

$$
\bar{s}_2 = c_2 - \bar{p}^T a_2 = -0.2
$$

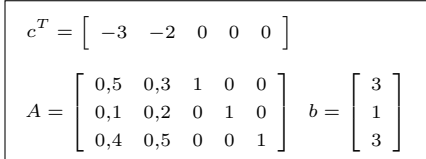

#### $\blacktriangleright$   $x_2$  entrará na base.

$$
y = B^{-1}a_2 = \begin{bmatrix} 0,6\\ 0,14\\ 0,26 \end{bmatrix}
$$

$$
\frac{\bar{x}_{B_1}}{y_1} = \frac{6}{0,6}; \frac{\bar{x}_{B_2}}{y_2} = \frac{0,4}{0,14};
$$

### Método simplex

Iteração 2:  $B = \{1, 4, 5\}$  e  $\mathcal{N} = \{3, 2\}$ ;

$$
B = \left[ \begin{array}{ccc} 0.5 & 0 & 0 \\ 0.1 & 1 & 0 \\ 0.4 & 0 & 1 \end{array} \right] \ B^{-1} = \left[ \begin{array}{ccc} 2 & 0 & 0 \\ -0.2 & 1 & 0 \\ -0.8 & 0 & 1 \end{array} \right]
$$

Calcular a solução básica primal: ▶

$$
\bar{x}_{\mathcal{B}} = B^{-1}b = \begin{bmatrix} 6\\ 0,4\\ 0,6 \end{bmatrix}
$$

- $\blacktriangleright$   $f(\bar{x}) = c_R^T \bar{x}_B = -18$
- Calcular a solução básica dual:

$$
\bar{p}^T = c_B^T B^{-1} = \begin{bmatrix} -6 & 0 & 0 \end{bmatrix}
$$

$$
\bar{s}_3 = c_3 - \bar{p}^T a_3 = 6
$$

$$
\bar{s}_2 = c_2 - \bar{p}^T a_2 = -0.2
$$

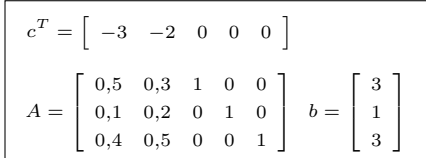

#### $\blacktriangleright$   $x_2$  entrará na base.

$$
y = B^{-1}a_2 = \begin{bmatrix} 0,6 \\ 0,14 \\ 0,26 \end{bmatrix}
$$

$$
\frac{\bar{x}_{\mathcal{B}_1}}{y_1} = \frac{6}{0,6}; \frac{\bar{x}_{\mathcal{B}_2}}{y_2} = \frac{0,4}{0,14}; \frac{\bar{x}_{\mathcal{B}_3}}{y_3} = \frac{0,6}{0,26}
$$

### Método simplex

Iteração 2:  $B = \{1, 4, 5\}$  e  $\mathcal{N} = \{3, 2\}$ ;

$$
B = \left[ \begin{array}{ccc} 0.5 & 0 & 0 \\ 0.1 & 1 & 0 \\ 0.4 & 0 & 1 \end{array} \right] \ B^{-1} = \left[ \begin{array}{ccc} 2 & 0 & 0 \\ -0.2 & 1 & 0 \\ -0.8 & 0 & 1 \end{array} \right]
$$

Calcular a solução básica primal: ▶

$$
\bar{x}_{\mathcal{B}} = B^{-1}b = \begin{bmatrix} 6\\ 0,4\\ 0,6 \end{bmatrix}
$$

- $\blacktriangleright$   $f(\bar{x}) = c_R^T \bar{x}_B = -18$
- Calcular a solução básica dual:

$$
\bar{p}^T = c_B^T B^{-1} = \begin{bmatrix} -6 & 0 & 0 \end{bmatrix}
$$

$$
\bar{s}_3 = c_3 - \bar{p}^T a_3 = 6
$$

$$
\bar{s}_2 = c_2 - \bar{p}^T a_2 = -0.2
$$

$$
c^{T} = \begin{bmatrix} -3 & -2 & 0 & 0 & 0 \end{bmatrix}
$$

$$
A = \begin{bmatrix} 0.5 & 0.3 & 1 & 0 & 0 \\ 0.1 & 0.2 & 0 & 1 & 0 \\ 0.4 & 0.5 & 0 & 0 & 1 \end{bmatrix} b = \begin{bmatrix} 3 \\ 1 \\ 3 \end{bmatrix}
$$

#### $\blacktriangleright$   $x_2$  entrará na base.

$$
y = B^{-1}a_2 = \begin{bmatrix} 0,6 \\ 0,14 \\ 0,26 \end{bmatrix}
$$

$$
\frac{\bar{x}_{\mathcal{B}_1}}{y_1} = \frac{6}{0,6}; \frac{\bar{x}_{\mathcal{B}_2}}{y_2} = \frac{0,4}{0,14}; \frac{\bar{x}_{\mathcal{B}_3}}{y_3} = \frac{0,6}{0,26}.
$$

### Método simplex

Iteração 2:  $B = \{1, 4, 5\}$  e  $\mathcal{N} = \{3, 2\}$ ;

$$
B = \left[ \begin{array}{ccc} 0.5 & 0 & 0 \\ 0.1 & 1 & 0 \\ 0.4 & 0 & 1 \end{array} \right] \ B^{-1} = \left[ \begin{array}{ccc} 2 & 0 & 0 \\ -0.2 & 1 & 0 \\ -0.8 & 0 & 1 \end{array} \right]
$$

Calcular a solução básica primal: ▶

$$
\bar{x}_{\mathcal{B}} = B^{-1}b = \begin{bmatrix} 6\\ 0,4\\ 0,6 \end{bmatrix}
$$

- $\blacktriangleright$   $f(\bar{x}) = c_R^T \bar{x}_B = -18$
- Calcular a solução básica dual:

$$
\bar{p}^T = c_B^T B^{-1} = \begin{bmatrix} -6 & 0 & 0 \end{bmatrix}
$$

$$
\bar{s}_3 = c_3 - \bar{p}^T a_3 = 6
$$

$$
\bar{s}_2 = c_2 - \bar{p}^T a_2 = -0.2
$$

$$
c^{T} = \begin{bmatrix} -3 & -2 & 0 & 0 & 0 \end{bmatrix}
$$

$$
A = \begin{bmatrix} 0.5 & 0.3 & 1 & 0 & 0 \\ 0.1 & 0.2 & 0 & 1 & 0 \\ 0.4 & 0.5 & 0 & 0 & 1 \end{bmatrix} b = \begin{bmatrix} 3 \\ 1 \\ 3 \end{bmatrix}
$$

#### $\blacktriangleright$   $x_2$  entrará na base.

Teste da razão: ь

D

$$
y = B^{-1}a_2 = \begin{bmatrix} 0,6 \\ 0,14 \\ 0,26 \end{bmatrix}
$$

$$
\frac{\bar{x}_{B_1}}{y_1} = \frac{6}{0,6}; \frac{\bar{x}_{B_2}}{y_2} = \frac{0,4}{0,14}; \frac{\bar{x}_{B_3}}{y_3} = \frac{0,6}{0,26}.
$$
 
$$
\star \text{ min: } \frac{\bar{x}_{B_3}}{y_3} \Rightarrow x_5 \text{ sairá da base.}
$$

## Método simplex

Iteração 3:  $B = \{1, 4, 2\}$  e  $\mathcal{N} = \{3, 5\}$ ;

$$
c^{T} = \begin{bmatrix} -3 & -2 & 0 & 0 & 0 \end{bmatrix}
$$

$$
A = \begin{bmatrix} 0.5 & 0.3 & 1 & 0 & 0 \\ 0.1 & 0.2 & 0 & 1 & 0 \\ 0.4 & 0.5 & 0 & 0 & 1 \end{bmatrix} b = \begin{bmatrix} 3 \\ 1 \\ 3 \end{bmatrix}
$$

## Método simplex

Iteração 3:  $B = \{1, 4, 2\}$  e  $\mathcal{N} = \{3, 5\}$ ;

$$
B = \left[ \begin{array}{ccc} 0.5 & 0 & 0.3 \\ 0.1 & 1 & 0.2 \\ 0.4 & 0 & 0.5 \end{array} \right]
$$

$$
c^{T} = \begin{bmatrix} -3 & -2 & 0 & 0 & 0 \end{bmatrix}
$$

$$
A = \begin{bmatrix} 0.5 & 0.3 & 1 & 0 & 0 \\ 0.1 & 0.2 & 0 & 1 & 0 \\ 0.4 & 0.5 & 0 & 0 & 1 \end{bmatrix} b = \begin{bmatrix} 3 \\ 1 \\ 3 \end{bmatrix}
$$

#### Método simplex

Iteração 3:  $B = \{1, 4, 2\}$  e  $\mathcal{N} = \{3, 5\}$ ;

$$
B = \left[\begin{smallmatrix}0,5 & 0 & 0,3\\0,1 & 1 & 0,2\\0,4 & 0 & 0,5\end{smallmatrix}\right] B^{-1} = \left[\begin{smallmatrix}3,84 & 0 & -2,30\\0,23 & 1 & -0,54\\-3,07 & 0 & 3,84\end{smallmatrix}\right]
$$

$$
c^{T} = \begin{bmatrix} -3 & -2 & 0 & 0 & 0 \end{bmatrix}
$$

$$
A = \begin{bmatrix} 0.5 & 0.3 & 1 & 0 & 0 \\ 0.1 & 0.2 & 0 & 1 & 0 \\ 0.4 & 0.5 & 0 & 0 & 1 \end{bmatrix} b = \begin{bmatrix} 3 \\ 1 \\ 3 \end{bmatrix}
$$

### Método simplex

Iteração 3:  $B = \{1, 4, 2\}$  e  $\mathcal{N} = \{3, 5\}$ ;

$$
B = \left[\begin{array}{cccc} \n0.5 & 0 & 0.3 \\ \n0.1 & 1 & 0.2 \\ \n0.4 & 0 & 0.5 \n\end{array}\right] \quad B^{-1} = \left[\begin{array}{cccc} \n3.84 & 0 & -2.30 \\ \n0.23 & 1 & -0.54 \\ \n-3.07 & 0 & 3.84 \n\end{array}\right]
$$

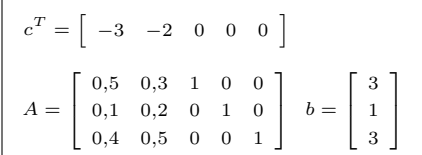

## Método simplex

Iteração 3:  $B = \{1, 4, 2\}$  e  $\mathcal{N} = \{3, 5\}$ ;

$$
B = \left[\begin{array}{cccc} 0.5 & 0 & 0.3 \\ 0.1 & 1 & 0.2 \\ 0.4 & 0 & 0.5 \end{array}\right] \ B^{-1} = \left[\begin{array}{cccc} 3.84 & 0 & -2.30 \\ 0.23 & 1 & -0.54 \\ -3.07 & 0 & 3.84 \end{array}\right]
$$

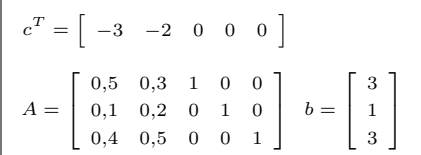

#### Método simplex

Iteração 3:  $B = \{1, 4, 2\}$  e  $\mathcal{N} = \{3, 5\}$ ;

$$
B = \left[\begin{array}{cccc} \n0,5 & 0 & 0,3 \\ \n0,1 & 1 & 0,2 \\ \n0,4 & 0 & 0,5 \n\end{array}\right] \quad B^{-1} = \left[\begin{array}{cccc} \n3,84 & 0 & -2,30 \\ \n0,23 & 1 & -0,54 \\ \n-3,07 & 0 & 3,84 \n\end{array}\right]
$$

$$
c^{T} = \begin{bmatrix} -3 & -2 & 0 & 0 & 0 \end{bmatrix}
$$

$$
A = \begin{bmatrix} 0.5 & 0.3 & 1 & 0 & 0 \\ 0.1 & 0.2 & 0 & 1 & 0 \\ 0.4 & 0.5 & 0 & 0 & 1 \end{bmatrix} b = \begin{bmatrix} 3 \\ 1 \\ 3 \end{bmatrix}
$$

$$
\bar{x}_{\mathcal{B}} = B^{-1}b
$$

#### Método simplex

Iteração 3:  $B = \{1, 4, 2\}$  e  $\mathcal{N} = \{3, 5\}$ ;

$$
B = \left[\begin{array}{cccc} 0.5 & 0 & 0.3 \\ 0.1 & 1 & 0.2 \\ 0.4 & 0 & 0.5 \end{array}\right] \ B^{-1} = \left[\begin{array}{cccc} 3.84 & 0 & -2.30 \\ 0.23 & 1 & -0.54 \\ -3.07 & 0 & 3.84 \end{array}\right]
$$

$$
\bar{x}_{\mathcal{B}} = B^{-1}b = \begin{bmatrix} 4,62 \\ 0,08 \\ 2,30 \end{bmatrix}
$$

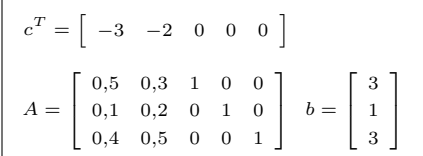

#### Método simplex

Iteração 3:  $B = \{1, 4, 2\}$  e  $\mathcal{N} = \{3, 5\}$ ;

$$
B = \left[\begin{array}{cccc} 0.5 & 0 & 0.3 \\ 0.1 & 1 & 0.2 \\ 0.4 & 0 & 0.5 \end{array}\right] \ B^{-1} = \left[\begin{array}{cccc} 3.84 & 0 & -2.30 \\ 0.23 & 1 & -0.54 \\ -3.07 & 0 & 3.84 \end{array}\right]
$$

$$
\bar{x}_{\mathcal{B}} = B^{-1}b = \begin{bmatrix} 4,62\\0,08\\2,30 \end{bmatrix}
$$
\n
$$
\triangleright f(\bar{x}) = c_B^T \bar{x}_{\mathcal{B}} = -18,46
$$

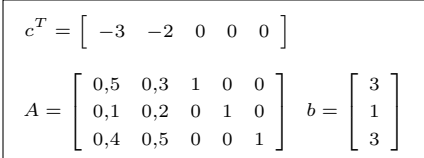

### Método simplex

Iteração 3:  $B = \{1, 4, 2\}$  e  $\mathcal{N} = \{3, 5\}$ ;

$$
B = \left[\begin{array}{cccc} 0.5 & 0 & 0.3 \\ 0.1 & 1 & 0.2 \\ 0.4 & 0 & 0.5 \end{array}\right] \ B^{-1} = \left[\begin{array}{cccc} 3.84 & 0 & -2.30 \\ 0.23 & 1 & -0.54 \\ -3.07 & 0 & 3.84 \end{array}\right]
$$

Calcular a solução básica primal: ▶

$$
\bar{x}_{\mathcal{B}} = B^{-1}b = \begin{bmatrix} 4.62 \\ 0.08 \\ 2.30 \end{bmatrix}
$$

$$
\blacktriangleright f(\bar{x}) = c_{\mathcal{B}}^T \bar{x}_{\mathcal{B}} = -18,46
$$

Calcular a solução básica dual:  $\bar{p}^T =$ 

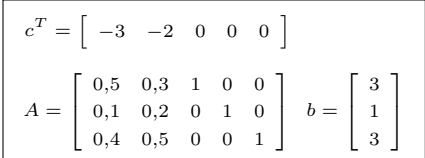

### Método simplex

Iteração 3:  $B = \{1, 4, 2\}$  e  $\mathcal{N} = \{3, 5\}$ ;

$$
B = \left[\begin{array}{cccc} 0.5 & 0 & 0.3 \\ 0.1 & 1 & 0.2 \\ 0.4 & 0 & 0.5 \end{array}\right] \ B^{-1} = \left[\begin{array}{cccc} 3.84 & 0 & -2.30 \\ 0.23 & 1 & -0.54 \\ -3.07 & 0 & 3.84 \end{array}\right]
$$

Calcular a solução básica primal: ▶

$$
\bar{x}_{\mathcal{B}} = B^{-1}b = \begin{bmatrix} 4,62\\0,08\\2,30 \end{bmatrix}
$$

$$
\blacktriangleright \ f(\bar{x}) = c_{\mathcal{B}}^T \bar{x}_{\mathcal{B}} = -18,46
$$

Calcular a solução básica dual: ▶  $\bar{p}^T = c_{B}^T B^{-1} =$ 

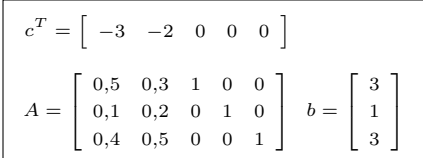

#### Método simplex

Iteração 3:  $B = \{1, 4, 2\}$  e  $\mathcal{N} = \{3, 5\}$ ;

$$
B = \left[\begin{array}{cccc} 0.5 & 0 & 0.3 \\ 0.1 & 1 & 0.2 \\ 0.4 & 0 & 0.5 \end{array}\right] \ B^{-1} = \left[\begin{array}{cccc} 3.84 & 0 & -2.30 \\ 0.23 & 1 & -0.54 \\ -3.07 & 0 & 3.84 \end{array}\right]
$$

$$
\bar{x}_{\mathcal{B}} = B^{-1}b = \begin{bmatrix} 4.62 \\ 0.08 \\ 2.30 \end{bmatrix}
$$

$$
\blacktriangleright \ f(\bar{x}) = c_{\mathcal{B}}^T \bar{x}_{\mathcal{B}} = -18,46
$$

\n- Calcular a solução básica dual:
\n- $$
\bar{p}^T = c_B^T B^{-1} = \begin{bmatrix} -5.36 & 0 & -0.78 \end{bmatrix}
$$
\n

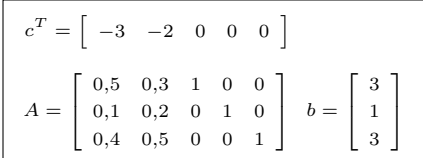

### Método simplex

Iteração 3:  $B = \{1, 4, 2\}$  e  $\mathcal{N} = \{3, 5\}$ ;

$$
B = \left[\begin{array}{cccc} 0.5 & 0 & 0.3 \\ 0.1 & 1 & 0.2 \\ 0.4 & 0 & 0.5 \end{array}\right] \ B^{-1} = \left[\begin{array}{cccc} 3.84 & 0 & -2.30 \\ 0.23 & 1 & -0.54 \\ -3.07 & 0 & 3.84 \end{array}\right]
$$

$$
\bar{x}_{\mathcal{B}} = B^{-1}b = \begin{bmatrix} 4.62 \\ 0.08 \\ 2.30 \end{bmatrix}
$$

$$
\blacktriangleright f(\bar{x}) = c_B^T \bar{x}_{\mathcal{B}} = -18,46
$$

► Calcular a solução básica dual:  
\n
$$
\bar{p}^T = c_B^T B^{-1} = [-5,36 \quad 0 \quad -0,78]
$$
  
\n $\bar{s}_3 = c_3 - \bar{p}^T a_3 =$   
\n $\bar{s}_5 = c_5 - \bar{p}^T a_5 =$ 

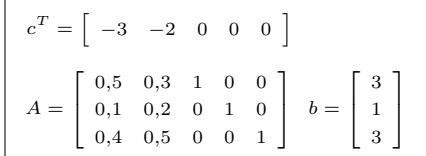

### Método simplex

Iteração 3:  $B = \{1, 4, 2\}$  e  $\mathcal{N} = \{3, 5\}$ ;

$$
B = \left[\begin{array}{cccc} 0.5 & 0 & 0.3 \\ 0.1 & 1 & 0.2 \\ 0.4 & 0 & 0.5 \end{array}\right] \ B^{-1} = \left[\begin{array}{cccc} 3.84 & 0 & -2.30 \\ 0.23 & 1 & -0.54 \\ -3.07 & 0 & 3.84 \end{array}\right]
$$

$$
\bar{x}_{\mathcal{B}} = B^{-1}b = \begin{bmatrix} 4.62 \\ 0.08 \\ 2.30 \end{bmatrix}
$$

$$
\blacktriangleright f(\bar{x}) = c_B^T \bar{x}_{\mathcal{B}} = -18,46
$$

► Calcular a solução básica dual:  
\n
$$
\bar{p}^T = c_B^T B^{-1} = [-5,36 \quad 0 \quad -0,78]
$$
  
\n $\bar{s}_3 = c_3 - \bar{p}^T a_3 = 5,36$   
\n $\bar{s}_5 = c_5 - \bar{p}^T a_5 = 0,78$ 

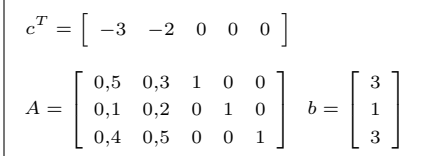

## Método simplex

Iteração 3:  $B = \{1, 4, 2\}$  e  $\mathcal{N} = \{3, 5\}$ ;

$$
B = \left[\begin{array}{cccc} 0.5 & 0 & 0.3 \\ 0.1 & 1 & 0.2 \\ 0.4 & 0 & 0.5 \end{array}\right] \ B^{-1} = \left[\begin{array}{cccc} 3.84 & 0 & -2.30 \\ 0.23 & 1 & -0.54 \\ -3.07 & 0 & 3.84 \end{array}\right]
$$

$$
\bar{x}_{\mathcal{B}} = B^{-1}b = \begin{bmatrix} 4.62 \\ 0.08 \\ 2.30 \end{bmatrix}
$$

$$
\blacktriangleright \hspace{.15cm} f(\bar{x}) = c^T_{\mathcal{B}} \bar{x}_{\mathcal{B}} = -18{,}46
$$

► Calculator a solução básica dual:  
\n
$$
\bar{p}^T = c_B^T B^{-1} = [-5,36 \quad 0 \quad -0,78]
$$
  
\n $\bar{s}_3 = c_3 - \bar{p}^T a_3 = 5,36$   
\n $\bar{s}_5 = c_5 - \bar{p}^T a_5 = 0,78$ 

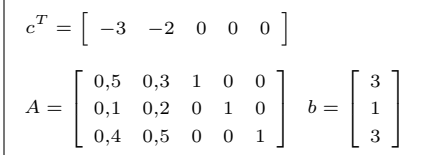

$$
\blacktriangleright
$$
 É possível melhorar essa solução?

## Método simplex

Iteração 3:  $B = \{1, 4, 2\}$  e  $\mathcal{N} = \{3, 5\}$ ;

$$
B = \left[\begin{array}{cccc} 0.5 & 0 & 0.3 \\ 0.1 & 1 & 0.2 \\ 0.4 & 0 & 0.5 \end{array}\right] \ B^{-1} = \left[\begin{array}{cccc} 3.84 & 0 & -2.30 \\ 0.23 & 1 & -0.54 \\ -3.07 & 0 & 3.84 \end{array}\right]
$$

$$
\bar{x}_{\mathcal{B}} = B^{-1}b = \begin{bmatrix} 4.62 \\ 0.08 \\ 2.30 \end{bmatrix}
$$

$$
\blacktriangleright \ f(\bar{x}) = c_{\mathcal{B}}^T \bar{x}_{\mathcal{B}} = -18{,}46
$$

► Calculator a solução básica dual:  
\n
$$
\bar{p}^T = c_B^T B^{-1} = [-5,36 \quad 0 \quad -0,78]
$$
  
\n $\bar{s}_3 = c_3 - \bar{p}^T a_3 = 5,36$   
\n $\bar{s}_5 = c_5 - \bar{p}^T a_5 = 0,78$ 

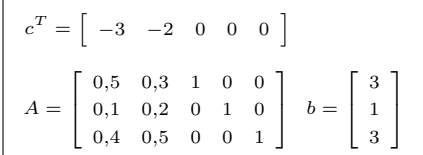

- ► É possível melhorar essa solução?
- $\triangleright$  Não! Os custos relativos são  $\geq 0$ .
- ь Ou seja, a solução dual é factível.

## Método simplex

Iteração 3:  $B = \{1, 4, 2\}$  e  $\mathcal{N} = \{3, 5\}$ ;

$$
B = \left[\begin{array}{cccc} 0.5 & 0 & 0.3 \\ 0.1 & 1 & 0.2 \\ 0.4 & 0 & 0.5 \end{array}\right] \ B^{-1} = \left[\begin{array}{cccc} 3.84 & 0 & -2.30 \\ 0.23 & 1 & -0.54 \\ -3.07 & 0 & 3.84 \end{array}\right]
$$

Calcular a solução básica primal:

$$
\bar{x}_{\mathcal{B}} = B^{-1}b = \begin{bmatrix} 4.62 \\ 0.08 \\ 2.30 \end{bmatrix}
$$

$$
\blacktriangleright \ f(\bar{x}) = c_{\mathcal{B}}^T \bar{x}_{\mathcal{B}} = -18{,}46
$$

Calcular a solução básica dual:  $\bar{p}^T = c_B^T B^{-1} = \begin{bmatrix} -5.36 & 0 & -0.78 \end{bmatrix}$  $\bar{s}_3 = c_3 - \bar{p}^T a_3 = 5,36$  $\bar{s}_5 = c_5 - \bar{p}^T a_5 = 0.78$ 

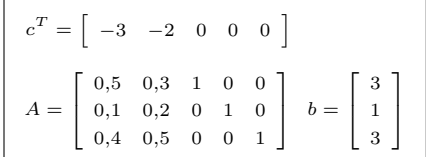

- ► É possível melhorar essa solução?
- $\triangleright$  Não! Os custos relativos são  $\geq 0$ .
- Ou seja, a solução dual é factível.
- Portanto: solução ótima encontrada!

## Método simplex

Iteração 3:  $B = \{1, 4, 2\}$  e  $\mathcal{N} = \{3, 5\}$ ;

$$
B = \left[\begin{array}{cccc} 0.5 & 0 & 0.3 \\ 0.1 & 1 & 0.2 \\ 0.4 & 0 & 0.5 \end{array}\right] \ B^{-1} = \left[\begin{array}{cccc} 3.84 & 0 & -2.30 \\ 0.23 & 1 & -0.54 \\ -3.07 & 0 & 3.84 \end{array}\right]
$$

Calcular a solução básica primal:

$$
\bar{x}_{\mathcal{B}} = B^{-1}b = \begin{bmatrix} 4.62 \\ 0.08 \\ 2.30 \end{bmatrix}
$$

$$
\blacktriangleright \ f(\bar{x}) = c_{\mathcal{B}}^T \bar{x}_{\mathcal{B}} = -18{,}46
$$

Calcular a solução básica dual:  $\bar{p}^T = c_B^T B^{-1} = \begin{bmatrix} -5.36 & 0 & -0.78 \end{bmatrix}$  $\bar{s}_3 = c_3 - \bar{p}^T a_3 = 5,36$  $\bar{s}_5 = c_5 - \bar{p}^T a_5 = 0.78$ 

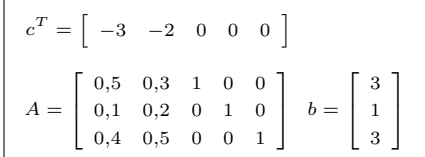

- ► É possível melhorar essa solução?
- $\triangleright$  Não! Os custos relativos são  $\geq 0$ .
- Ou seja, a solução dual é factível.
- Portanto: solução ótima encontrada!

$$
\blacktriangleright x^* = (4,62, 2,3, 0, 0,08, 0);
$$

## Método simplex

Iteração 3:  $B = \{1, 4, 2\}$  e  $\mathcal{N} = \{3, 5\}$ ;

$$
B = \left[\begin{array}{cccc} 0.5 & 0 & 0.3 \\ 0.1 & 1 & 0.2 \\ 0.4 & 0 & 0.5 \end{array}\right] \ B^{-1} = \left[\begin{array}{cccc} 3.84 & 0 & -2.30 \\ 0.23 & 1 & -0.54 \\ -3.07 & 0 & 3.84 \end{array}\right]
$$

$$
\bar{x}_{\mathcal{B}} = B^{-1}b = \begin{bmatrix} 4.62 \\ 0.08 \\ 2.30 \end{bmatrix}
$$

$$
\blacktriangleright \ f(\bar{x}) = c_{\mathcal{B}}^T \bar{x}_{\mathcal{B}} = -18{,}46
$$

► Calculator a solução básica dual:  
\n
$$
\bar{p}^T = c_B^T B^{-1} = [-5,36 \quad 0 \quad -0,78]
$$
  
\n $\bar{s}_3 = c_3 - \bar{p}^T a_3 = 5,36$   
\n $\bar{s}_5 = c_5 - \bar{p}^T a_5 = 0,78$ 

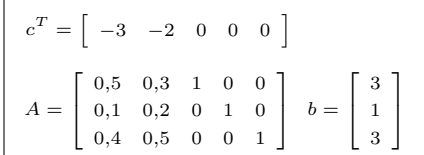

- $\triangleright$  É possível melhorar essa solução?
- $\triangleright$  Não! Os custos relativos são  $\geq 0$ .
- ь Ou seja, a solução dual é factível.
- ь Portanto: solução ótima encontrada!

$$
\blacktriangleright \ x^{\star} = (4, 62, 2, 3, 0, 0, 08, 0);
$$

$$
\blacktriangleright f(x^*) = c_B^T x_B = -18,46;
$$

# Método simplex

▷ Ilustração

- $\blacktriangleright$  **A**: (0, 0, 3, 1, 3)
- $\blacktriangleright$  **B**: (0, 5, 1,5, 0, 0,5)
- $\blacktriangleright$  **C**: (3,33, 3,33, 0,33, 0, 0)
- $\blacktriangleright$  **D**: (4,62, 2,3, 0, 0,08, 0)
- $\blacktriangleright$  **E**: (6, 0, 0, 0, 4, 0, 6)

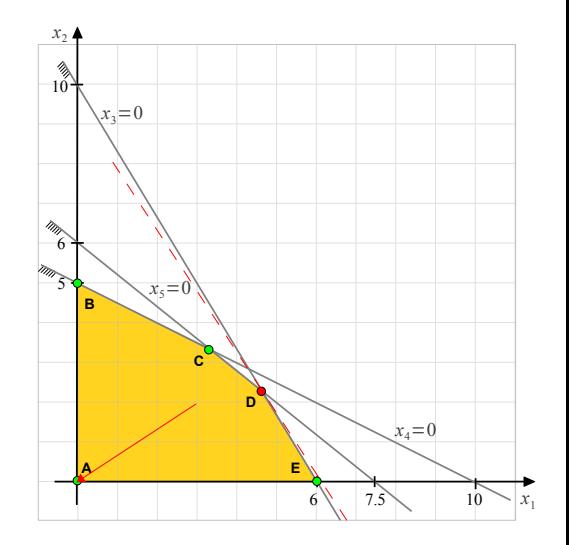

# Método simplex

▷ Ilustração

- $\blacktriangleright$  **A**: (0, 0, 3, 1, 3)
- $\blacktriangleright$  **B**: (0, 5, 1,5, 0, 0,5)
- $\blacktriangleright$  **C**: (3,33, 3,33, 0,33, 0, 0)
- $\blacktriangleright$  **D**: (4,62, 2,3, 0, 0,08, 0)
- $\blacktriangleright$  **E**: (6, 0, 0, 0, 4, 0, 6)

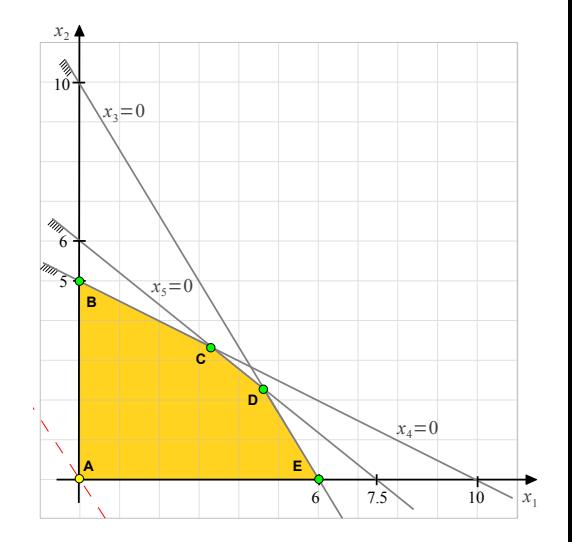

## Método simplex

Iteração 1: 
$$
B = \{3, 4, 5\}
$$
 e  $\mathcal{N} = \{1, 2\}$ ;

$$
B = \begin{bmatrix} 1 & 0 & 0 \\ 0 & 1 & 0 \\ 0 & 0 & 1 \end{bmatrix} = B^{-1}
$$

Calcular a solução básica primal:  $\blacktriangleright$ 

$$
\bar{x}_{\mathcal{B}} = B^{-1}b = \begin{bmatrix} 3\\1\\3 \end{bmatrix}
$$

Calcular a solução básica dual:  $\blacktriangleright$ 

$$
\bar{p}^T = c_B^T B^{-1} = [0 \ 0 \ 0]
$$

$$
\bar{s}_1 = c_1 - \bar{p}^T a_1 = -3
$$

$$
\bar{s}_2 = c_2 - \bar{p}^T a_2 = -2
$$

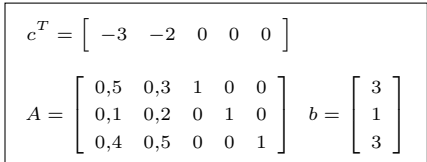

# Método simplex

▷ Ilustração

- $\blacktriangleright$  **A**: (0, 0, 3, 1, 3)
- $\blacktriangleright$  **B**: (0, 5, 1,5, 0, 0,5)
- $\blacktriangleright$  **C**: (3,33, 3,33, 0,33, 0, 0)
- $\blacktriangleright$  **D**: (4,62, 2,3, 0, 0,08, 0)
- $\blacktriangleright$  **E**: (6, 0, 0, 0, 4, 0, 6)

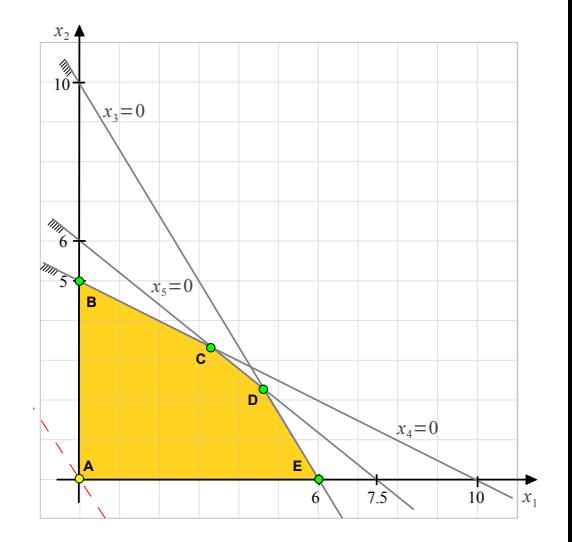

# Método simplex

▷ Ilustração

- $\blacktriangleright$  **A**: (0, 0, 3, 1, 3)
- $\blacktriangleright$  **B**: (0, 5, 1,5, 0, 0,5)
- $\blacktriangleright$  **C**: (3,33, 3,33, 0,33, 0, 0)
- $\blacktriangleright$  **D**: (4,62, 2,3, 0, 0,08, 0)
- $\blacktriangleright$  **E**: (6, 0, 0, 0, 4, 0, 6)

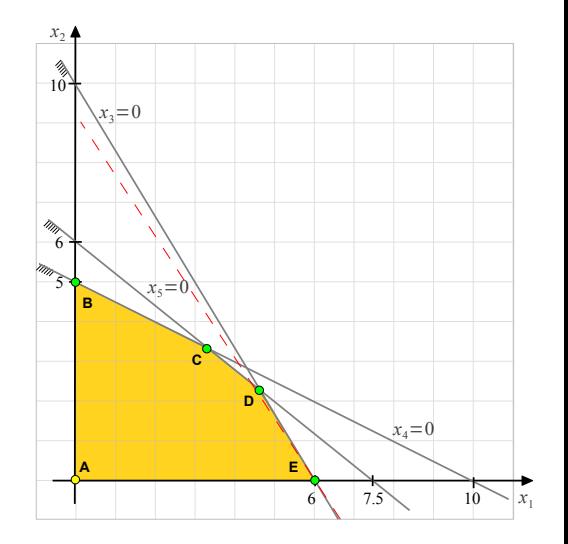

# Método simplex

▷ Ilustração

- $\blacktriangleright$  **A**: (0, 0, 3, 1, 3)
- $\blacktriangleright$  **B**: (0, 5, 1,5, 0, 0,5)
- $\blacktriangleright$  **C**: (3,33, 3,33, 0,33, 0, 0)
- $\blacktriangleright$  **D**: (4,62, 2,3, 0, 0,08, 0)
- $\blacktriangleright$  **E**: (6, 0, 0, 0, 4, 0, 6)

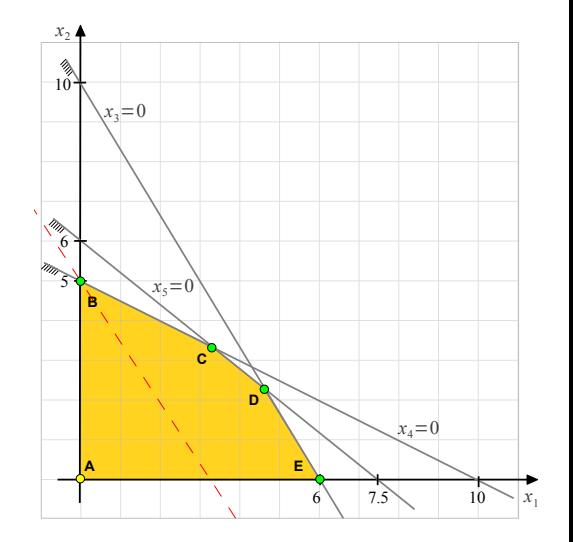

# Método simplex

▷ Ilustração

- $\blacktriangleright$  **A**: (0, 0, 3, 1, 3)
- $\blacktriangleright$  **B**: (0, 5, 1,5, 0, 0,5)
- $\blacktriangleright$  **C**: (3,33, 3,33, 0,33, 0, 0)
- $\blacktriangleright$  **D**: (4,62, 2,3, 0, 0,08, 0)
- $\blacktriangleright$  **E**: (6, 0, 0, 0, 4, 0, 6)

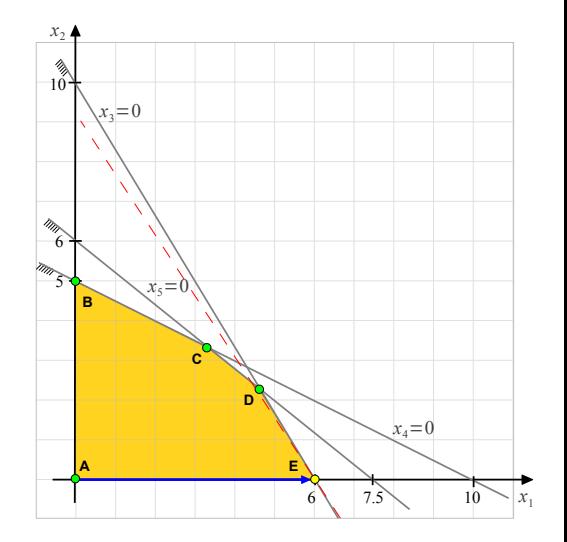

## Método simplex

Iteração 1: 
$$
B = \{3, 4, 5\}
$$
 e  $\mathcal{N} = \{1, 2\}$ ;

$$
B = \begin{bmatrix} 1 & 0 & 0 \\ 0 & 1 & 0 \\ 0 & 0 & 1 \end{bmatrix} = B^{-1}
$$

Calcular a solução básica primal:  $\blacktriangleright$ 

$$
\bar{x}_{\mathcal{B}} = B^{-1}b = \left[\begin{array}{c} 3\\1\\3 \end{array}\right]
$$

Calcular a solução básica dual:  $\blacktriangleright$ 

$$
\bar{p}^T = c_B^T B^{-1} = [0 \ 0 \ 0]
$$
  

$$
\bar{s}_1 = c_1 - \bar{p}^T a_1 = -3
$$
  

$$
\bar{s}_2 = c_2 - \bar{p}^T a_2 = -2
$$

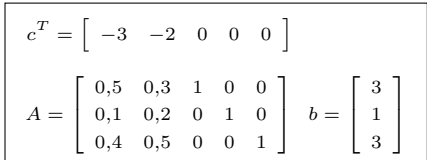

- $\blacktriangleright$   $x_1$  entrará na base.
- $\blacktriangleright$  Teste da razão:

$$
y = B^{-1}a_1 = \begin{bmatrix} 0.5 \\ 0.1 \\ 0.4 \end{bmatrix}
$$

$$
\frac{\bar{x}_{\mathcal{B}_1}}{y_1} = \frac{3}{0.5}; \frac{\bar{x}_{\mathcal{B}_2}}{y_2} = \frac{1}{0.1}; \frac{\bar{x}_{\mathcal{B}_3}}{y_3} = \frac{3}{0.4}.
$$
min:  $\frac{\bar{x}_{\mathcal{B}_1}}{y_1} = 6$ 

# Método simplex

▷ Ilustração

- $\blacktriangleright$  **A**: (0, 0, 3, 1, 3)
- $\blacktriangleright$  **B**: (0, 5, 1,5, 0, 0,5)
- $\blacktriangleright$  **C**: (3,33, 3,33, 0,33, 0, 0)
- $\blacktriangleright$  **D**: (4,62, 2,3, 0, 0,08, 0)
- $\blacktriangleright$  **E**: (6, 0, 0, 0, 4, 0, 6)

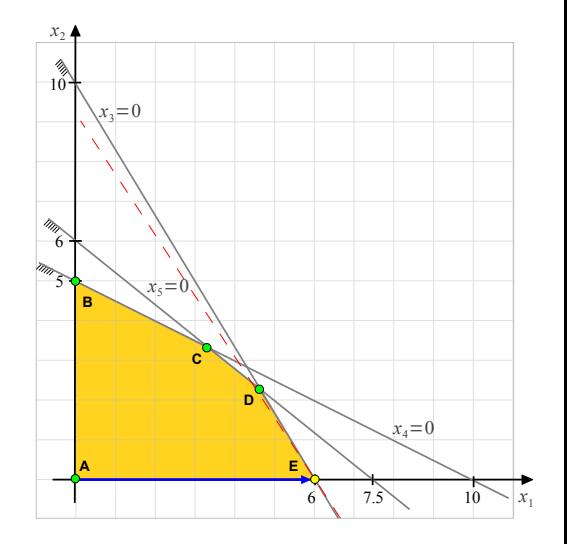

# Método simplex

▷ Ilustração

- $\blacktriangleright$  **A**: (0, 0, 3, 1, 3)
- $\blacktriangleright$  **B**: (0, 5, 1,5, 0, 0,5)
- $\blacktriangleright$  **C**: (3,33, 3,33, 0,33, 0, 0)
- $\blacktriangleright$  **D**: (4,62, 2,3, 0, 0,08, 0)
- $\blacktriangleright$  **E**: (6, 0, 0, 0, 4, 0, 6)

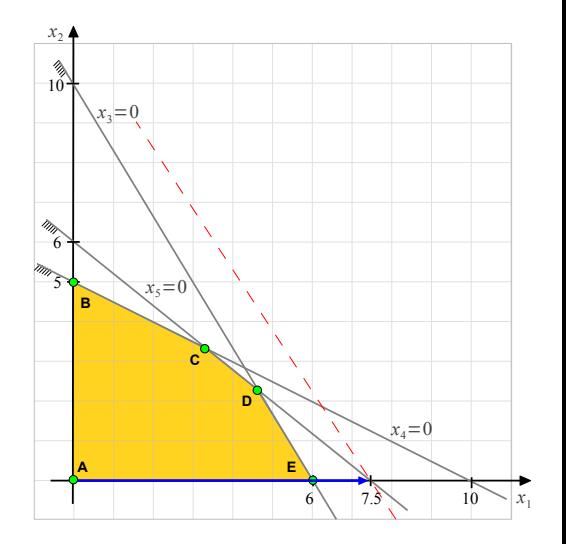

# Método simplex

▷ Ilustração

- $\blacktriangleright$  **A**: (0, 0, 3, 1, 3)
- $\blacktriangleright$  **B**: (0, 5, 1,5, 0, 0,5)
- $\blacktriangleright$  **C**: (3,33, 3,33, 0,33, 0, 0)
- $\blacktriangleright$  **D**: (4,62, 2,3, 0, 0,08, 0)
- $\blacktriangleright$  **E**: (6, 0, 0, 0, 4, 0, 6)

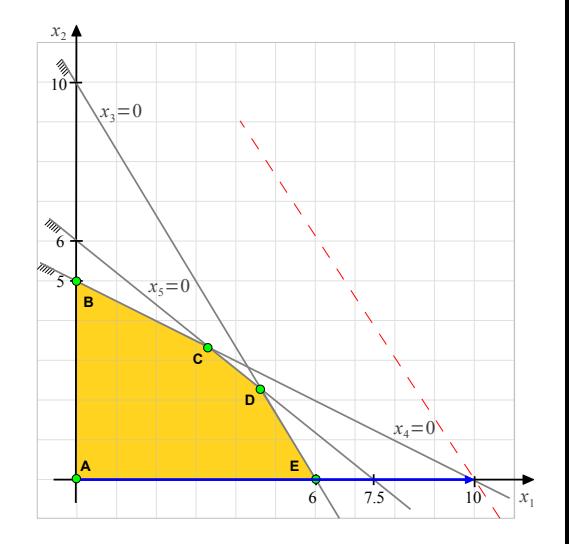

# Método simplex

▷ Ilustração

- $\blacktriangleright$  **A**: (0, 0, 3, 1, 3)
- $\blacktriangleright$  **B**: (0, 5, 1,5, 0, 0,5)
- $\blacktriangleright$  **C**: (3,33, 3,33, 0,33, 0, 0)
- $\blacktriangleright$  **D**: (4,62, 2,3, 0, 0,08, 0)
- $\blacktriangleright$  **E**: (6, 0, 0, 0, 4, 0, 6)

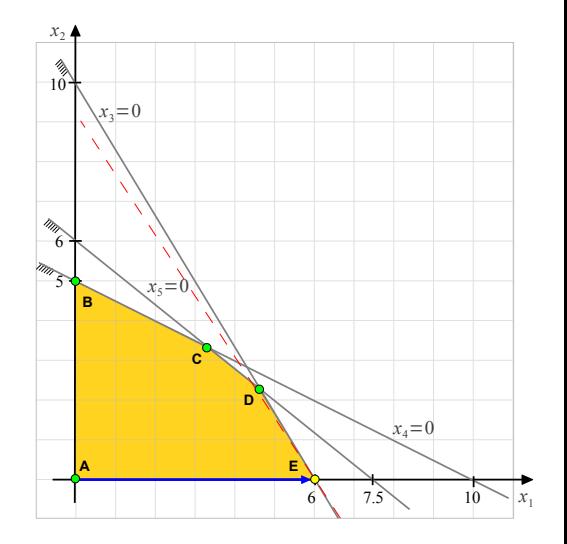
#### Método simplex

lteração 2: 
$$
B = \{1, 4, 5\}
$$
 e  $\mathcal{N} = \{3, 2\}$ ;

$$
B = \left[ \begin{array}{ccc} 0.5 & 0 & 0 \\ 0.1 & 1 & 0 \\ 0.4 & 0 & 1 \end{array} \right] B^{-1} = \left[ \begin{array}{ccc} 2 & 0 & 0 \\ -0.2 & 1 & 0 \\ -0.8 & 0 & 1 \end{array} \right]
$$

Calcular a solução básica primal:  $\blacktriangleright$ 

$$
\bar{x}_{\mathcal{B}}=B^{-1}b=\left[\begin{array}{c} 6\\ 0.4\\ 0.6 \end{array}\right]
$$

Calcular a solução básica dual:  $\blacktriangleright$ 

$$
\bar{p}^T = c_B^T B^{-1} = \begin{bmatrix} -6 & 0 & 0 \end{bmatrix}
$$
  
\n
$$
\bar{s}_3 = c_3 - \bar{p}^T a_3 = 6
$$
  
\n
$$
\bar{s}_2 = c_2 - \bar{p}^T a_2 = -0.2
$$

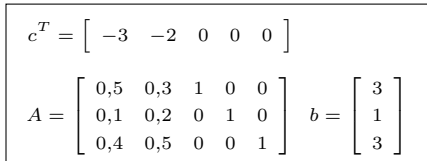

- $\blacktriangleright$   $x_2$  entrará na base.
- Teste da razão:

$$
y = B^{-1} a_2 = \begin{bmatrix} 0.6 \\ 0.14 \\ 0.26 \end{bmatrix}
$$

$$
\frac{\bar{x}_{\mathcal{B}_1}}{y_1} = \frac{6}{0.6}; \frac{\bar{x}_{\mathcal{B}_2}}{y_2} = \frac{0.4}{0.14}; \frac{\bar{x}_{\mathcal{B}_3}}{y_3} = \frac{0.6}{0.26}
$$
\n
$$
\blacktriangleright \text{min: } \frac{\bar{x}_{\mathcal{B}_3}}{y_3} \Rightarrow x_5 \text{ sairá da base.}
$$

# Método simplex

▷ Ilustração

- $\blacktriangleright$  **A**: (0, 0, 3, 1, 3)
- $\blacktriangleright$  **B**: (0, 5, 1,5, 0, 0,5)
- $\blacktriangleright$  **C**: (3,33, 3,33, 0,33, 0, 0)
- $\blacktriangleright$  **D**: (4,62, 2,3, 0, 0,08, 0)
- $\blacktriangleright$  **E**: (6, 0, 0, 0, 4, 0, 6)

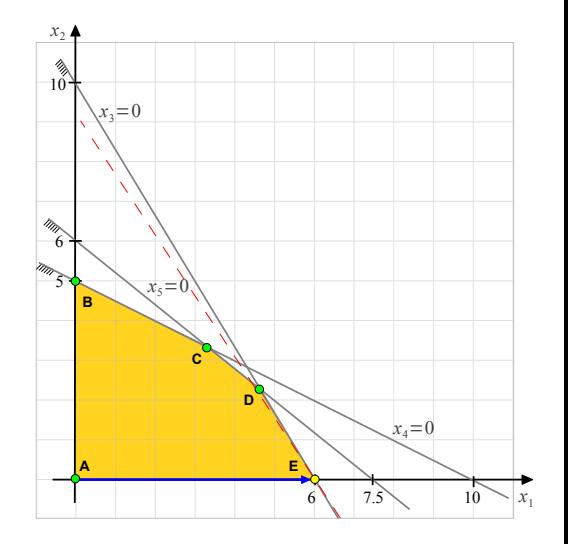

# Método simplex

▷ Ilustração

- $\blacktriangleright$  **A**: (0, 0, 3, 1, 3)
- $\blacktriangleright$  **B**: (0, 5, 1,5, 0, 0,5)
- $\blacktriangleright$  **C**: (3,33, 3,33, 0,33, 0, 0)
- $\blacktriangleright$  **D**: (4,62, 2,3, 0, 0,08, 0)
- $\blacktriangleright$  **E**: (6, 0, 0, 0, 4, 0, 6)

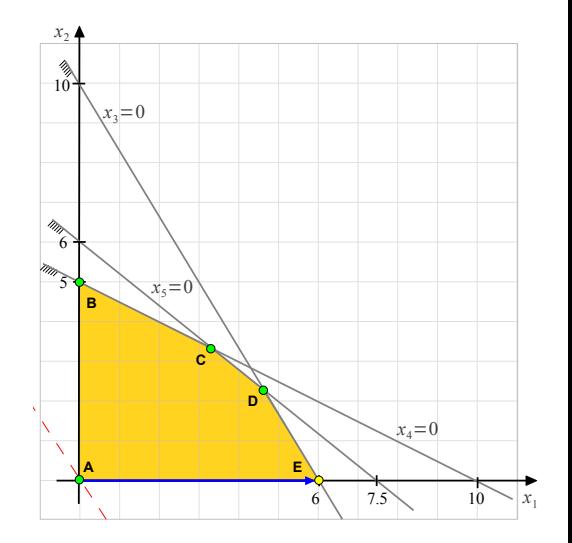

# Método simplex

▷ Ilustração

- $\blacktriangleright$  **A**: (0, 0, 3, 1, 3)
- $\blacktriangleright$  **B**: (0, 5, 1,5, 0, 0,5)
- $\blacktriangleright$  **C**: (3,33, 3,33, 0,33, 0, 0)
- $\blacktriangleright$  **D**: (4,62, 2,3, 0, 0,08, 0)
- $\blacktriangleright$  **E**: (6, 0, 0, 0, 4, 0, 6)

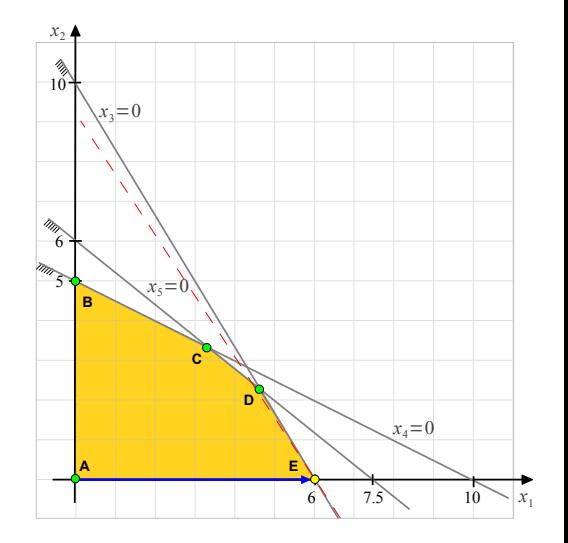

# Método simplex

▷ Ilustração

- $\blacktriangleright$  **A**: (0, 0, 3, 1, 3)
- $\blacktriangleright$  **B**: (0, 5, 1,5, 0, 0,5)
- $\blacktriangleright$  **C**: (3,33, 3,33, 0,33, 0, 0)
- $\blacktriangleright$  **D**: (4,62, 2,3, 0, 0,08, 0)
- $\blacktriangleright$  **E**: (6, 0, 0, 0, 4, 0, 6)

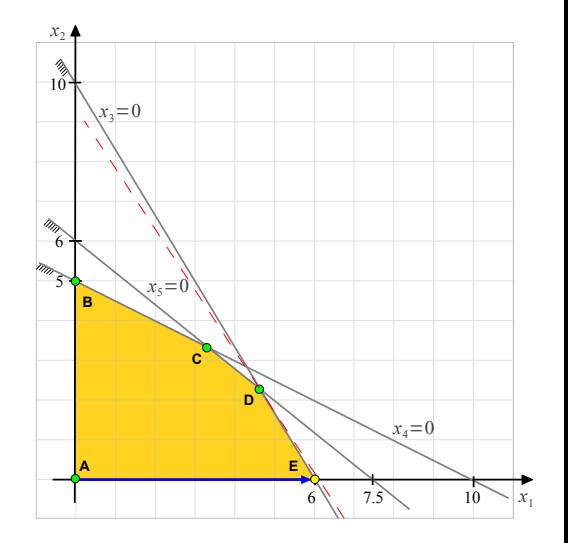

# Método simplex

▷ Ilustração

- $\blacktriangleright$  **A**: (0, 0, 3, 1, 3)
- $\blacktriangleright$  **B**: (0, 5, 1,5, 0, 0,5)
- $\blacktriangleright$  **C**: (3,33, 3,33, 0,33, 0, 0)
- $\blacktriangleright$  **D**: (4,62, 2,3, 0, 0,08, 0)
- $\blacktriangleright$  **E**: (6, 0, 0, 0, 4, 0, 6)

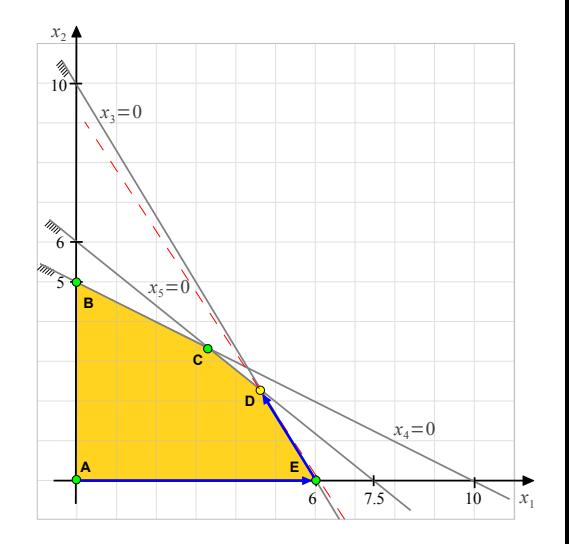

#### Método simplex

Iteração 3:  $B = \{1, 4, 2\}$  e  $\mathcal{N} = \{3, 5\}$ ;

$$
B = \left[\begin{array}{cccc} 0,5 & 0 & 0,3 \\ 0,1 & 1 & 0,2 \\ 0,4 & 0 & 0,5 \end{array}\right] B^{-1} = \left[\begin{array}{cccc} 3,84 & 0 & -2,30 \\ 0,23 & 1 & -0,54 \\ -3,07 & 0 & 3,84 \end{array}\right]
$$

Calcular a solução básica primal:

$$
\bar{x}_{\mathcal{B}} = B^{-1}b = \begin{bmatrix} 4.62 \\ 0.08 \\ 2.30 \end{bmatrix}
$$

Calcular a solução básica dual:

$$
\bar{p}^T = c_B^T B^{-1} = \begin{bmatrix} -5.36 & 0 & -0.78 \end{bmatrix}
$$

$$
\bar{s}_3 = c_3 - \bar{p}^T a_3 = 5.36
$$

$$
\bar{s}_5 = c_5 - \bar{p}^T a_5 = 0.78
$$

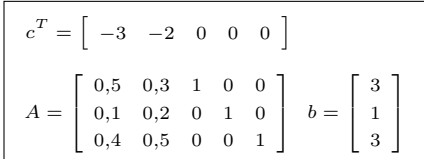

- $\triangleright$  É possível melhorar essa solução?
- $\triangleright$  Não! Os custos relativos são > 0.
- ▶ Ou seja, a solução dual é factível.
- Portanto: solução ótima encontrada!
- $\blacktriangleright$   $x^* = (4.62, 2.3, 0, 0.08, 0);$

$$
\blacktriangleright f(x^*) = c_{\mathcal{B}}^T x_{\mathcal{B}} = -18,46;
$$

# Método simplex

▷ Ilustração

- $\blacktriangleright$  **A**: (0, 0, 3, 1, 3)
- $\blacktriangleright$  **B**: (0, 5, 1,5, 0, 0,5)
- $\blacktriangleright$  **C**: (3,33, 3,33, 0,33, 0, 0)
- $\blacktriangleright$  **D**: (4,62, 2,3, 0, 0,08, 0)
- $\blacktriangleright$  **E**: (6, 0, 0, 0, 4, 0, 6)

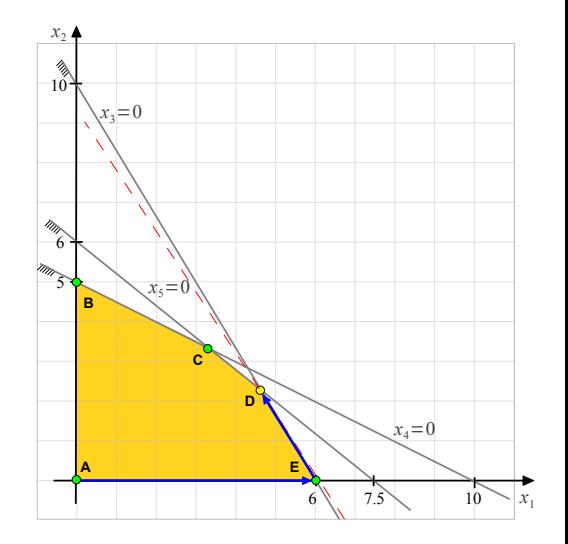

# Método simplex

▷ Ilustração

- $\blacktriangleright$  **A**: (0, 0, 3, 1, 3)
- $\blacktriangleright$  **B**: (0, 5, 1,5, 0, 0,5)
- $\blacktriangleright$  **C**: (3,33, 3,33, 0,33, 0, 0)
- $\blacktriangleright$  **D**: (4,62, 2,3, 0, 0,08, 0)
- $\blacktriangleright$  **E**: (6, 0, 0, 0, 4, 0, 6)

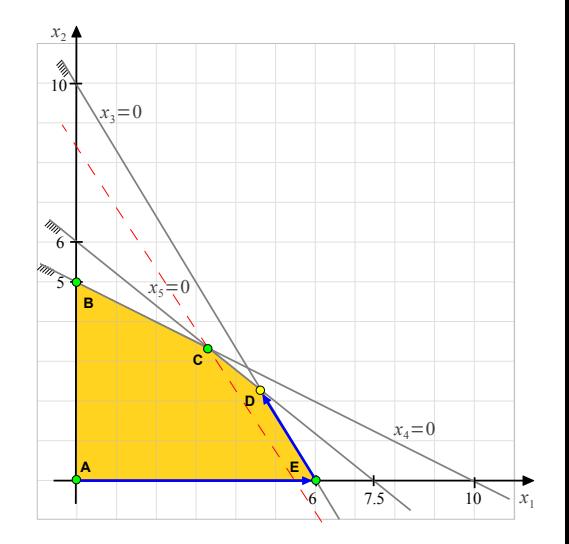

# Método simplex

▷ Ilustração

- $\blacktriangleright$  **A**: (0, 0, 3, 1, 3)
- $\blacktriangleright$  **B**: (0, 5, 1,5, 0, 0,5)
- $\blacktriangleright$  **C**: (3,33, 3,33, 0,33, 0, 0)
- $\blacktriangleright$  **D**: (4,62, 2,3, 0, 0,08, 0)
- $\blacktriangleright$  **E**: (6, 0, 0, 0, 4, 0, 6)

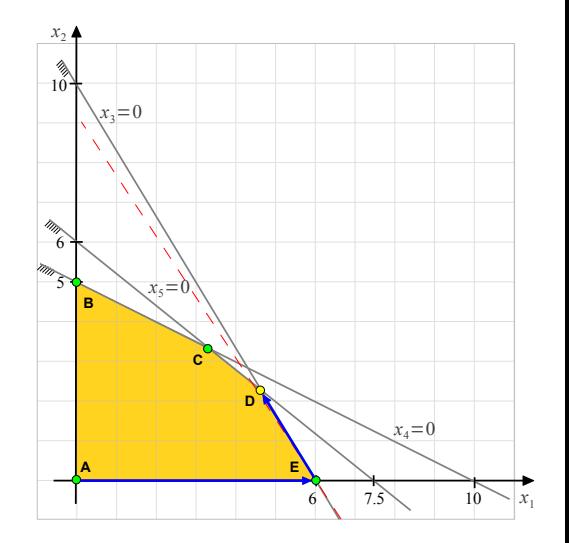

# Método simplex

▷ Ilustração

- $\blacktriangleright$  **A**: (0, 0, 3, 1, 3)
- $\blacktriangleright$  B: (0, 5, 1,5, 0, 0,5)
- $\blacktriangleright$  C: (3,33, 3,33, 0,33, 0, 0)
- $\blacktriangleright$  **D**: (4,62, 2,3, 0, 0,08, 0)
- $\blacktriangleright$  **E**: (6, 0, 0, 0, 4, 0, 6)

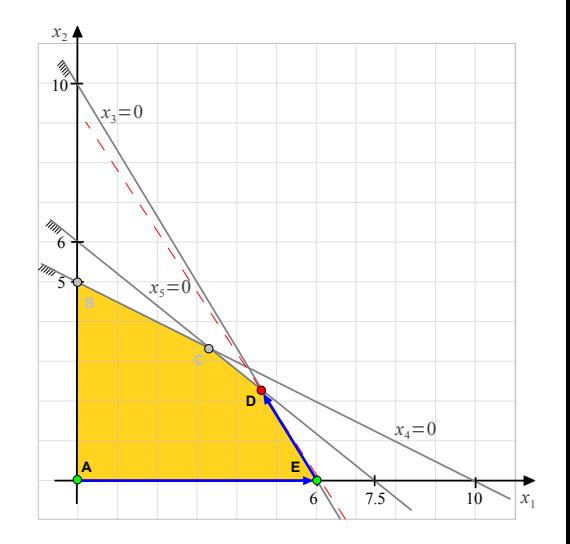

# Método simplex

▷ Ilustração

- $\blacktriangleright$  **A**: (0, 0, 3, 1, 3)
- $\blacktriangleright$  B: (0, 5, 1,5, 0, 0,5)
- C:  $(3,33, 3,33, 0,33, 0, 0)$
- $\blacktriangleright$  **D**: (4,62, 2,3, 0, 0,08, 0)
- $\blacktriangleright$  **E**: (6, 0, 0, 0, 4, 0, 6)
- ▶ Observe que não foi preciso enumerar todos os pontos extremosl

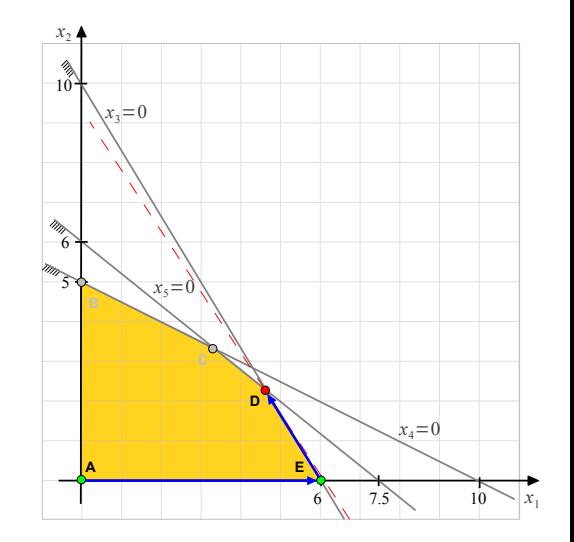

### Método simplex: Algoritmo (incompleto)

Entrada:

### Método simplex: Algoritmo (incompleto)

Entrada:  $\mathcal{B} \in \mathcal{N}$  tal que  $B = A_{\mathcal{B}}$  é invertível e  $B^{-1}b \geq 0$ .

### Método simplex: Algoritmo (incompleto)

Entrada:  $\mathcal{B} \in \mathcal{N}$  tal que  $B = A_{\mathcal{B}}$  é invertível e  $B^{-1}b \geq 0$ .

Passo 1: Calcular a solução básica primal:

### Método simplex: Algoritmo (incompleto)

Entrada:  $\mathcal{B} \in \mathcal{N}$  tal que  $B = A_{\mathcal{B}}$  é invertível e  $B^{-1}b \geq 0$ .

Passo 1: Calcular a solução básica primal:  $\bar{x}_{\mathcal{B}} = B^{-1}b$ ,  $\bar{x}_{\mathcal{N}} = 0$ ;

- Entrada:  $\mathcal{B} \in \mathcal{N}$  tal que  $B = A_{\mathcal{B}}$  é invertível e  $B^{-1}b \geq 0$ .
- Passo 1: Calcular a solução básica primal:  $\bar{x}_{\mathcal{B}} = B^{-1}b$ ,  $\bar{x}_{\mathcal{N}} = 0$ ;
- Passo 2: Calcular a solução básica dual:

- Entrada:  $\mathcal{B} \in \mathcal{N}$  tal que  $B = A_{\mathcal{B}}$  é invertível e  $B^{-1}b \geq 0$ .
- Passo 1: Calcular a solução básica primal:  $\bar{x}_{\mathcal{B}} = B^{-1}b$ ,  $\bar{x}_{\mathcal{N}} = 0$ ;
- Passo 2: Calcular a solução básica dual:  $\bar{p}^T = c^T_{\mathcal{B}} B^{-1}$ ,

- Entrada:  $\mathcal{B} \in \mathcal{N}$  tal que  $B = A_{\mathcal{B}}$  é invertível e  $B^{-1}b \geq 0$ .
- Passo 1: Calcular a solução básica primal:  $\bar{x}_{\mathcal{B}} = B^{-1}b$ ,  $\bar{x}_{\mathcal{N}} = 0$ ;
- Passo 2: Calcular a solução básica dual:  $\bar{p}^T = c_B^T B^{-1}$ ,  $\bar{s}_j = c_j \bar{p}^T a_j$ ,  $\forall j \in \mathcal{N}$ ;

- Entrada:  $\mathcal{B} \in \mathcal{N}$  tal que  $B = A_{\mathcal{B}}$  é invertível e  $B^{-1}b \geq 0$ .
- Passo 1: Calcular a solução básica primal:  $\bar{x}_{\mathcal{B}} = B^{-1}b$ ,  $\bar{x}_{\mathcal{N}} = 0$ ;
- Passo 2: Calcular a solução básica dual:  $\bar{p}^T = c_B^T B^{-1}$ ,  $\bar{s}_j = c_j \bar{p}^T a_j$ ,  $\forall j \in \mathcal{N}$ ;
- Passo 3: Determinar  $\bar{s}_k = \min\limits_{j \in \mathcal{N}} \bar{s}_j$ ;

#### Método simplex: Algoritmo (incompleto)

- Entrada:  $\mathcal{B} \in \mathcal{N}$  tal que  $B = A_{\mathcal{B}}$  é invertível e  $B^{-1}b \geq 0$ .
- Passo 1: Calcular a solução básica primal:  $\bar{x}_{\mathcal{B}} = B^{-1}b$ ,  $\bar{x}_{\mathcal{N}} = 0$ ;
- Passo 2: Calcular a solução básica dual:  $\bar{p}^T = c_B^T B^{-1}$ ,  $\bar{s}_j = c_j \bar{p}^T a_j$ ,  $\forall j \in \mathcal{N}$ ;
- Passo 3: Determinar  $\bar{s}_k = \min\limits_{j \in \mathcal{N}} \bar{s}_j$ ;

Passo 4: Se  $\bar{s}_k > 0$ ,

- Entrada:  $\mathcal{B} \in \mathcal{N}$  tal que  $B = A_{\mathcal{B}}$  é invertível e  $B^{-1}b \geq 0$ .
- Passo 1: Calcular a solução básica primal:  $\bar{x}_{\mathcal{B}} = B^{-1}b$ ,  $\bar{x}_{\mathcal{N}} = 0$ ;
- Passo 2: Calcular a solução básica dual:  $\bar{p}^T = c_B^T B^{-1}$ ,  $\bar{s}_j = c_j \bar{p}^T a_j$ ,  $\forall j \in \mathcal{N}$ ;
- Passo 3: Determinar  $\bar{s}_k = \min\limits_{j \in \mathcal{N}} \bar{s}_j$ ;
- Passo 4: Se  $\bar{s}_k \geq 0$ , então PARE! Solução ótima encontrada;

#### Método simplex: Algoritmo (incompleto)

- Entrada:  $\mathcal{B} \in \mathcal{N}$  tal que  $B = A_{\mathcal{B}}$  é invertível e  $B^{-1}b \geq 0$ .
- Passo 1: Calcular a solução básica primal:  $\bar{x}_{\mathcal{B}} = B^{-1}b$ ,  $\bar{x}_{\mathcal{N}} = 0$ ;
- Passo 2: Calcular a solução básica dual:  $\bar{p}^T = c_B^T B^{-1}$ ,  $\bar{s}_j = c_j \bar{p}^T a_j$ ,  $\forall j \in \mathcal{N}$ ;

Passo 3: Determinar 
$$
\bar{s}_k = \min_{j \in \mathcal{N}} \bar{s}_j
$$
;

Passo 4: Se  $\bar{s}_k \geq 0$ , então PARE! Solução ótima encontrada; Senão.

#### Método simplex: Algoritmo (incompleto)

- Entrada:  $\mathcal{B} \in \mathcal{N}$  tal que  $B = A_{\mathcal{B}}$  é invertível e  $B^{-1}b \geq 0$ .
- Passo 1: Calcular a solução básica primal:  $\bar{x}_{\mathcal{B}} = B^{-1}b$ ,  $\bar{x}_{\mathcal{N}} = 0$ ;
- Passo 2: Calcular a solução básica dual:  $\bar{p}^T = c_B^T B^{-1}$ ,  $\bar{s}_j = c_j \bar{p}^T a_j$ ,  $\forall j \in \mathcal{N}$ ;

Passo 3: Determinar 
$$
\bar{s}_k = \min_{j \in \mathcal{N}} \bar{s}_j
$$
;

Passo 4: Se  $\bar{s}_k \geq 0$ , então PARE! Solução ótima encontrada; Senão,  $x_k$  irá entrar na base;

- Entrada:  $\mathcal{B} \in \mathcal{N}$  tal que  $B = A_{\mathcal{B}}$  é invertível e  $B^{-1}b \geq 0$ .
- Passo 1: Calcular a solução básica primal:  $\bar{x}_{\mathcal{B}} = B^{-1}b$ ,  $\bar{x}_{\mathcal{N}} = 0$ ;
- Passo 2: Calcular a solução básica dual:  $\bar{p}^T = c_B^T B^{-1}$ ,  $\bar{s}_j = c_j \bar{p}^T a_j$ ,  $\forall j \in \mathcal{N}$ ;

Passo 3: Determinar 
$$
\bar{s}_k = \min_{j \in \mathcal{N}} \bar{s}_j
$$
;

- Passo 4: Se  $\bar{s}_k \geq 0$ , então PARE! Solução ótima encontrada; Senão,  $x_k$  irá entrar na base:
- Passo 5: Calcular  $y = B^{-1}a_k$ ;

#### Método simplex: Algoritmo (incompleto)

- Entrada:  $\mathcal{B} \in \mathcal{N}$  tal que  $B = A_{\mathcal{B}}$  é invertível e  $B^{-1}b \geq 0$ .
- Passo 1: Calcular a solução básica primal:  $\bar{x}_{\mathcal{B}} = B^{-1}b$ ,  $\bar{x}_{\mathcal{N}} = 0$ ;
- Passo 2: Calcular a solução básica dual:  $\bar{p}^T = c_B^T B^{-1}$ ,  $\bar{s}_j = c_j \bar{p}^T a_j$ ,  $\forall j \in \mathcal{N}$ ;

Passo 3: Determinar 
$$
\bar{s}_k = \min_{j \in \mathcal{N}} \bar{s}_j
$$
;

Passo 4: Se  $\bar{s}_k \geq 0$ , então PARE! Solução ótima encontrada; Senão,  $x_k$  irá entrar na base;

Passo 5: Calculator 
$$
y = B^{-1}a_k
$$
;  
Passo 6: Teste da razão: 
$$
\frac{\bar{x}_{B_l}}{y_l} = \min \left\{ \frac{\bar{x}_{B_i}}{y_i} \mid y_i > 0 \right\};
$$

#### Método simplex: Algoritmo (incompleto)

- Entrada:  $\mathcal{B} \in \mathcal{N}$  tal que  $B = A_{\mathcal{B}}$  é invertível e  $B^{-1}b \geq 0$ .
- Passo 1: Calcular a solução básica primal:  $\bar{x}_{\mathcal{B}} = B^{-1}b$ ,  $\bar{x}_{\mathcal{N}} = 0$ ;
- Passo 2: Calcular a solução básica dual:  $\bar{p}^T = c_B^T B^{-1}$ ,  $\bar{s}_j = c_j \bar{p}^T a_j$ ,  $\forall j \in \mathcal{N}$ ;

Passo 3: Determinar 
$$
\bar{s}_k = \min_{j \in \mathcal{N}} \bar{s}_j
$$
;

Passo 4: Se  $\bar{s}_k \geq 0$ , então PARE! Solução ótima encontrada; Senão,  $x_k$  irá entrar na base;

Passo 5: Calculator 
$$
y = B^{-1}a_k
$$
;  
\nPasso 6: Teste da razão:  $\frac{\bar{x}_{B_l}}{y_l} = \min \left\{ \frac{\bar{x}_{B_i}}{y_i} \mid y_i > 0 \right\};$   
\n $\bar{x}_{B_l}$ irá sair da base.

#### Método simplex: Algoritmo (incompleto)

- Entrada:  $\mathcal{B} \in \mathcal{N}$  tal que  $B = A_{\mathcal{B}}$  é invertível e  $B^{-1}b \geq 0$ .
- Passo 1: Calcular a solução básica primal:  $\bar{x}_{\mathcal{B}} = B^{-1}b$ ,  $\bar{x}_{\mathcal{N}} = 0$ ;
- Passo 2: Calcular a solução básica dual:  $\bar{p}^T = c_B^T B^{-1}$ ,  $\bar{s}_j = c_j \bar{p}^T a_j$ ,  $\forall j \in \mathcal{N}$ ;

Passo 3: Determinar 
$$
\bar{s}_k = \min_{j \in \mathcal{N}} \bar{s}_j
$$
;

Passo 4: Se  $\bar{s}_k \geq 0$ , então PARE! Solução ótima encontrada; Senão,  $x_k$  irá entrar na base;

Passo 5: Calculator 
$$
y = B^{-1}a_k
$$
;  
\nPasso 6: Teste da razão:  $\frac{\bar{x}_{B_l}}{y_l} = \min \left\{ \frac{\bar{x}_{B_i}}{y_i} \mid y_i > 0 \right\}$ ;  
\n $\bar{x}_{B_l}$ irá sair da base.

Passo 7: Atualizar  $\beta \in \mathcal{N}$  e voltar para o Passo 1.

## Método simplex

 $\triangleright$  Exercício

Resolva o seguinte problema pelo método simplex:

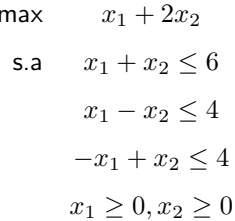

#### Método simplex

 $\triangleright$  Exercício (dica: pense bem antes de começar a resolver)

Resolva o seguinte problema pelo método simplex:

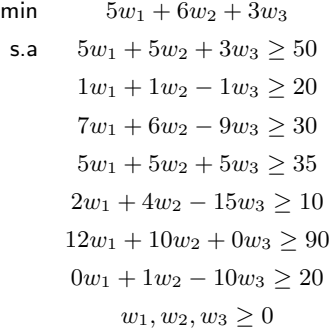

### Método simplex

 $\triangleright$  Exercício

Resolva o seguinte problema pelo método simplex:

$$
\begin{aligned}\n\max \quad & 2x_1 + 2x_2 \\
\text{s.a} \quad & -x_1 + x_2 \le 3 \\
& 2x_1 - 3x_2 \le 3 \\
& x_1 \ge 0, x_2 \ge 0\n\end{aligned}
$$

### Método simplex

> Exercício: Resolução

Iteração 1:  $B = \{3, 4\}$  e  $\mathcal{N} = \{1, 2\}$ ;

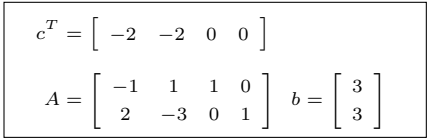

### Método simplex

> Exercício: Resolução

Iteração 1:  $B = \{3, 4\}$  e  $\mathcal{N} = \{1, 2\}$ ;

 $B =$ 

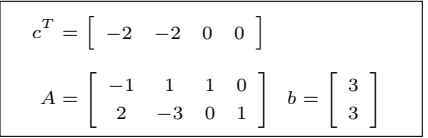

### Método simplex

> Exercício: Resolução

Iteração 1:  $B = \{3, 4\}$  e  $\mathcal{N} = \{1, 2\}$ ;

$$
B = \left[ \begin{array}{cc} 1 & 0 \\ 0 & 1 \end{array} \right] = B^{-1}
$$

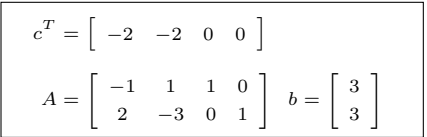

## Método simplex

> Exercício: Resolução

Iteração 1:  $B = \{3, 4\}$  e  $\mathcal{N} = \{1, 2\}$ ;

$$
B = \left[ \begin{array}{cc} 1 & 0 \\ 0 & 1 \end{array} \right] = B^{-1}
$$

Calcular a solução básica primal:  $\blacktriangleright$ 

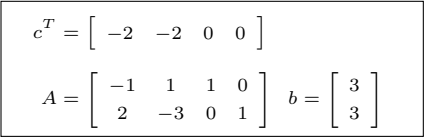
## Método simplex

> Exercício: Resolução

Iteração 1:  $B = \{3, 4\}$  e  $\mathcal{N} = \{1, 2\}$ ;

$$
B=\left[\begin{array}{cc} 1 & 0 \\ 0 & 1 \end{array}\right]=B^{-1}
$$

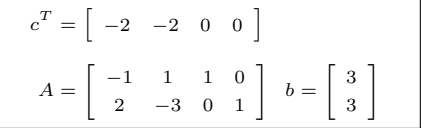

## Método simplex

> Exercício: Resolução

lteração 1: 
$$
B = \{3, 4\}
$$
 e  $\mathcal{N} = \{1, 2\}$ ;

$$
B=\left[\begin{array}{cc} 1 & 0 \\ 0 & 1 \end{array}\right]=B^{-1}
$$

$$
x_{\mathcal{B}} = B^{-1}b
$$

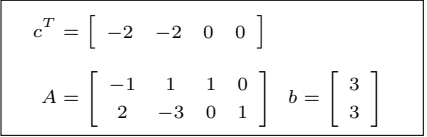

## Método simplex

> Exercício: Resolução

lteração 1: 
$$
B = \{3, 4\}
$$
 e  $\mathcal{N} = \{1, 2\}$ ;

$$
B = \left[ \begin{array}{cc} 1 & 0 \\ 0 & 1 \end{array} \right] = B^{-1}
$$

$$
x_{\mathcal{B}}=B^{-1}b=\left[\begin{array}{c} \mathbf{3} \\ \mathbf{3} \end{array}\right]
$$

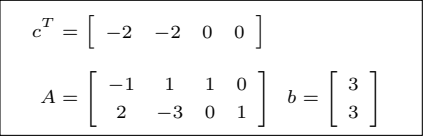

# Método simplex

> Exercício: Resolução

lteração 1: 
$$
B = \{3, 4\}
$$
 e  $\mathcal{N} = \{1, 2\};$ 

$$
B = \left[ \begin{array}{cc} 1 & 0 \\ 0 & 1 \end{array} \right] = B^{-1}
$$

Calcular a solução básica primal:  $\blacktriangleright$ 

$$
x_{\mathcal{B}} = B^{-1}b = \left[\begin{array}{c} 3\\3 \end{array}\right]
$$

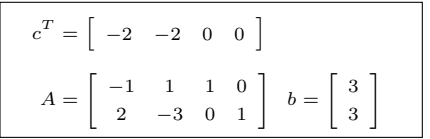

## Método simplex

> Exercício: Resolução

lteração 1: 
$$
B = \{3, 4\}
$$
 e  $\mathcal{N} = \{1, 2\}$ ;

$$
B = \left[ \begin{array}{cc} 1 & 0 \\ 0 & 1 \end{array} \right] = B^{-1}
$$

Calcular a solução básica primal:  $\blacktriangleright$ 

$$
x_{\mathcal{B}} = B^{-1}b = \left[\begin{array}{c} 3\\3 \end{array}\right]
$$

$$
p^T =
$$

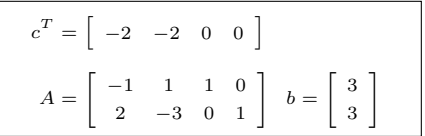

# Método simplex

> Exercício: Resolução

Iteração 1: 
$$
B = \{3, 4\}
$$
 e  $\mathcal{N} = \{1, 2\}$ ;

$$
B = \left[ \begin{array}{cc} 1 & 0 \\ 0 & 1 \end{array} \right] = B^{-1}
$$

Calcular a solução básica primal:  $\blacktriangleright$ 

$$
x_{\mathcal{B}}=B^{-1}b=\left[\begin{array}{c} \mathbf{3} \\ \mathbf{3} \end{array}\right]
$$

$$
p^T = c_{\mathcal{B}}^T B^{-1} =
$$

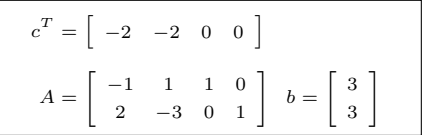

# Método simplex

> Exercício: Resolução

lteração 1: 
$$
B = \{3, 4\}
$$
 e  $\mathcal{N} = \{1, 2\};$ 

$$
B = \left[ \begin{array}{cc} 1 & 0 \\ 0 & 1 \end{array} \right] = B^{-1}
$$

Calcular a solução básica primal:  $\blacktriangleright$ 

$$
x_{\mathcal{B}} = B^{-1}b = \left[\begin{array}{c} 3\\3 \end{array}\right]
$$

$$
p^T=c_{\mathcal B}^TB^{-1}=\left[\begin{array}{cc}0&0\end{array}\right]
$$

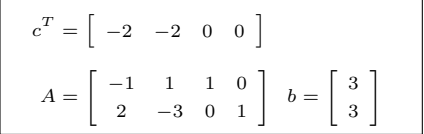

# Método simplex

> Exercício: Resolução

Iteração 1: 
$$
B = \{3, 4\}
$$
 e  $\mathcal{N} = \{1, 2\}$ ;

$$
B = \left[ \begin{array}{cc} 1 & 0 \\ 0 & 1 \end{array} \right] = B^{-1}
$$

Calcular a solução básica primal:  $\blacktriangleright$ 

$$
x_{\mathcal{B}}=B^{-1}b=\left[\begin{array}{c} \mathbf{3} \\ \mathbf{3} \end{array}\right]
$$

$$
p^{T} = c_{B}^{T} B^{-1} = [0 \ 0]
$$
  
\n
$$
s_{1} = c_{1} - p^{T} a_{1} =
$$
  
\n
$$
s_{2} = c_{2} - p^{T} a_{2} =
$$

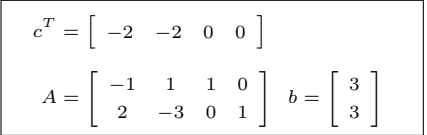

# Método simplex

> Exercício: Resolução

Iteração 1: 
$$
B = \{3, 4\}
$$
 e  $\mathcal{N} = \{1, 2\}$ ;

$$
B = \left[ \begin{array}{cc} 1 & 0 \\ 0 & 1 \end{array} \right] = B^{-1}
$$

Calcular a solução básica primal:  $\blacktriangleright$ 

$$
x_{\mathcal{B}}=B^{-1}b=\left[\begin{array}{c} \mathbf{3} \\ \mathbf{3} \end{array}\right]
$$

$$
p^{T} = c_{B}^{T} B^{-1} = [0 \ 0]
$$
  
\n
$$
s_{1} = c_{1} - p^{T} a_{1} = -2
$$
  
\n
$$
s_{2} = c_{2} - p^{T} a_{2} = -2
$$

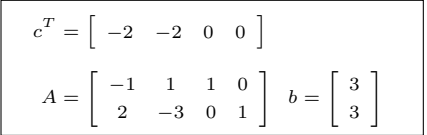

# Método simplex

⊳ Exercício: Resolução

Iteração 1: 
$$
B = \{3, 4\}
$$
 e  $\mathcal{N} = \{1, 2\}$ ;

$$
B = \left[ \begin{array}{cc} 1 & 0 \\ 0 & 1 \end{array} \right] = B^{-1}
$$

Calcular a solução básica primal:

$$
x_{\mathcal{B}} = B^{-1}b = \left[\begin{array}{c} 3\\3 \end{array}\right]
$$

Calcular a solução básica dual:

$$
p^{T} = c_{B}^{T} B^{-1} = [0 \ 0]
$$
  
\n
$$
s_{1} = c_{1} - p^{T} a_{1} = -2
$$
  
\n
$$
s_{2} = c_{2} - p^{T} a_{2} = -2
$$

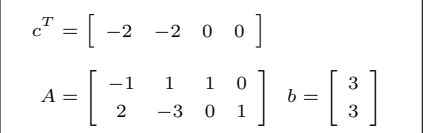

▶  $s_1 < 0$   $\Rightarrow$   $x_1$  entra na base.

# Método simplex

⊳ Exercício: Resolução

Iteração 1: 
$$
B = \{3, 4\}
$$
 e  $\mathcal{N} = \{1, 2\}$ ;

$$
B = \left[ \begin{array}{cc} 1 & 0 \\ 0 & 1 \end{array} \right] = B^{-1}
$$

Calcular a solução básica primal:  $\blacktriangleright$ 

$$
x_{\mathcal{B}}=B^{-1}b=\left[\begin{array}{c} \mathbf{3} \\ \mathbf{3} \end{array}\right]
$$

$$
p^{T} = c_{B}^{T} B^{-1} = [0 \ 0]
$$
  
\n
$$
s_{1} = c_{1} - p^{T} a_{1} = -2
$$
  
\n
$$
s_{2} = c_{2} - p^{T} a_{2} = -2
$$

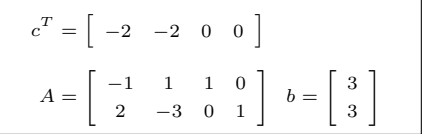

- ▶  $s_1 < 0$   $\Rightarrow$   $x_1$  entra na base.
- $\blacktriangleright$  Teste da razão:

# Método simplex

⊳ Exercício: Resolução

Iteração 1: 
$$
B = \{3, 4\}
$$
 e  $\mathcal{N} = \{1, 2\}$ ;

$$
B = \left[ \begin{array}{cc} 1 & 0 \\ 0 & 1 \end{array} \right] = B^{-1}
$$

Calcular a solução básica primal:

$$
x_{\mathcal{B}}=B^{-1}b=\left[\begin{array}{c} \mathbf{3} \\ \mathbf{3} \end{array}\right]
$$

$$
p^{T} = c_{B}^{T} B^{-1} = [0 \ 0]
$$
  
\n
$$
s_{1} = c_{1} - p^{T} a_{1} = -2
$$
  
\n
$$
s_{2} = c_{2} - p^{T} a_{2} = -2
$$

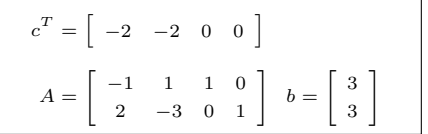

- ▶  $s_1 < 0$   $\Rightarrow$   $x_1$  entra na base.
- Teste da razão:

$$
y =
$$

# Método simplex

⊳ Exercício: Resolução

Iteração 1: 
$$
B = \{3, 4\}
$$
 e  $\mathcal{N} = \{1, 2\}$ ;

$$
B = \left[ \begin{array}{cc} 1 & 0 \\ 0 & 1 \end{array} \right] = B^{-1}
$$

Calcular a solução básica primal:

$$
x_{\mathcal{B}}=B^{-1}b=\left[\begin{array}{c} \mathbf{3} \\ \mathbf{3} \end{array}\right]
$$

$$
p^{T} = c_{B}^{T} B^{-1} = [0 \ 0]
$$
  
\n
$$
s_{1} = c_{1} - p^{T} a_{1} = -2
$$
  
\n
$$
s_{2} = c_{2} - p^{T} a_{2} = -2
$$

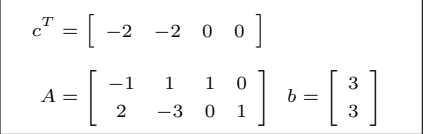

- ▶  $s_1 < 0$   $\Rightarrow$   $x_1$  entra na base.
- $\blacktriangleright$  Teste da razão:

$$
y = B^{-1}a_1 =
$$

# Método simplex

⊳ Exercício: Resolução

Iteração 1: 
$$
B = \{3, 4\}
$$
 e  $\mathcal{N} = \{1, 2\}$ ;

$$
B = \left[ \begin{array}{cc} 1 & 0 \\ 0 & 1 \end{array} \right] = B^{-1}
$$

Calcular a solução básica primal:

$$
x_{\mathcal{B}}=B^{-1}b=\left[\begin{array}{c} \mathbf{3} \\ \mathbf{3} \end{array}\right]
$$

Calcular a solução básica dual:

$$
p^{T} = c_{B}^{T} B^{-1} = [0 \ 0]
$$
  
\n
$$
s_{1} = c_{1} - p^{T} a_{1} = -2
$$
  
\n
$$
s_{2} = c_{2} - p^{T} a_{2} = -2
$$

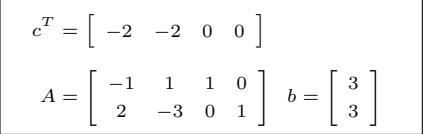

▶  $s_1 < 0$   $\Rightarrow$   $x_1$  entra na base.

Teste da razão:

$$
y = B^{-1}a_1 = \left[\begin{array}{c} -1\\2 \end{array}\right]
$$

# Método simplex

⊳ Exercício: Resolução

Iteração 1: 
$$
B = \{3, 4\}
$$
 e  $\mathcal{N} = \{1, 2\}$ ;

$$
B = \left[ \begin{array}{cc} 1 & 0 \\ 0 & 1 \end{array} \right] = B^{-1}
$$

Calcular a solução básica primal:

$$
x_{\mathcal{B}}=B^{-1}b=\left[\begin{array}{c} \mathbf{3} \\ \mathbf{3} \end{array}\right]
$$

Calcular a solução básica dual: Þ.

$$
p^{T} = c_{B}^{T} B^{-1} = [0 \ 0]
$$
  
\n
$$
s_{1} = c_{1} - p^{T} a_{1} = -2
$$
  
\n
$$
s_{2} = c_{2} - p^{T} a_{2} = -2
$$

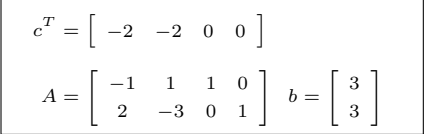

▶  $s_1 < 0$   $\Rightarrow$   $x_1$  entra na base.

 $\blacktriangleright$  Teste da razão:  $y = B^{-1}a_1 = \begin{bmatrix} -1 \\ 2 \end{bmatrix}$  $\frac{\bar{x}_{\mathcal{B}_l}}{m}$  =  $\mathcal{U}$ 

# Método simplex

⊳ Exercício: Resolução

Iteração 1: 
$$
B = \{3, 4\}
$$
 e  $\mathcal{N} = \{1, 2\}$ ;

$$
B = \left[ \begin{array}{cc} 1 & 0 \\ 0 & 1 \end{array} \right] = B^{-1}
$$

Calcular a solução básica primal:

$$
x_{\mathcal{B}}=B^{-1}b=\left[\begin{array}{c} \mathbf{3} \\ \mathbf{3} \end{array}\right]
$$

Calcular a solução básica dual:

$$
p^{T} = c_{B}^{T} B^{-1} = [0 \ 0]
$$
  
\n
$$
s_{1} = c_{1} - p^{T} a_{1} = -2
$$
  
\n
$$
s_{2} = c_{2} - p^{T} a_{2} = -2
$$

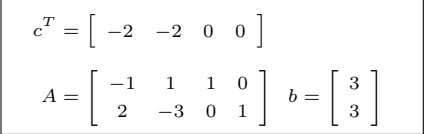

▶  $s_1 < 0$   $\Rightarrow$   $x_1$  entra na base.

 $\blacktriangleright$  Teste da razão:  $\overline{1}$ 

$$
y = B^{-1}a_1 = \left[\begin{array}{c} -1\\2 \end{array}\right]
$$

$$
\frac{\bar{x}_{\mathcal{B}_l}}{y_l} = \min \left\{ \frac{\bar{x}_{\mathcal{B}_i}}{y_i} \mid y_i > 0 \right\} =
$$

# Método simplex

⊳ Exercício: Resolução

Iteração 1: 
$$
B = \{3, 4\}
$$
 e  $\mathcal{N} = \{1, 2\}$ ;

$$
B = \left[ \begin{array}{cc} 1 & 0 \\ 0 & 1 \end{array} \right] = B^{-1}
$$

Calcular a solução básica primal:

$$
x_{\mathcal{B}}=B^{-1}b=\left[\begin{array}{c} \mathbf{3} \\ \mathbf{3} \end{array}\right]
$$

Calcular a solução básica dual: Þ.

$$
p^{T} = c_{B}^{T} B^{-1} = [0 \ 0]
$$
  
\n
$$
s_{1} = c_{1} - p^{T} a_{1} = -2
$$
  
\n
$$
s_{2} = c_{2} - p^{T} a_{2} = -2
$$

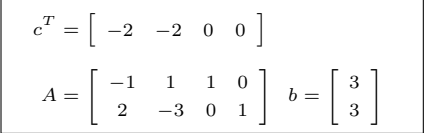

▶  $s_1 < 0$   $\Rightarrow$   $x_1$  entra na base.

 $\blacktriangleright$  Teste da razão:  $y = B^{-1}a_1 = \begin{bmatrix} -1 \\ 2 \end{bmatrix}$ 

$$
\frac{\bar{x}_{\mathcal{B}_l}}{y_l} = \min\left\{\frac{\bar{x}_{\mathcal{B}_i}}{y_i} \mid y_i > 0\right\} = \frac{\bar{x}_{\mathcal{B}_2}}{y_2} = \frac{3}{2}
$$

# Método simplex

⊳ Exercício: Resolução

Iteração 1: 
$$
B = \{3, 4\}
$$
 e  $\mathcal{N} = \{1, 2\}$ ;

$$
B = \left[ \begin{array}{cc} 1 & 0 \\ 0 & 1 \end{array} \right] = B^{-1}
$$

Calcular a solução básica primal:

$$
x_{\mathcal{B}}=B^{-1}b=\left[\begin{array}{c} \mathbf{3} \\ \mathbf{3} \end{array}\right]
$$

Calcular a solução básica dual:

$$
p^{T} = c_{B}^{T} B^{-1} = [0 \ 0]
$$
  
\n
$$
s_{1} = c_{1} - p^{T} a_{1} = -2
$$
  
\n
$$
s_{2} = c_{2} - p^{T} a_{2} = -2
$$

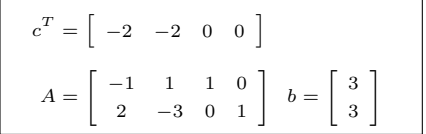

▶  $s_1 < 0$   $\Rightarrow$   $x_1$  entra na base.

 $\blacktriangleright$  Teste da razão:

$$
y = B^{-1}a_1 = \left[\begin{array}{c} -1\\2 \end{array}\right]
$$

$$
\frac{\bar{x}_{\mathcal{B}_l}}{y_l} = \min \left\{ \frac{\bar{x}_{\mathcal{B}_i}}{y_i} \mid y_i > 0 \right\} = \frac{\bar{x}_{\mathcal{B}_2}}{y_2} = \frac{3}{2}
$$
\n
$$
\triangleright \mathcal{B}_2 = 4 \Rightarrow x_4 \text{ sai da base.}
$$

#### Método simplex

> Exercício: Resolução

Iteração 2:  $B = \{3, 1\}$  e  $\mathcal{N} = \{4, 2\}$ ;

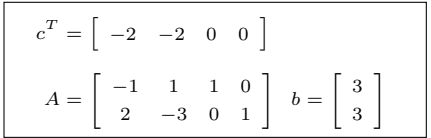

#### Método simplex

> Exercício: Resolução

Iteração 2:  $B = \{3, 1\}$  e  $\mathcal{N} = \{4, 2\}$ ;

 $B^{-1} =$ 

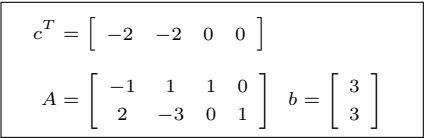

#### Método simplex

> Exercício: Resolução

Iteração 2:  $B = \{3, 1\}$  e  $\mathcal{N} = \{4, 2\}$ ;

$$
B^{-1} = \left[ \begin{array}{cc} 1 & 0.5 \\ 0 & 0.5 \end{array} \right]
$$

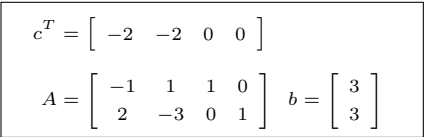

## Método simplex

> Exercício: Resolução

Iteração 2:  $B = \{3, 1\}$  e  $\mathcal{N} = \{4, 2\}$ ;

$$
B^{-1} = \left[ \begin{array}{cc} 1 & 0.5 \\ 0 & 0.5 \end{array} \right]
$$

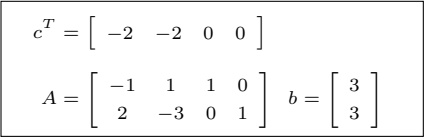

### Método simplex

> Exercício: Resolução

leração 2: 
$$
B = \{3, 1\}
$$
 e  $\mathcal{N} = \{4, 2\}$ ;

$$
B^{-1} = \left[ \begin{array}{cc} 1 & 0.5 \\ 0 & 0.5 \end{array} \right]
$$

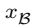

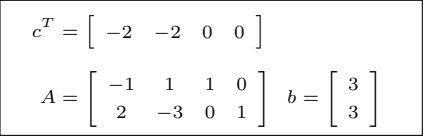

### Método simplex

> Exercício: Resolução

Iteração 2: 
$$
B = \{3, 1\}
$$
 e  $\mathcal{N} = \{4, 2\};$ 

$$
B^{-1} = \left[ \begin{array}{cc} 1 & 0.5 \\ 0 & 0.5 \end{array} \right]
$$

$$
x_{\mathcal{B}}=B^{-1}b
$$

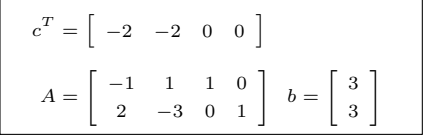

### Método simplex

> Exercício: Resolução

Iteração 2:  $B = \{3, 1\}$  e  $\mathcal{N} = \{4, 2\}$ ;

$$
B^{-1} = \left[ \begin{array}{cc} 1 & 0.5 \\ 0 & 0.5 \end{array} \right]
$$

$$
x_{\mathcal{B}}=B^{-1}b=\left[\begin{array}{c}4,5\\1,5\end{array}\right]
$$

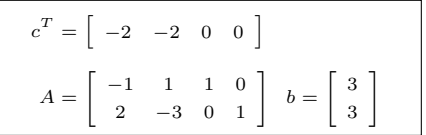

## Método simplex

> Exercício: Resolução

$$
\mathsf{Iteração 2:}\ \mathcal{B}=\{3,1\}\ \mathsf{e}\ \mathcal{N}=\{4,2\};\\
$$

$$
B^{-1} = \left[ \begin{array}{cc} 1 & 0.5 \\ 0 & 0.5 \end{array} \right]
$$

Calcular a solução básica primal:  $\blacktriangleright$ 

$$
x_{\mathcal{B}} = B^{-1}b = \left[\begin{array}{c} 4,5\\1,5 \end{array}\right]
$$

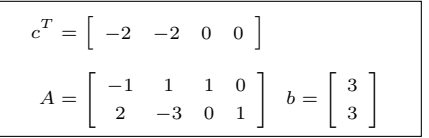

## Método simplex

> Exercício: Resolução

Iteração 2: 
$$
B = \{3, 1\}
$$
 e  $\mathcal{N} = \{4, 2\};$ 

$$
B^{-1} = \left[ \begin{array}{cc} 1 & 0.5 \\ 0 & 0.5 \end{array} \right]
$$

Calcular a solução básica primal:  $\blacktriangleright$ 

$$
x_{\mathcal{B}}=B^{-1}b=\left[\begin{array}{c}4,5\\1,5\end{array}\right]
$$

$$
p^T =
$$

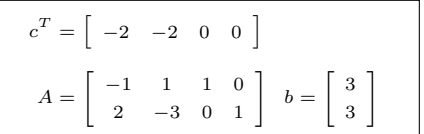

## Método simplex

> Exercício: Resolução

Iteração 2: 
$$
B = \{3, 1\}
$$
 e  $\mathcal{N} = \{4, 2\}$ ;

$$
B^{-1} = \left[ \begin{array}{cc} 1 & 0.5 \\ 0 & 0.5 \end{array} \right]
$$

Calcular a solução básica primal:  $\blacktriangleright$ 

$$
x_{\mathcal{B}}=B^{-1}b=\left[\begin{array}{c}4,5\\1,5\end{array}\right]
$$

$$
p^T = c_{\mathcal{B}}^T B^{-1} =
$$

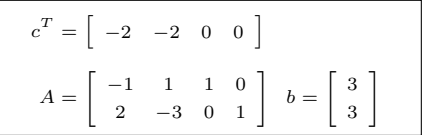

## Método simplex

> Exercício: Resolução

lteração 2: 
$$
B = \{3, 1\}
$$
 e  $\mathcal{N} = \{4, 2\};$ 

$$
B^{-1} = \left[ \begin{array}{cc} 1 & 0.5 \\ 0 & 0.5 \end{array} \right]
$$

Calcular a solução básica primal:  $\blacktriangleright$ 

$$
x_{\mathcal{B}}=B^{-1}b=\left[\begin{array}{c}4,5\\1,5\end{array}\right]
$$

$$
p^T=c^T_{\mathcal{B}}B^{-1}=\left[\begin{array}{cc} 0 & -1 \end{array}\right]
$$

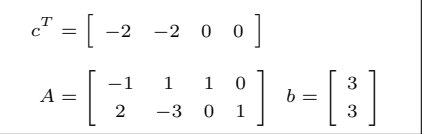

## Método simplex

> Exercício: Resolução

leração 2: 
$$
B = \{3, 1\}
$$
 e  $\mathcal{N} = \{4, 2\};$   

$$
\begin{bmatrix} 1 & 0 & 5 \end{bmatrix}
$$

$$
B^{-1} = \left[ \begin{array}{cc} 1 & 0, 0 \\ 0 & 0, 5 \end{array} \right]
$$

Calcular a solução básica primal:  $\blacktriangleright$ 

$$
x_{\mathcal{B}}=B^{-1}b=\left[\begin{array}{c}4,5\\1,5\end{array}\right]
$$

$$
p^{T} = c_{B}^{T} B^{-1} = [0 \ -1]
$$
  
\n
$$
s_{4} = c_{4} - p^{T} a_{4} =
$$
  
\n
$$
s_{2} = c_{2} - p^{T} a_{2} =
$$

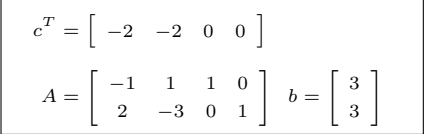

## Método simplex

> Exercício: Resolução

Iteração 2: 
$$
B = \{3, 1\}
$$
 e  $\mathcal{N} = \{4, 2\}$ ;

$$
B^{-1} = \left[ \begin{array}{cc} 1 & 0.5 \\ 0 & 0.5 \end{array} \right]
$$

Calcular a solução básica primal:  $\blacktriangleright$ 

$$
x_{\mathcal{B}}=B^{-1}b=\left[\begin{array}{c}4,5\\1,5\end{array}\right]
$$

$$
p^{T} = c_{B}^{T} B^{-1} = [0 \ -1]
$$
  
\n
$$
s_{4} = c_{4} - p^{T} a_{4} = 1
$$
  
\n
$$
s_{2} = c_{2} - p^{T} a_{2} = -5
$$

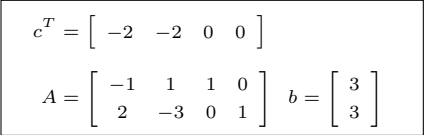

# Método simplex

⊳ Exercício: Resolução

Iteração 2: 
$$
B = \{3, 1\}
$$
 e  $\mathcal{N} = \{4, 2\}$ ;

$$
B^{-1} = \left[ \begin{array}{cc} 1 & 0.5 \\ 0 & 0.5 \end{array} \right]
$$

Calcular a solução básica primal:

$$
x_{\mathcal{B}}=B^{-1}b=\left[\begin{array}{c}4,5\\1,5\end{array}\right]
$$

Calcular a solução básica dual:

$$
p^{T} = c_{B}^{T} B^{-1} = [0 \ -1]
$$
  
\n
$$
s_{4} = c_{4} - p^{T} a_{4} = 1
$$
  
\n
$$
s_{2} = c_{2} - p^{T} a_{2} = -5
$$

$$
c^{T} = \begin{bmatrix} -2 & -2 & 0 & 0 \end{bmatrix}
$$

$$
A = \begin{bmatrix} -1 & 1 & 1 & 0 \\ 2 & -3 & 0 & 1 \end{bmatrix} b = \begin{bmatrix} 3 \\ 3 \end{bmatrix}
$$

▶  $s_2 < 0$   $\Rightarrow$   $x_2$  entra na base.

# Método simplex

⊳ Exercício: Resolução

Iteração 2: 
$$
B = \{3, 1\}
$$
 e  $\mathcal{N} = \{4, 2\}$ ;

$$
B^{-1} = \left[ \begin{array}{cc} 1 & 0.5 \\ 0 & 0.5 \end{array} \right]
$$

Calcular a solução básica primal:

$$
x_{\mathcal{B}}=B^{-1}b=\left[\begin{array}{c}4,5\\1,5\end{array}\right]
$$

$$
p^{T} = c_{B}^{T} B^{-1} = [0 \ -1]
$$
  
\n
$$
s_{4} = c_{4} - p^{T} a_{4} = 1
$$
  
\n
$$
s_{2} = c_{2} - p^{T} a_{2} = -5
$$

$$
c^{T} = \begin{bmatrix} -2 & -2 & 0 & 0 \end{bmatrix}
$$

$$
A = \begin{bmatrix} -1 & 1 & 1 & 0 \\ 2 & -3 & 0 & 1 \end{bmatrix} b = \begin{bmatrix} 3 \\ 3 \end{bmatrix}
$$

- ▶  $s_2 < 0$   $\Rightarrow$   $x_2$  entra na base.
- $\blacktriangleright$  Teste da razão:

# Método simplex

⊳ Exercício: Resolução

teração 2: 
$$
B = \{3, 1\}
$$
 e  $\mathcal{N} = \{4, 2\};$   

$$
B^{-1} = \begin{bmatrix} 1 & 0.5 \\ 0 & 0.5 \end{bmatrix}
$$

$$
\blacktriangleright
$$
 Calculator a solução básica primal:

$$
x_{\mathcal{B}} = B^{-1}b = \left[\begin{array}{c} 4,5\\1,5 \end{array}\right]
$$

$$
p^{T} = c_{B}^{T} B^{-1} = [0 \ -1]
$$
  
\n
$$
s_{4} = c_{4} - p^{T} a_{4} = 1
$$
  
\n
$$
s_{2} = c_{2} - p^{T} a_{2} = -5
$$

$$
c^{T} = \begin{bmatrix} -2 & -2 & 0 & 0 \end{bmatrix}
$$

$$
A = \begin{bmatrix} -1 & 1 & 1 & 0 \\ 2 & -3 & 0 & 1 \end{bmatrix} \quad b = \begin{bmatrix} 3 \\ 3 \end{bmatrix}
$$

- ▶  $s_2 < 0$   $\Rightarrow$   $x_2$  entra na base.
- $\blacktriangleright$  Teste da razão:

$$
y =
$$

# Método simplex

⊳ Exercício: Resolução

teração 2: 
$$
B = \{3, 1\}
$$
 e  $\mathcal{N} = \{4, 2\};$ 

$$
B^{-1} = \left[ \begin{array}{cc} 1 & 0, 0 \\ 0 & 0, 5 \end{array} \right]
$$

Calcular a solução básica primal:

$$
x_{\mathcal{B}}=B^{-1}b=\left[\begin{array}{c}4,5\\1,5\end{array}\right]
$$

$$
p^{T} = c_{B}^{T} B^{-1} = [0 \ -1]
$$
  
\n
$$
s_{4} = c_{4} - p^{T} a_{4} = 1
$$
  
\n
$$
s_{2} = c_{2} - p^{T} a_{2} = -5
$$

$$
c^{T} = \begin{bmatrix} -2 & -2 & 0 & 0 \end{bmatrix}
$$

$$
A = \begin{bmatrix} -1 & 1 & 1 & 0 \\ 2 & -3 & 0 & 1 \end{bmatrix} b = \begin{bmatrix} 3 \\ 3 \end{bmatrix}
$$

- ▶  $s_2 < 0$   $\Rightarrow$   $x_2$  entra na base.
- $\blacktriangleright$  Teste da razão:

$$
y = B^{-1}a_2 =
$$

# Método simplex

⊳ Exercício: Resolução

leração 2: 
$$
B = \{3, 1\}
$$
 e  $\mathcal{N} = \{4, 2\};$ 

$$
B^{-1} = \left[ \begin{array}{cc} 1 & 0, 0 \\ 0 & 0, 5 \end{array} \right]
$$

Calcular a solução básica primal:

$$
x_{\mathcal{B}}=B^{-1}b=\left[\begin{array}{c}4,5\\1,5\end{array}\right]
$$

Calcular a solução básica dual:

$$
p^{T} = c_{B}^{T} B^{-1} = [0 \ -1]
$$
  
\n
$$
s_{4} = c_{4} - p^{T} a_{4} = 1
$$
  
\n
$$
s_{2} = c_{2} - p^{T} a_{2} = -5
$$

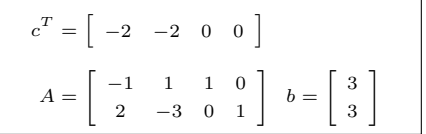

▶  $s_2 < 0$   $\Rightarrow$   $x_2$  entra na base.

 $\blacktriangleright$  Teste da razão:

$$
y = B^{-1}a_2 = \begin{bmatrix} -0.5\\ -1.5 \end{bmatrix}
$$
# Método simplex

⊳ Exercício: Resolução

teração 2: 
$$
B = \{3, 1\}
$$
 e  $\mathcal{N} = \{4, 2\};$   

$$
= \begin{bmatrix} 1 & 0.5 \end{bmatrix}
$$

$$
B^{-1} = \left[ \begin{array}{cc} 1 & 0, 0 \\ 0 & 0, 5 \end{array} \right]
$$

▶. Calcular a solução básica primal:

$$
x_{\mathcal{B}}=B^{-1}b=\left[\begin{array}{c}4,5\\1,5\end{array}\right]
$$

Calcular a solução básica dual: Þ.

$$
p^{T} = c_{B}^{T} B^{-1} = [0 \ -1]
$$
  
\n
$$
s_{4} = c_{4} - p^{T} a_{4} = 1
$$
  
\n
$$
s_{2} = c_{2} - p^{T} a_{2} = -5
$$

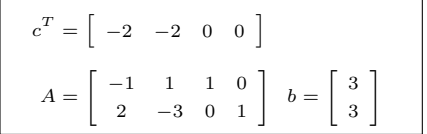

▶  $s_2 < 0$   $\Rightarrow$   $x_2$  entra na base.

 $\blacktriangleright$  Teste da razão:  $y = B^{-1}a_2 = \begin{bmatrix} -0.5 \\ -1.5 \end{bmatrix}$  $\frac{\bar{x}_{\mathcal{B}_l}}{m}$  =  $\mathbf{u}$ 

# Método simplex

⊳ Exercício: Resolução

teração 2: 
$$
B = \{3, 1\}
$$
 e  $\mathcal{N} = \{4, 2\};$ 

$$
B^{-1} = \left[ \begin{array}{cc} 1 & 0.5 \\ 0 & 0.5 \end{array} \right]
$$

Calcular a solução básica primal:

$$
x_{\mathcal{B}}=B^{-1}b=\left[\begin{array}{c}4,5\\1,5\end{array}\right]
$$

Calcular a solução básica dual: Þ.

$$
p^{T} = c_{B}^{T} B^{-1} = [0 \ -1]
$$
  
\n
$$
s_{4} = c_{4} - p^{T} a_{4} = 1
$$
  
\n
$$
s_{2} = c_{2} - p^{T} a_{2} = -5
$$

$$
c^{T} = \begin{bmatrix} -2 & -2 & 0 & 0 \end{bmatrix}
$$

$$
A = \begin{bmatrix} -1 & 1 & 1 & 0 \\ 2 & -3 & 0 & 1 \end{bmatrix} b = \begin{bmatrix} 3 \\ 3 \end{bmatrix}
$$

▶  $s_2 < 0$   $\Rightarrow$   $x_2$  entra na base.

$$
y = B^{-1}a_2 = \begin{bmatrix} -0.5\\ -1.5 \end{bmatrix}
$$

$$
\frac{\bar{x}_{\mathcal{B}_l}}{y_l} = \min \left\{ \frac{\bar{x}_{\mathcal{B}_i}}{y_i} \mid y_i > 0 \right\} =
$$

# Método simplex

⊳ Exercício: Resolução

teração 2: 
$$
B = \{3, 1\}
$$
 e  $\mathcal{N} = \{4, 2\};$ 

$$
B^{-1} = \left[ \begin{array}{cc} 1 & 0.5 \\ 0 & 0.5 \end{array} \right]
$$

Calcular a solução básica primal:

$$
x_{\mathcal{B}}=B^{-1}b=\left[\begin{array}{c}4,5\\1,5\end{array}\right]
$$

Calcular a solução básica dual:

$$
p^{T} = c_{B}^{T} B^{-1} = [0 \ -1]
$$
  
\n
$$
s_{4} = c_{4} - p^{T} a_{4} = 1
$$
  
\n
$$
s_{2} = c_{2} - p^{T} a_{2} = -5
$$

$$
c^{T} = \begin{bmatrix} -2 & -2 & 0 & 0 \end{bmatrix}
$$

$$
A = \begin{bmatrix} -1 & 1 & 1 & 0 \\ 2 & -3 & 0 & 1 \end{bmatrix} b = \begin{bmatrix} 3 \\ 3 \end{bmatrix}
$$

▶  $s_2 < 0$   $\Rightarrow$   $x_2$  entra na base.

$$
y = B^{-1} a_2 = \begin{bmatrix} -0.5\\ -1.5 \end{bmatrix}
$$

$$
\frac{\bar{x}_{\mathcal{B}_l}}{y_l} = \min \left\{ \frac{\bar{x}_{\mathcal{B}_i}}{y_i} \mid y_i > 0 \right\} = \min \varnothing
$$

# Método simplex

⊳ Exercício: Resolução

teração 2: 
$$
B = \{3, 1\}
$$
 e  $\mathcal{N} = \{4, 2\};$ 

$$
B^{-1} = \left[ \begin{array}{cc} 1 & 0, 0 \\ 0 & 0, 5 \end{array} \right]
$$

Calcular a solução básica primal:

$$
x_{\mathcal{B}}=B^{-1}b=\left[\begin{array}{c}4,5\\1,5\end{array}\right]
$$

Calcular a solução básica dual:

$$
p^{T} = c_{B}^{T} B^{-1} = [0 \ -1]
$$
  
\n
$$
s_{4} = c_{4} - p^{T} a_{4} = 1
$$
  
\n
$$
s_{2} = c_{2} - p^{T} a_{2} = -5
$$

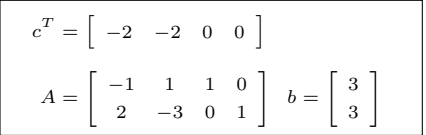

▶  $s_2 < 0$   $\Rightarrow$   $x_2$  entra na base.

$$
y = B^{-1}a_2 = \begin{bmatrix} -0.5\\ -1.5 \end{bmatrix}
$$

$$
\frac{\bar{x}_{\mathcal{B}_l}}{y_l} = \min \left\{ \frac{\bar{x}_{\mathcal{B}_i}}{y_i} \mid y_i > 0 \right\} = \min \varnothing
$$
\n
$$
\sum \mathsf{E} \, \text{agora?}
$$

## Teste da razão

```
► Temos \mathcal{B} = \{3, 1\} e \mathcal{N} = \{4, 2\};
```
#### Teste da razão

► Temos 
$$
B = \{3, 1\}
$$
 e  $\mathcal{N} = \{4, 2\}$ ;  
\n► Matrix básica:  $B = \begin{bmatrix} 1 & -1 \\ 0 & 2 \end{bmatrix}$ , com  $B^{-1} = \begin{bmatrix} 1 & 0.5 \\ 0 & 0.5 \end{bmatrix}$ 

#### Teste da razão

$$
\begin{aligned}\n\blacktriangleright \text{ Temos } \mathcal{B} &= \{3, 1\} \text{ e } \mathcal{N} = \{4, 2\}; \\
\blacktriangleright \text{ Matrix básica: } B &= \begin{bmatrix} 1 & -1 \\ 0 & 2 \end{bmatrix}, \text{ com } B^{-1} = \begin{bmatrix} 1 & 0.5 \\ 0 & 0.5 \end{bmatrix} \\
\blacktriangleright x_{\mathcal{B}} &= B^{-1}b - (B^{-1}a_4)x_4 - (B^{-1}a_2)x_2: \\
\begin{bmatrix} x_3 \\ x_1 \end{bmatrix} &= \begin{bmatrix} 1 & 0.5 \\ 0 & 0.5 \end{bmatrix} \begin{bmatrix} 3 \\ 3 \end{bmatrix} - \begin{bmatrix} 1 & 0.5 \\ 0 & 0.5 \end{bmatrix} \begin{bmatrix} 0 \\ 1 \end{bmatrix} x_4 - \begin{bmatrix} 1 & 0.5 \\ 0 & 0.5 \end{bmatrix} \begin{bmatrix} 1 \\ -3 \end{bmatrix} x_2\n\end{aligned}
$$

#### Teste da razão

$$
\begin{aligned}\n\blacktriangleright \text{ Temos } \mathcal{B} &= \{3, 1\} \text{ e } \mathcal{N} = \{4, 2\}; \\
\blacktriangleright \text{ Matrix básica: } B &= \begin{bmatrix} 1 & -1 \\ 0 & 2 \end{bmatrix}, \text{ com } B^{-1} = \begin{bmatrix} 1 & 0.5 \\ 0 & 0.5 \end{bmatrix} \\
\blacktriangleright x_{\mathcal{B}} &= B^{-1}b - (B^{-1}a_4)x_4 - (B^{-1}a_2)x_2: \\
\begin{bmatrix} x_3 \\ x_1 \end{bmatrix} &= \begin{bmatrix} 1 & 0.5 \\ 0 & 0.5 \end{bmatrix} \begin{bmatrix} 3 \\ 3 \end{bmatrix} - \begin{bmatrix} 1 & 0.5 \\ 0 & 0.5 \end{bmatrix} \begin{bmatrix} 0 \\ 1 \end{bmatrix} x_4 - \begin{bmatrix} 1 & 0.5 \\ 0 & 0.5 \end{bmatrix} \begin{bmatrix} 1 \\ -3 \end{bmatrix} x_2 \\
\Rightarrow \begin{bmatrix} x_3 \\ x_1 \end{bmatrix} &= \begin{bmatrix} 4.5 \\ 1.5 \end{bmatrix} - \begin{bmatrix} 0.5 \\ 0.5 \end{bmatrix} x_4 - \begin{bmatrix} -0.5 \\ -1.5 \end{bmatrix} x_2\n\end{aligned}
$$

#### Teste da razão

$$
\begin{aligned}\n\blacktriangleright \text{ Temos } B &= \{3, 1\} \text{ e } \mathcal{N} = \{4, 2\}; \\
\blacktriangleright \text{ Matrix básica: } B &= \begin{bmatrix} 1 & -1 \\ 0 & 2 \end{bmatrix}, \text{ com } B^{-1} = \begin{bmatrix} 1 & 0.5 \\ 0 & 0.5 \end{bmatrix} \\
\blacktriangleright x_{\mathcal{B}} &= B^{-1}b - (B^{-1}a_4)x_4 - (B^{-1}a_2)x_2; \\
\begin{bmatrix} x_3 \\ x_1 \end{bmatrix} &= \begin{bmatrix} 1 & 0.5 \\ 0 & 0.5 \end{bmatrix} \begin{bmatrix} 3 \\ 3 \end{bmatrix} - \begin{bmatrix} 1 & 0.5 \\ 0 & 0.5 \end{bmatrix} \begin{bmatrix} 0 \\ 1 \end{bmatrix} x_4 - \begin{bmatrix} 1 & 0.5 \\ 0 & 0.5 \end{bmatrix} \begin{bmatrix} 1 \\ -3 \end{bmatrix} x_2 \\
\Rightarrow \begin{bmatrix} x_3 \\ x_1 \end{bmatrix} &= \begin{bmatrix} 4.5 \\ 1.5 \end{bmatrix} - \begin{bmatrix} 0.5 \\ 0.5 \end{bmatrix} x_4 - \begin{bmatrix} -0.5 \\ -1.5 \end{bmatrix} x_2\n\end{aligned}
$$

#### Teste da razão

$$
\begin{aligned}\n\blacktriangleright \text{ Temos } \mathcal{B} &= \{3, 1\} \text{ e } \mathcal{N} = \{4, 2\}; \\
\blacktriangleright \text{ Matrix básica: } B &= \begin{bmatrix} 1 & -1 \\ 0 & 2 \end{bmatrix}, \text{ com } B^{-1} = \begin{bmatrix} 1 & 0.5 \\ 0 & 0.5 \end{bmatrix} \\
\blacktriangleright x_{\mathcal{B}} &= B^{-1}b - (B^{-1}a_4)x_4 - (B^{-1}a_2)x_2: \\
\begin{bmatrix} x_3 \\ x_1 \end{bmatrix} &= \begin{bmatrix} 1 & 0.5 \\ 0 & 0.5 \end{bmatrix} \begin{bmatrix} 3 \\ 3 \end{bmatrix} - \begin{bmatrix} 1 & 0.5 \\ 0 & 0.5 \end{bmatrix} \begin{bmatrix} 0 \\ 1 \end{bmatrix} x_4 - \begin{bmatrix} 1 & 0.5 \\ 0 & 0.5 \end{bmatrix} \begin{bmatrix} 1 \\ -3 \end{bmatrix} x_2 \\
\implies \begin{bmatrix} x_3 \\ x_1 \end{bmatrix} &= \begin{bmatrix} 4.5 \\ 1.5 \end{bmatrix} - \begin{bmatrix} 0.5 \\ \theta.5 \end{bmatrix} x_4 - \begin{bmatrix} -0.5 \\ -1.5 \end{bmatrix} x_2 \\
\blacktriangleright \text{ Qual o maior valor para } x_2 \text{, de modo que } (x_3, x_1) \geq 0?\n\end{aligned}
$$

#### Teste da razão

▷ Perturbação de uma variável primal não-básica

$$
\begin{aligned}\n\blacktriangleright \text{ Temos } \mathcal{B} &= \{3, 1\} \text{ e } \mathcal{N} = \{4, 2\}; \\
\blacktriangleright \text{ Matrix básica: } B &= \begin{bmatrix} 1 & -1 \\ 0 & 2 \end{bmatrix}, \text{ com } B^{-1} = \begin{bmatrix} 1 & 0.5 \\ 0 & 0.5 \end{bmatrix} \\
\blacktriangleright x_{\mathcal{B}} &= B^{-1}b - (B^{-1}a_4)x_4 - (B^{-1}a_2)x_2: \\
\begin{bmatrix} x_3 \\ x_1 \end{bmatrix} &= \begin{bmatrix} 1 & 0.5 \\ 0 & 0.5 \end{bmatrix} \begin{bmatrix} 3 \\ 3 \end{bmatrix} - \begin{bmatrix} 1 & 0.5 \\ 0 & 0.5 \end{bmatrix} \begin{bmatrix} 0 \\ 1 \end{bmatrix} x_4 - \begin{bmatrix} 1 & 0.5 \\ 0 & 0.5 \end{bmatrix} \begin{bmatrix} 1 \\ -3 \end{bmatrix} x_2 \\
\implies \begin{bmatrix} x_3 \\ x_1 \end{bmatrix} &= \begin{bmatrix} 4.5 \\ 1.5 \end{bmatrix} - \begin{bmatrix} 0.5 \\ \mathcal{B}, 5 \end{bmatrix} x_4 - \begin{bmatrix} -0.5 \\ -1.5 \end{bmatrix} x_2 \\
\blacktriangleright \text{Quad o maior valor para } x_2 \text{, de modo que } (x_3, x_1) \geq 0?\n\end{aligned}
$$

 $x_2 \rightarrow \infty$ 

# Método simplex

⊳ Exercício: Resolução

teração 2: 
$$
B = \{3, 1\}
$$
 e  $\mathcal{N} = \{4, 2\};$ 

$$
B^{-1} = \left[ \begin{array}{cc} 1 & 0, 0 \\ 0 & 0, 5 \end{array} \right]
$$

Calcular a solução básica primal:

$$
x_{\mathcal{B}}=B^{-1}b=\left[\begin{array}{c}4,5\\1,5\end{array}\right]
$$

Calcular a solução básica dual: Þ.

$$
p^{T} = c_{B}^{T} B^{-1} = [0 \ -1]
$$
  
\n
$$
s_{4} = c_{4} - p^{T} a_{4} = 1
$$
  
\n
$$
s_{2} = c_{2} - p^{T} a_{2} = -5
$$

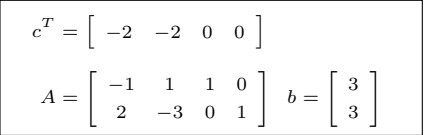

▶  $s_2 < 0$   $\Rightarrow$   $x_2$  entra na base.

$$
y = B^{-1}a_2 = \begin{bmatrix} -0.5\\ -1.5 \end{bmatrix}
$$

$$
\frac{\bar{x}_{\mathcal{B}_l}}{y_l} = \min \left\{ \frac{\bar{x}_{\mathcal{B}_i}}{y_i} \mid y_i > 0 \right\} = \min \varnothing
$$
\n
$$
\triangleright x_2 \to \infty
$$

o ao método simplex de la constitución de la constitución de la constitución de la constitución de la constitución de la constitución de la constitución de la constitución de la constitución de la constitución de la consti

# Método simplex

⊳ Exercício: Resolução

Iteração 2: 
$$
B = \{3, 1\}
$$
 e  $\mathcal{N} = \{4, 2\}$ ;

$$
B^{-1} = \left[ \begin{array}{cc} 1 & 0.5 \\ 0 & 0.5 \end{array} \right]
$$

 $\blacktriangleright$  Calcular a solução básica primal:

$$
x_{\mathcal{B}}=B^{-1}b=\left[\begin{array}{c}4,5\\1,5\end{array}\right]
$$

▶ Calcular a solução básica dual:

$$
p^{T} = c_{B}^{T} B^{-1} = [0 \ -1]
$$
  
\n
$$
s_{4} = c_{4} - p^{T} a_{4} = 1
$$
  
\n
$$
s_{2} = c_{2} - p^{T} a_{2} = -5
$$

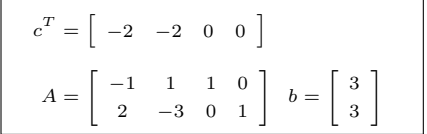

▶  $s_2 < 0$   $\Rightarrow$   $x_2$  entra na base.

 $\blacktriangleright$  Teste da razão:

$$
y = B^{-1} a_2 = \begin{bmatrix} -0.5\\ -1.5 \end{bmatrix}
$$

$$
\frac{\bar{x}_{\mathcal{B}_l}}{y_l} = \min \left\{ \frac{\bar{x}_{\mathcal{B}_i}}{y_i} \mid y_i > 0 \right\} = \min \varnothing
$$

 $\blacktriangleright$  PARE! Problema ilimitado.

## Método simplex

> Solução gráfica: Casos particulares

 $f(x_1, x_2) = 2x_1 + 2x_2$  $max$  $-x_1+x_2 \leq 3$ s.a  $2x_1 - 3x_2 \leq 3$  $x_1 > 0, x_2 > 0.$ 

⊳ Solução ilimitada

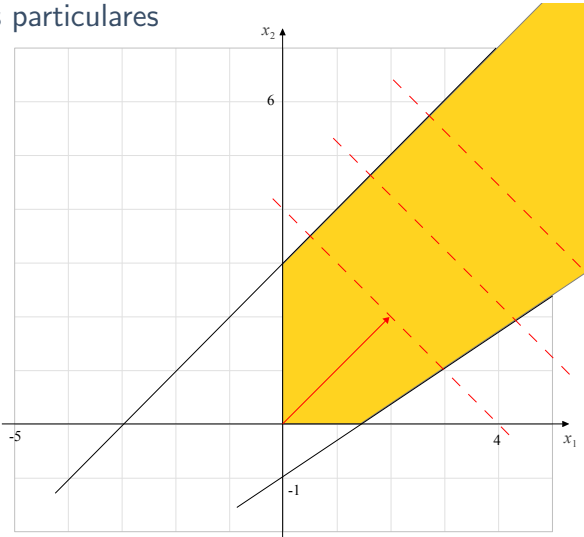

## Método simplex: Algoritmo

Entrada:

## Método simplex: Algoritmo

Entrada:  $\mathcal{B} \in \mathcal{N}$  tal que  $B = A_{\mathcal{B}}$  é invertível e  $B^{-1}b \geq 0$ .

- Entrada:  $\mathcal{B} \in \mathcal{N}$  tal que  $B = A_{\mathcal{B}}$  é invertível e  $B^{-1}b \geq 0$ .
- Passo 1: Calcular a solução básica primal:

o ao método simplex de la constitución de la constitución de la constitución de la constitución de la constitución de la constitución de la constitución de la constitución de la constitución de la constitución de la consti

## Método simplex: Algoritmo

Entrada:  $\mathcal{B} \in \mathcal{N}$  tal que  $B = A_{\mathcal{B}}$  é invertível e  $B^{-1}b \geq 0$ .

Passo 1: Calcular a solução básica primal:  $\bar{x}_{\mathcal{B}} = B^{-1}b$ ,  $\bar{x}_{\mathcal{N}} = 0$ ;

- Entrada:  $\mathcal{B} \in \mathcal{N}$  tal que  $B = A_{\mathcal{B}}$  é invertível e  $B^{-1}b \geq 0$ .
- Passo 1: Calcular a solução básica primal:  $\bar{x}_{\mathcal{B}} = B^{-1}b$ ,  $\bar{x}_{\mathcal{N}} = 0$ ;
- Passo 2: Calcular a solução básica dual:

- Entrada:  $\mathcal{B} \in \mathcal{N}$  tal que  $B = A_{\mathcal{B}}$  é invertível e  $B^{-1}b \geq 0$ .
- Passo 1: Calcular a solução básica primal:  $\bar{x}_{\mathcal{B}} = B^{-1}b$ ,  $\bar{x}_{\mathcal{N}} = 0$ ;
- Passo 2: Calcular a solução básica dual:  $\bar{p}^T = c^T_{\mathcal{B}} B^{-1}$ ,

- Entrada:  $\mathcal{B} \in \mathcal{N}$  tal que  $B = A_{\mathcal{B}}$  é invertível e  $B^{-1}b \geq 0$ .
- Passo 1: Calcular a solução básica primal:  $\bar{x}_{\mathcal{B}} = B^{-1}b$ ,  $\bar{x}_{\mathcal{N}} = 0$ ;
- Passo 2: Calcular a solução básica dual:  $\bar{p}^T=c_{\cal B}^TB^{-1}$ ,  $\bar{s}_j=c_j-\bar{p}^Ta_j$ ,  $\forall j\in {\cal N};$

- Entrada:  $\mathcal{B} \in \mathcal{N}$  tal que  $B = A_{\mathcal{B}}$  é invertível e  $B^{-1}b \geq 0$ .
- Passo 1: Calcular a solução básica primal:  $\bar{x}_{\mathcal{B}} = B^{-1}b$ ,  $\bar{x}_{\mathcal{N}} = 0$ ;
- Passo 2: Calcular a solução básica dual:  $\bar{p}^T=c_{\cal B}^TB^{-1}$ ,  $\bar{s}_j=c_j-\bar{p}^Ta_j$ ,  $\forall j\in {\cal N};$
- Passo 3: Determinar  $\bar{s}_k = \min\limits_{j \in \mathcal{N}} \bar{s}_j$ ;

- Entrada:  $\mathcal{B} \in \mathcal{N}$  tal que  $B = A_{\mathcal{B}}$  é invertível e  $B^{-1}b \geq 0$ .
- Passo 1: Calcular a solução básica primal:  $\bar{x}_{\mathcal{B}} = B^{-1}b$ ,  $\bar{x}_{\mathcal{N}} = 0$ ;
- Passo 2: Calcular a solução básica dual:  $\bar{p}^T=c_{\cal B}^TB^{-1}$ ,  $\bar{s}_j=c_j-\bar{p}^Ta_j$ ,  $\forall j\in {\cal N};$
- Passo 3: Determinar  $\bar{s}_k = \min\limits_{j \in \mathcal{N}} \bar{s}_j$ ;
- Passo 4: Se  $\bar{s}_k > 0$ ,

### Método simplex: Algoritmo

- Entrada:  $\mathcal{B} \in \mathcal{N}$  tal que  $B = A_{\mathcal{B}}$  é invertível e  $B^{-1}b \geq 0$ .
- Passo 1: Calcular a solução básica primal:  $\bar{x}_{\mathcal{B}} = B^{-1}b$ ,  $\bar{x}_{\mathcal{N}} = 0$ ;
- Passo 2: Calcular a solução básica dual:  $\bar{p}^T=c_{\cal B}^TB^{-1}$ ,  $\bar{s}_j=c_j-\bar{p}^Ta_j$ ,  $\forall j\in {\cal N};$

Passo 3: Determinar 
$$
\bar{s}_k = \min_{j \in \mathcal{N}} \bar{s}_j
$$
;

Passo 4: Se  $\bar{s}_k \geq 0$ , então PARE! Solução ótima encontrada;

## Método simplex: Algoritmo

- Entrada:  $\mathcal{B} \in \mathcal{N}$  tal que  $B = A_{\mathcal{B}}$  é invertível e  $B^{-1}b \geq 0$ .
- Passo 1: Calcular a solução básica primal:  $\bar{x}_{\mathcal{B}} = B^{-1}b$ ,  $\bar{x}_{\mathcal{N}} = 0$ ;
- Passo 2: Calcular a solução básica dual:  $\bar{p}^T=c_{\cal B}^TB^{-1}$ ,  $\bar{s}_j=c_j-\bar{p}^Ta_j$ ,  $\forall j\in {\cal N};$

Passo 3: Determinar 
$$
\bar{s}_k = \min_{j \in \mathcal{N}} \bar{s}_j
$$
;

Passo 4: Se  $\bar{s}_k \geq 0$ , então PARE! Solução ótima encontrada; Senão,

### Método simplex: Algoritmo

- Entrada:  $\mathcal{B} \in \mathcal{N}$  tal que  $B = A_{\mathcal{B}}$  é invertível e  $B^{-1}b \geq 0$ .
- Passo 1: Calcular a solução básica primal:  $\bar{x}_{\mathcal{B}} = B^{-1}b$ ,  $\bar{x}_{\mathcal{N}} = 0$ ;
- Passo 2: Calcular a solução básica dual:  $\bar{p}^T=c_{\cal B}^TB^{-1}$ ,  $\bar{s}_j=c_j-\bar{p}^Ta_j$ ,  $\forall j\in {\cal N};$

Passo 3: Determinar 
$$
\bar{s}_k = \min_{j \in \mathcal{N}} \bar{s}_j
$$
;

Passo 4: Se  $\bar{s}_k \geq 0$ , então PARE! Solução ótima encontrada; Senão,  $x_k$  irá entrar na base;

- Entrada:  $\mathcal{B} \in \mathcal{N}$  tal que  $B = A_{\mathcal{B}}$  é invertível e  $B^{-1}b \geq 0$ .
- Passo 1: Calcular a solução básica primal:  $\bar{x}_{\mathcal{B}} = B^{-1}b$ ,  $\bar{x}_{\mathcal{N}} = 0$ ;
- Passo 2: Calcular a solução básica dual:  $\bar{p}^T=c_{\cal B}^TB^{-1}$ ,  $\bar{s}_j=c_j-\bar{p}^Ta_j$ ,  $\forall j\in {\cal N};$

Passo 3: Determinar 
$$
\bar{s}_k = \min_{j \in \mathcal{N}} \bar{s}_j
$$
;

- Passo 4: Se  $\bar{s}_k > 0$ , então PARE! Solução ótima encontrada; Senão,  $x_k$  irá entrar na base;
- Passo 5: Calcular  $y = B^{-1}a_k$ ;

## Método simplex: Algoritmo

- Entrada:  $\mathcal{B} \in \mathcal{N}$  tal que  $B = A_{\mathcal{B}}$  é invertível e  $B^{-1}b \geq 0$ .
- Passo 1: Calcular a solução básica primal:  $\bar{x}_{\mathcal{B}} = B^{-1}b$ ,  $\bar{x}_{\mathcal{N}} = 0$ ;
- Passo 2: Calcular a solução básica dual:  $\bar{p}^T=c_{\cal B}^TB^{-1}$ ,  $\bar{s}_j=c_j-\bar{p}^Ta_j$ ,  $\forall j\in {\cal N};$

Passo 3: Determinar 
$$
\bar{s}_k = \min_{j \in \mathcal{N}} \bar{s}_j
$$
;

- Passo 4: Se  $\bar{s}_k > 0$ , então PARE! Solução ótima encontrada; Senão,  $x_k$  irá entrar na base;
- Passo 5: Calcular  $y = B^{-1}a_k$ ;

Passo 6: Se  $y < 0$ ,

- Entrada:  $\mathcal{B} \in \mathcal{N}$  tal que  $B = A_{\mathcal{B}}$  é invertível e  $B^{-1}b \geq 0$ .
- Passo 1: Calcular a solução básica primal:  $\bar{x}_{\mathcal{B}} = B^{-1}b$ ,  $\bar{x}_{\mathcal{N}} = 0$ ;
- Passo 2: Calcular a solução básica dual:  $\bar{p}^T=c_{\cal B}^TB^{-1}$ ,  $\bar{s}_j=c_j-\bar{p}^Ta_j$ ,  $\forall j\in {\cal N};$

Passo 3: Determinar 
$$
\bar{s}_k = \min_{j \in \mathcal{N}} \bar{s}_j
$$
;

- Passo 4: Se  $\bar{s}_k > 0$ , então PARE! Solução ótima encontrada; Senão,  $x_k$  irá entrar na base;
- Passo 5: Calcular  $y = B^{-1}a_k$ ;
- Passo 6: Se  $y \le 0$ , então PARE! Problema ilimitado;

- Entrada:  $\mathcal{B} \in \mathcal{N}$  tal que  $B = A_{\mathcal{B}}$  é invertível e  $B^{-1}b \geq 0$ .
- Passo 1: Calcular a solução básica primal:  $\bar{x}_{\mathcal{B}} = B^{-1}b$ ,  $\bar{x}_{\mathcal{N}} = 0$ ;
- Passo 2: Calcular a solução básica dual:  $\bar{p}^T=c_{\cal B}^TB^{-1}$ ,  $\bar{s}_j=c_j-\bar{p}^Ta_j$ ,  $\forall j\in {\cal N};$

Passo 3: Determinar 
$$
\bar{s}_k = \min_{j \in \mathcal{N}} \bar{s}_j
$$
;

- Passo 4: Se  $\bar{s}_k > 0$ , então PARE! Solução ótima encontrada; Senão,  $x_k$  irá entrar na base;
- Passo 5: Calcular  $y = B^{-1}a_k$ ;
- Passo 6: Se  $y \le 0$ , então PARE! Problema ilimitado;

$$
\text{Passo 7: \text{ Teste da razão: } } \frac{\bar{x}_{\mathcal{B}_l}}{y_l} = \min \bigg\{ \frac{\bar{x}_{\mathcal{B}_i}}{y_i} \mid y_i > 0 \bigg\};
$$

- Entrada:  $\mathcal{B} \in \mathcal{N}$  tal que  $B = A_{\mathcal{B}}$  é invertível e  $B^{-1}b \geq 0$ .
- Passo 1: Calcular a solução básica primal:  $\bar{x}_{\mathcal{B}} = B^{-1}b$ ,  $\bar{x}_{\mathcal{N}} = 0$ ;
- Passo 2: Calcular a solução básica dual:  $\bar{p}^T=c_{\cal B}^TB^{-1}$ ,  $\bar{s}_j=c_j-\bar{p}^Ta_j$ ,  $\forall j\in {\cal N};$

Passo 3: Determinar 
$$
\bar{s}_k = \min_{j \in \mathcal{N}} \bar{s}_j
$$
;

- Passo 4: Se  $\bar{s}_k > 0$ , então PARE! Solução ótima encontrada; Senão,  $x_k$  irá entrar na base;
- Passo 5: Calcular  $y = B^{-1}a_k$ ;
- Passo 6: Se  $y \le 0$ , então PARE! Problema ilimitado;

$$
\begin{aligned} \text{Passo 7: \text{ Teste da razão: } } &\frac{\bar{x}_{\mathcal{B}_l}}{y_l} = \min \bigg\{ \frac{\bar{x}_{\mathcal{B}_i}}{y_i} \mid y_i > 0 \bigg\}; \\ &\bar{x}_{\mathcal{B}_l} \text{ irá sair da base.} \end{aligned}
$$

#### Método simplex: Algoritmo

- Entrada:  $\mathcal{B} \in \mathcal{N}$  tal que  $B = A_{\mathcal{B}}$  é invertível e  $B^{-1}b \geq 0$ .
- Passo 1: Calcular a solução básica primal:  $\bar{x}_{\mathcal{B}} = B^{-1}b$ ,  $\bar{x}_{\mathcal{N}} = 0$ ;
- Passo 2: Calcular a solução básica dual:  $\bar{p}^T=c_{\cal B}^TB^{-1}$ ,  $\bar{s}_j=c_j-\bar{p}^Ta_j$ ,  $\forall j\in {\cal N};$

Passo 3: Determinar 
$$
\bar{s}_k = \min_{j \in \mathcal{N}} \bar{s}_j
$$
;

- Passo 4: Se  $\bar{s}_k > 0$ , então PARE! Solução ótima encontrada; Senão,  $x_k$  irá entrar na base;
- Passo 5: Calcular  $y = B^{-1}a_k$ ;
- Passo 6: Se  $y < 0$ , então PARE! Problema ilimitado;

$$
\text{Passo 7: \text{ Teste da razão: } } \frac{\bar{x}_{\mathcal{B}_l}}{y_l} = \min \bigg\{ \frac{\bar{x}_{\mathcal{B}_i}}{y_i} \mid y_i > 0 \bigg\}; \\ \bar{x}_{\mathcal{B}_l} \text{ irá sair da base.}
$$

Passo 8: Atualizar  $\mathcal B$  e  $\mathcal N$  e voltar para o Passo 1.

المالي المستخدم المستخدم المستخدم المستخدم المستخدم المستخدم المستخدم المستخدم المستخدم المستخدم المستخدم المستخدم المستخدم المستخدم المستخدم المستخدم المستخدم المستخدم المستخدم المستخدم المستخدم المستخدم المستخدم المستخد

## Método simplex

 $\triangleright$  Exercício (dica: o que significa  $s_i = 0, j \in \mathcal{N}$  na iteração ótima?)

Encontre três soluções ótimas pelo método simplex:

min 
$$
-1x_1 - 2x_2
$$
  
\ns.a  $0,5x_1 + 0,3x_2 \le 3$   
\n $0,1x_1 + 0,2x_2 \le 1$   
\n $0,4x_1 + 0,5x_2 \le 3$   
\n $x_1 \ge 0, x_2 \ge 0$ 

- ▶ Obrigado pela atenção!
- $\blacktriangleright$  Dúvidas?